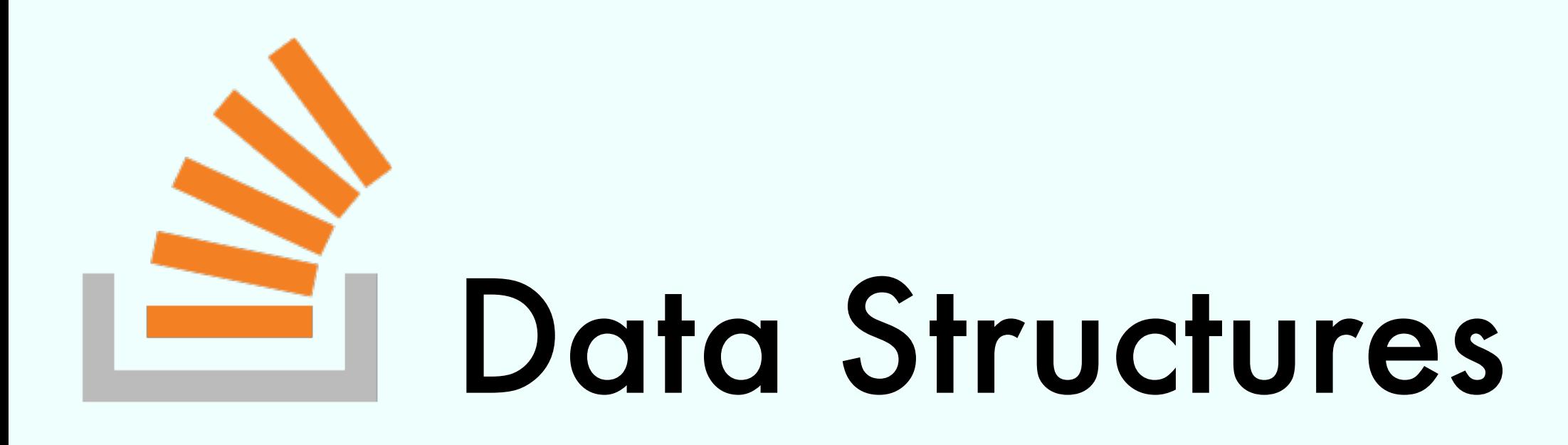

#### Exercise Session

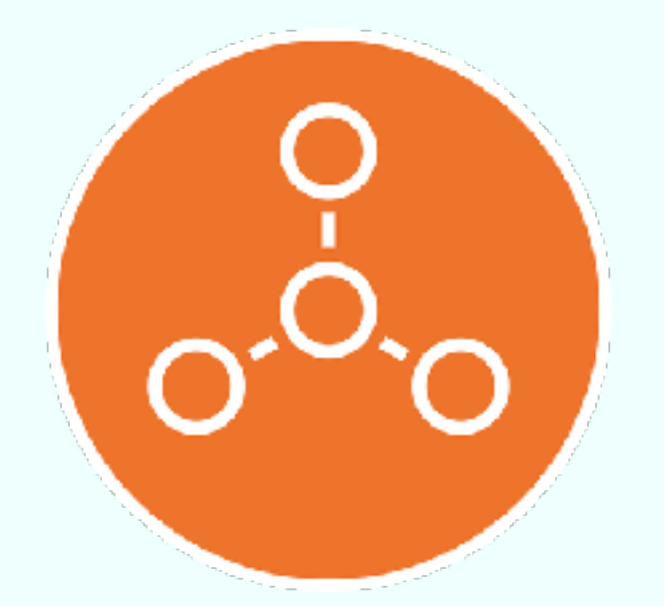

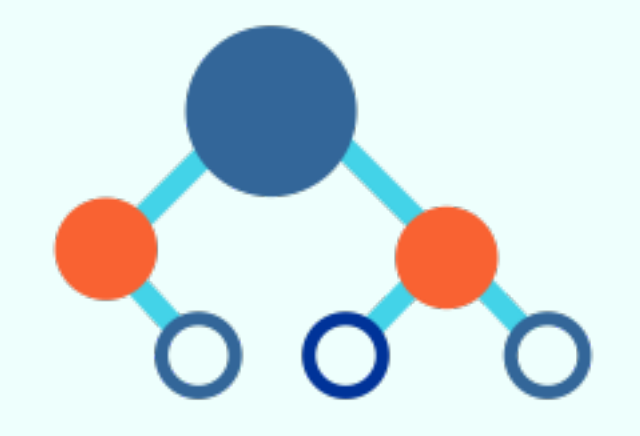

Marco Vassena

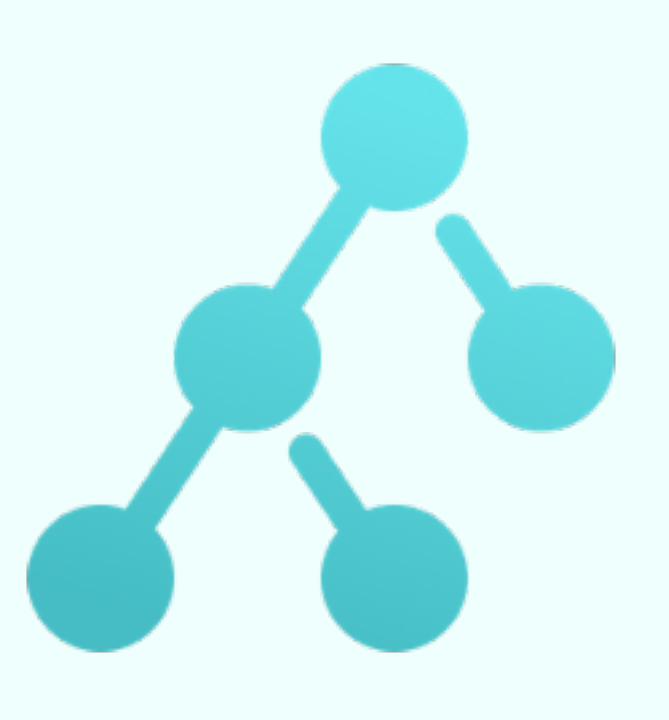

Analyze the time complexity

$$
for(int r = 0; r < M; r++)
$$
\n
$$
for(int c = 0; c < N; c++)
$$
\n
$$
stack.push(c);
$$

Analyze the time complexity

$$
for(int r = 0; r < M; r++)
$$
\n
$$
for(int c = 0; c < N; c++)
$$
\n
$$
stack.push(c); < 0^{(1)}
$$

Analyze the time complexity

$$
for(int r = 0; r < M; r++)_{\text{Exactly N times}}
$$
\n
$$
for(int c = 0; c < N; c++)
$$
\n
$$
stack.push(c); \{o(1)\}
$$

Analyze the time complexity

$$
\begin{array}{|c|c|c|c|}\n\hline\nfor(int r = 0; r < M; r++)\n\hline\nfor(int c = 0; c < N; c++)\n\hline\nfor(int c = 0; c < N; c++)\n\hline\nstack, push(c); < 0(1)\n\hline\n\end{array}
$$

Analyze the time complexity

$$
\begin{array}{|c|c|c|c|}\n\hline\nfor(int r = 0; r < M; r++)\n\hline\nfor(int c = 0; c < N; c++)\n\hline\nfor(int c = 0; c < N; c++)\n\hline\nstack, push(c); < 0()\n\hline\n\end{array}
$$

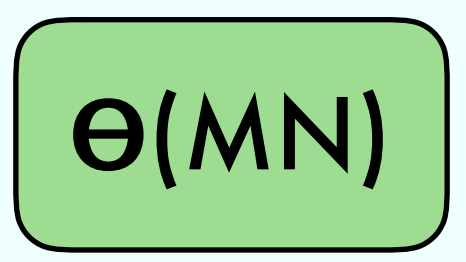

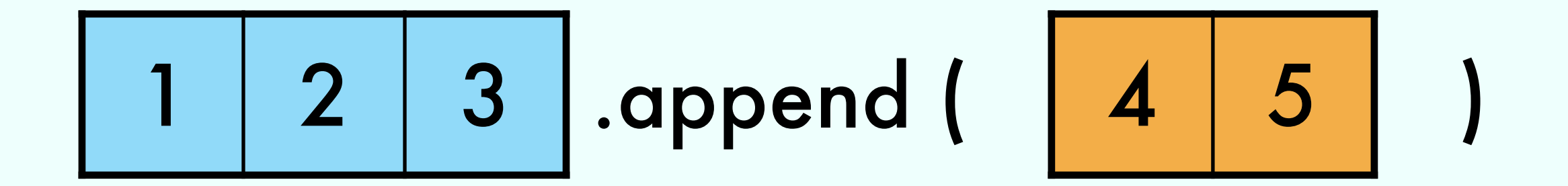

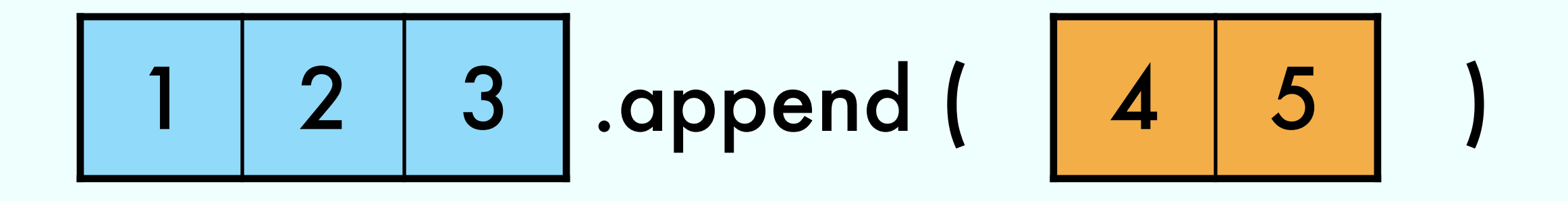

#### =

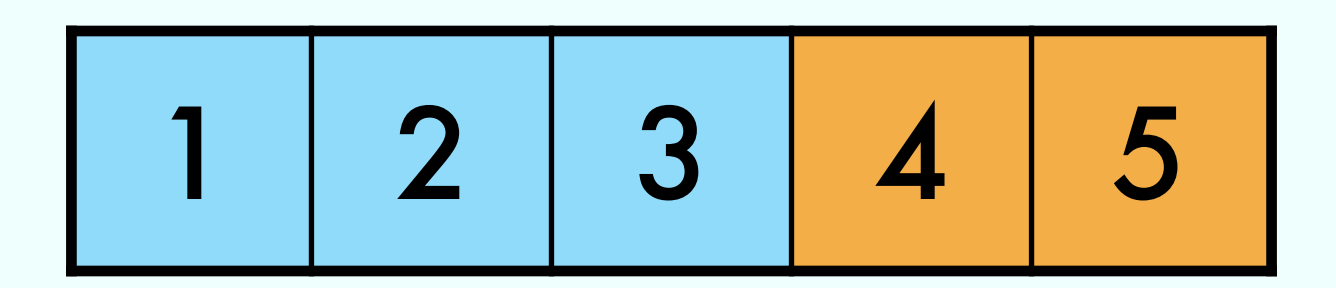

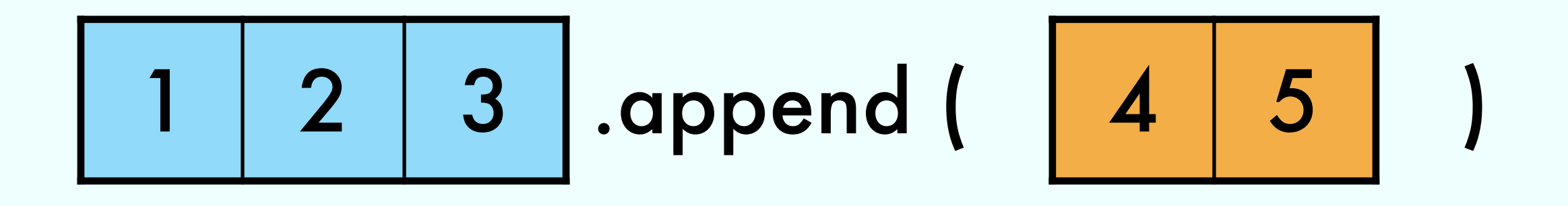

# 1 2 3 4 5

=

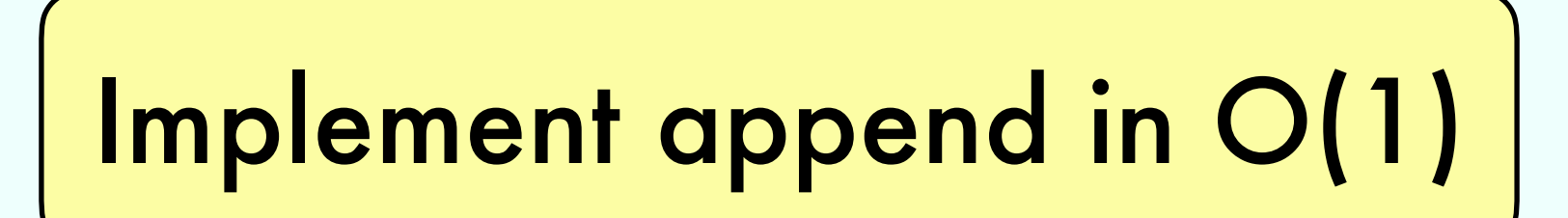

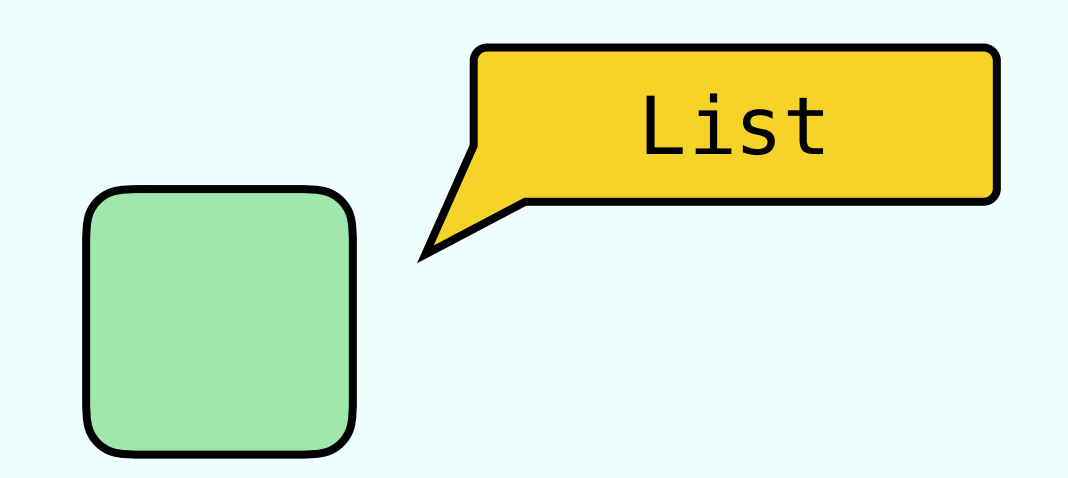

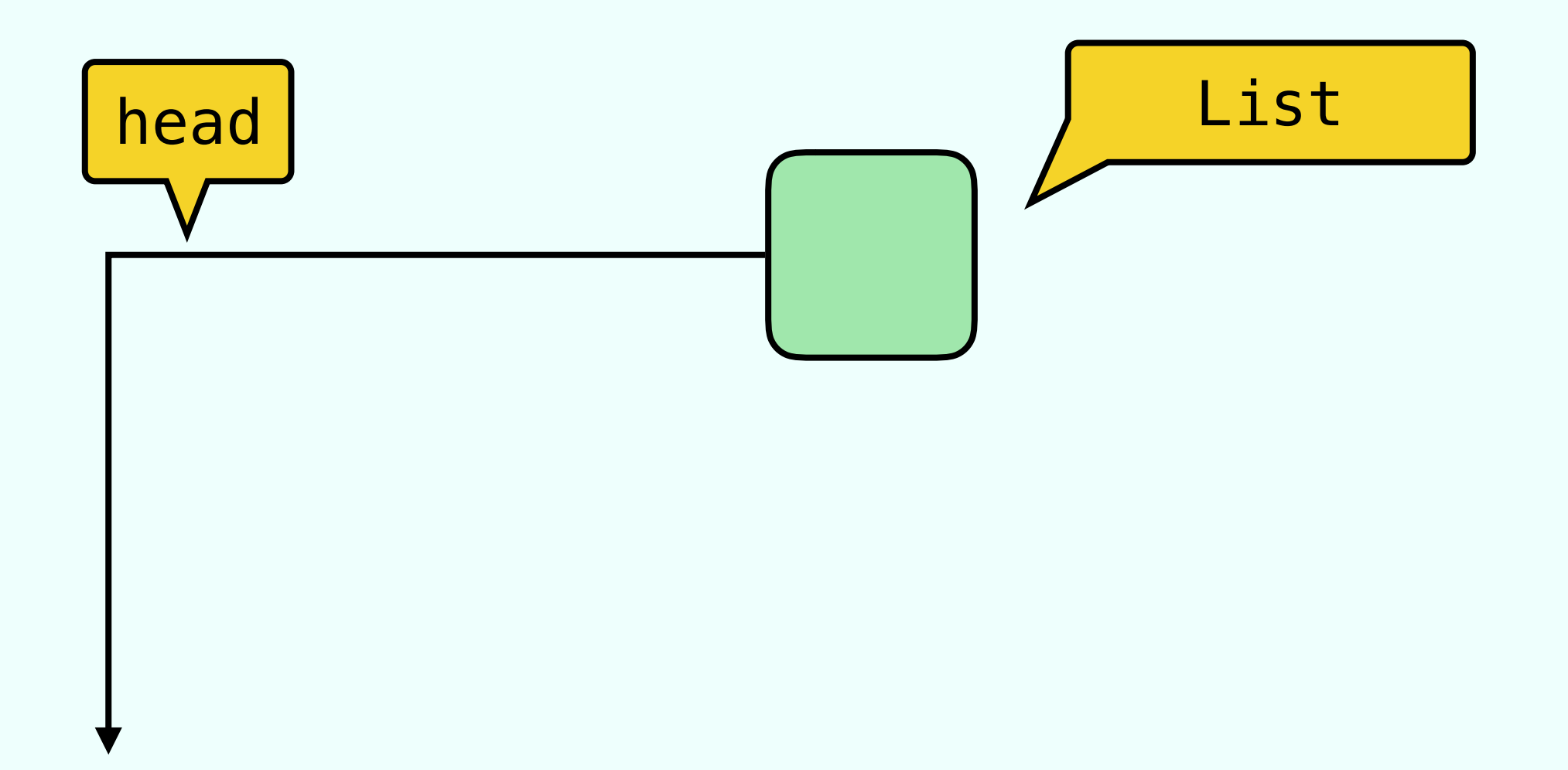

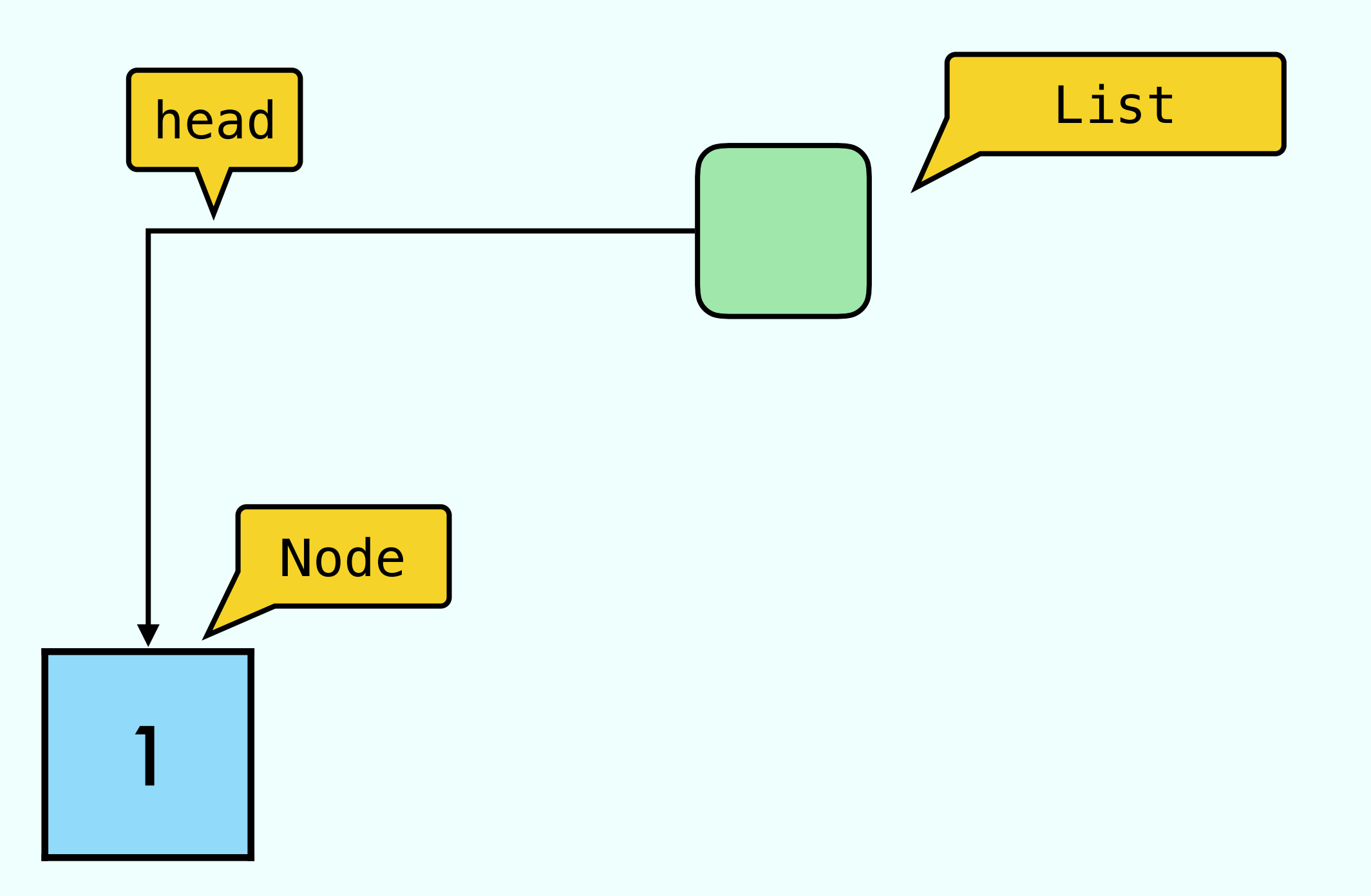

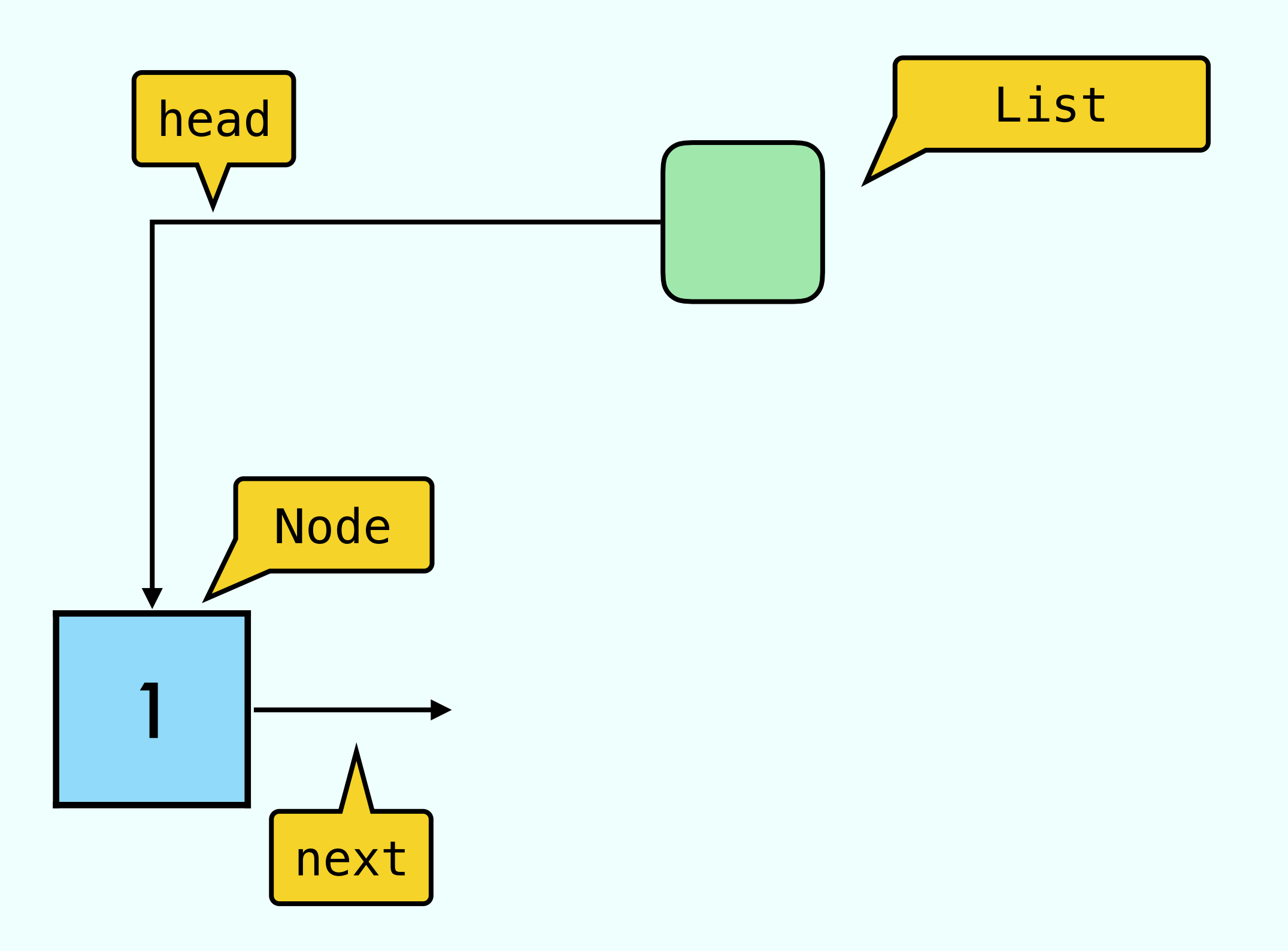

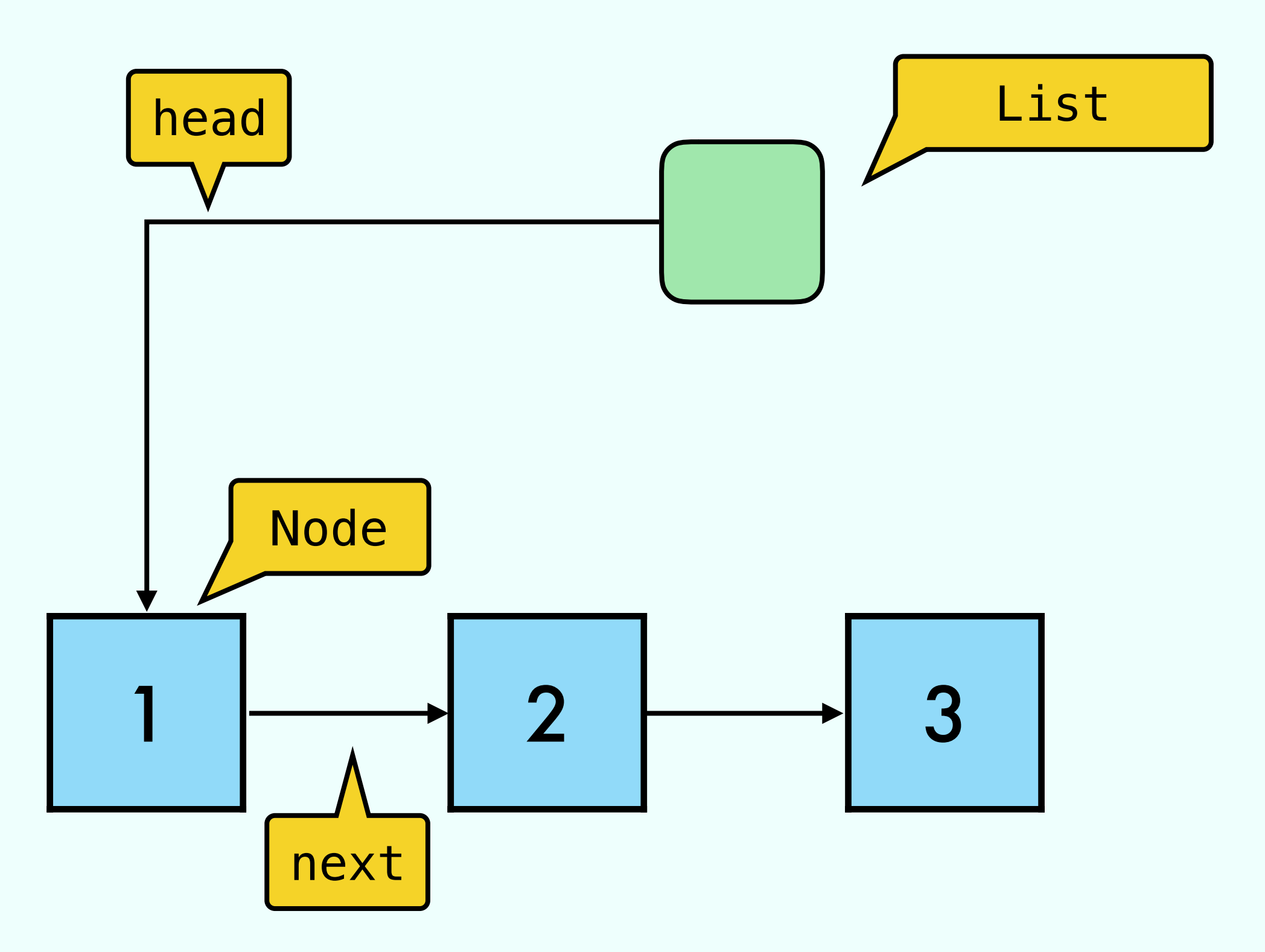

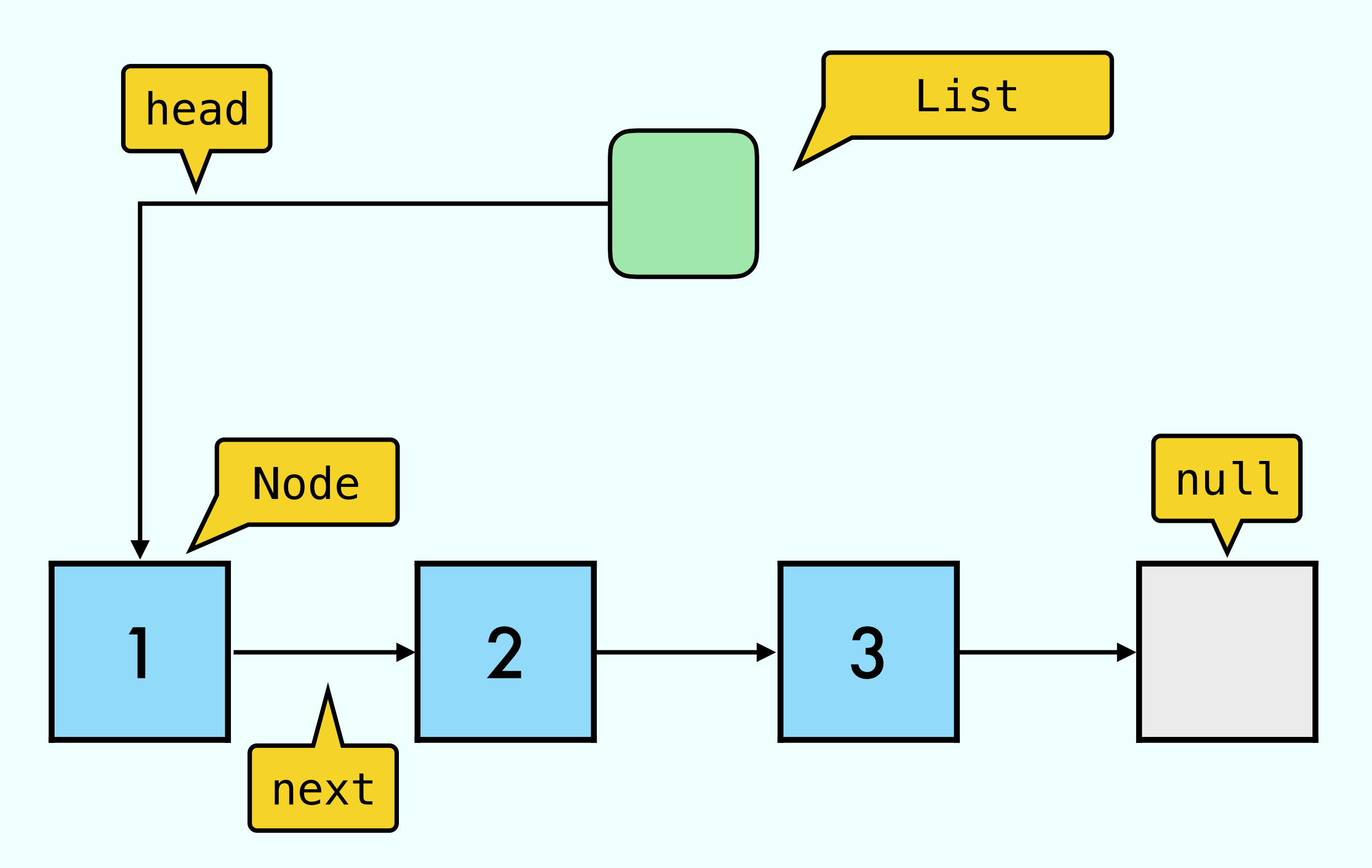

$$
\bigcirc.\mathsf{append}\;(\bigcirc)
$$

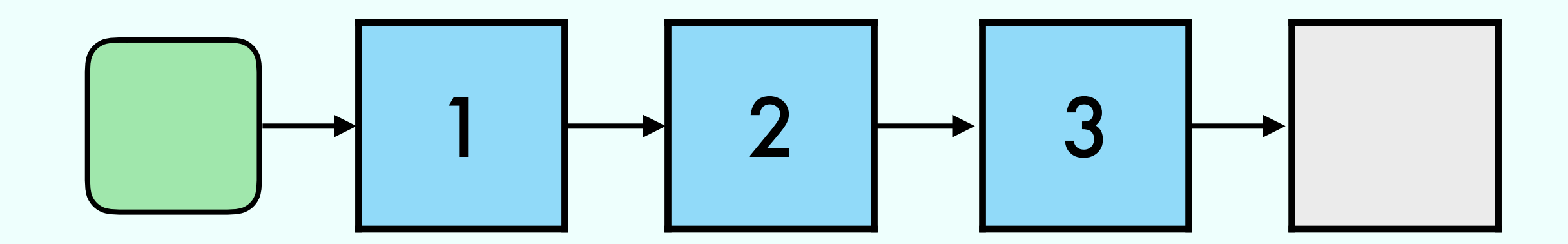

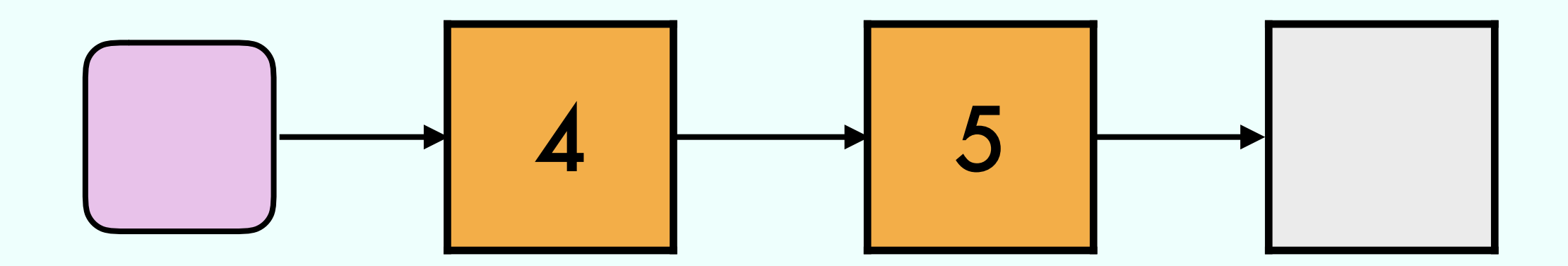

$$
\bigodot.\text{append}~(\bigodot)
$$

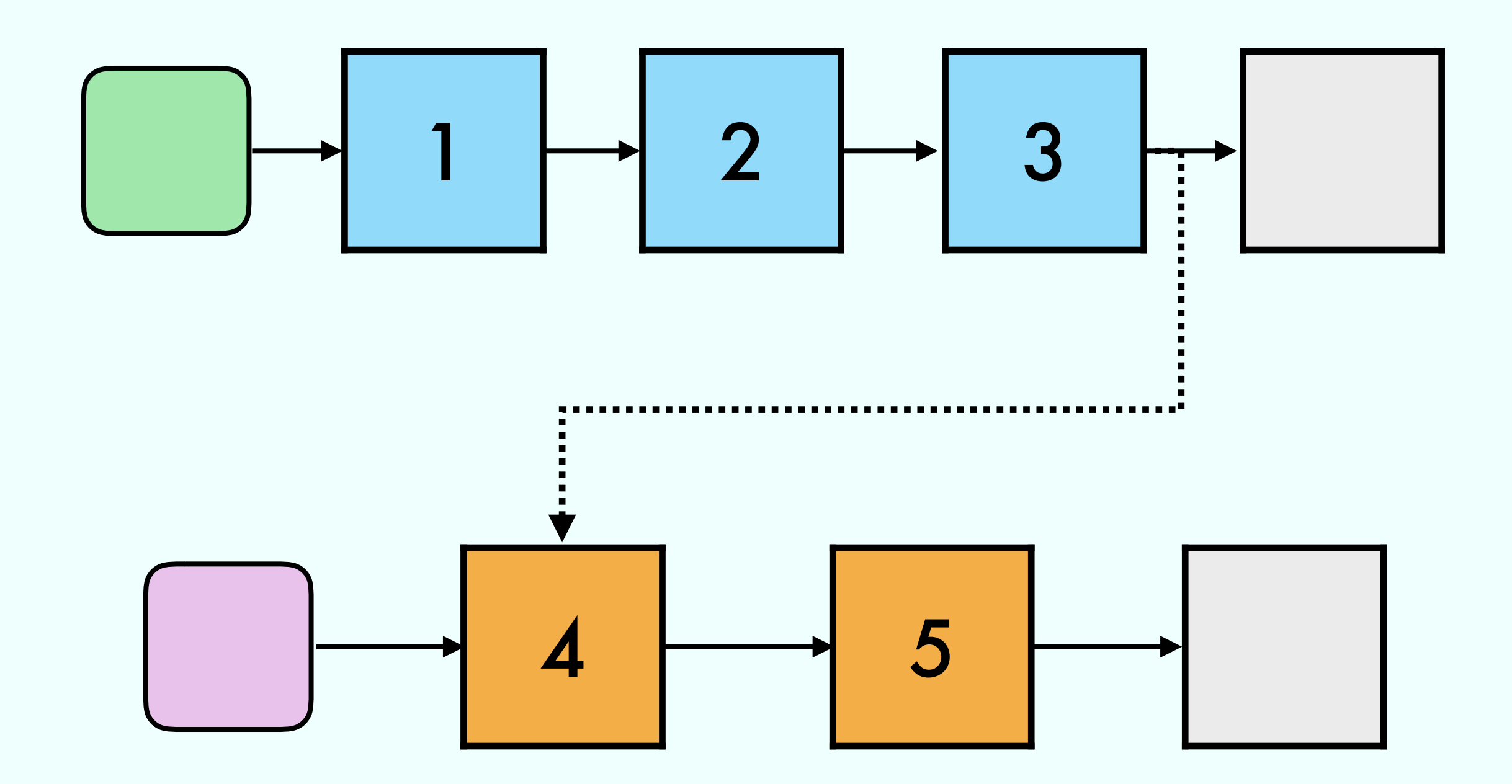

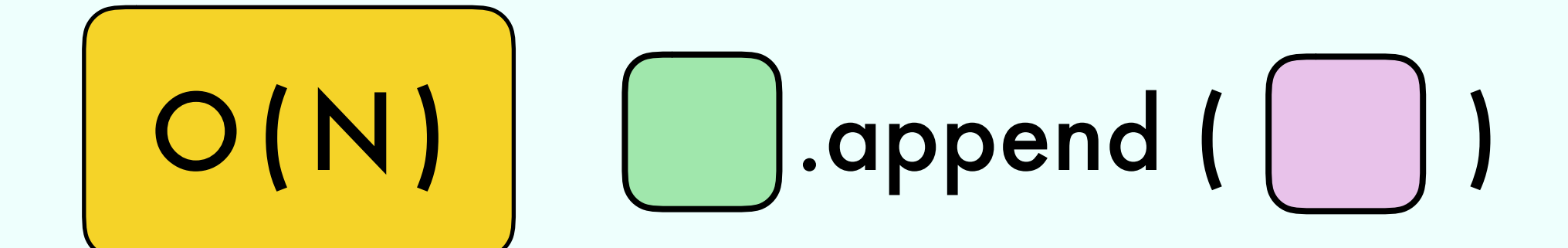

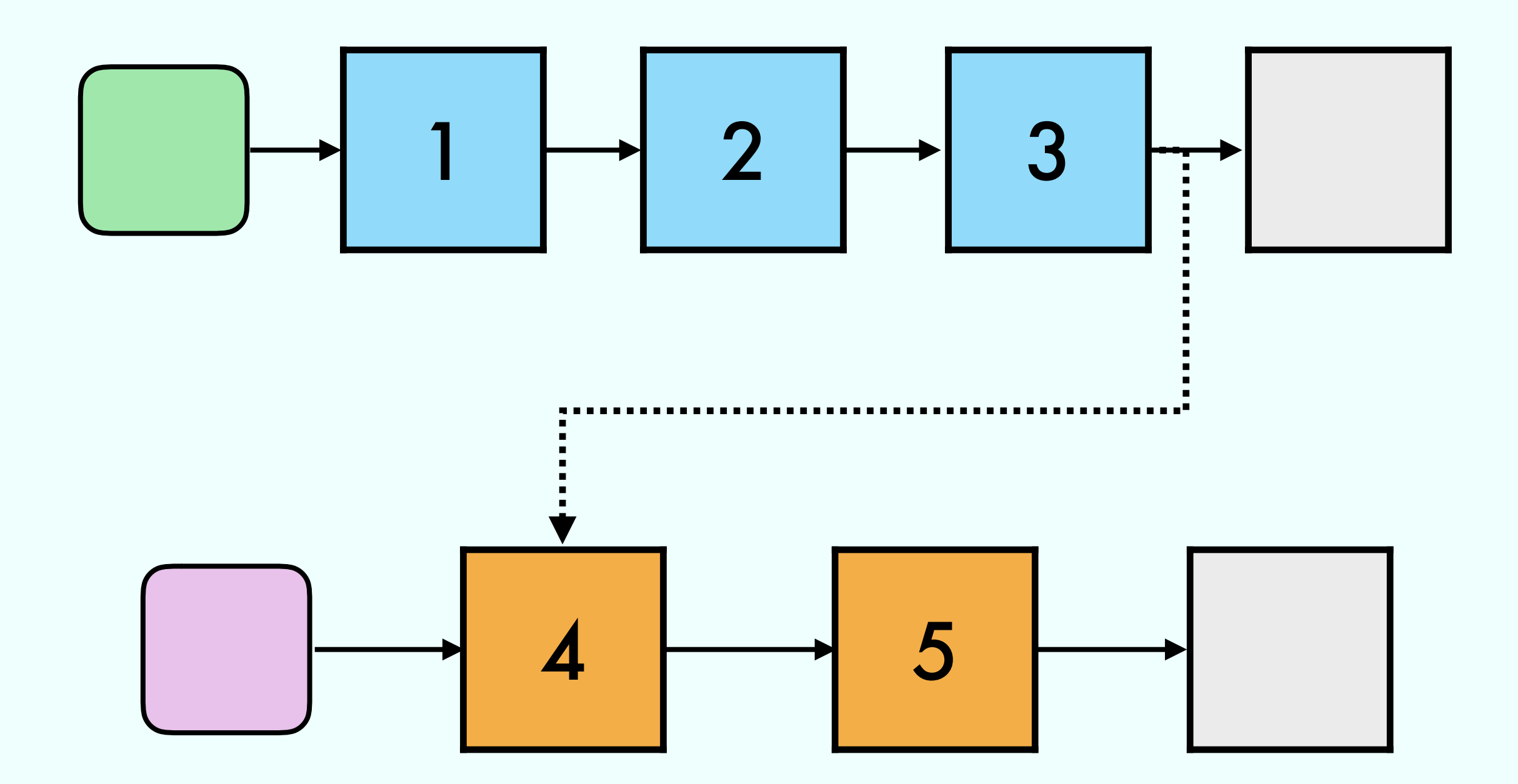

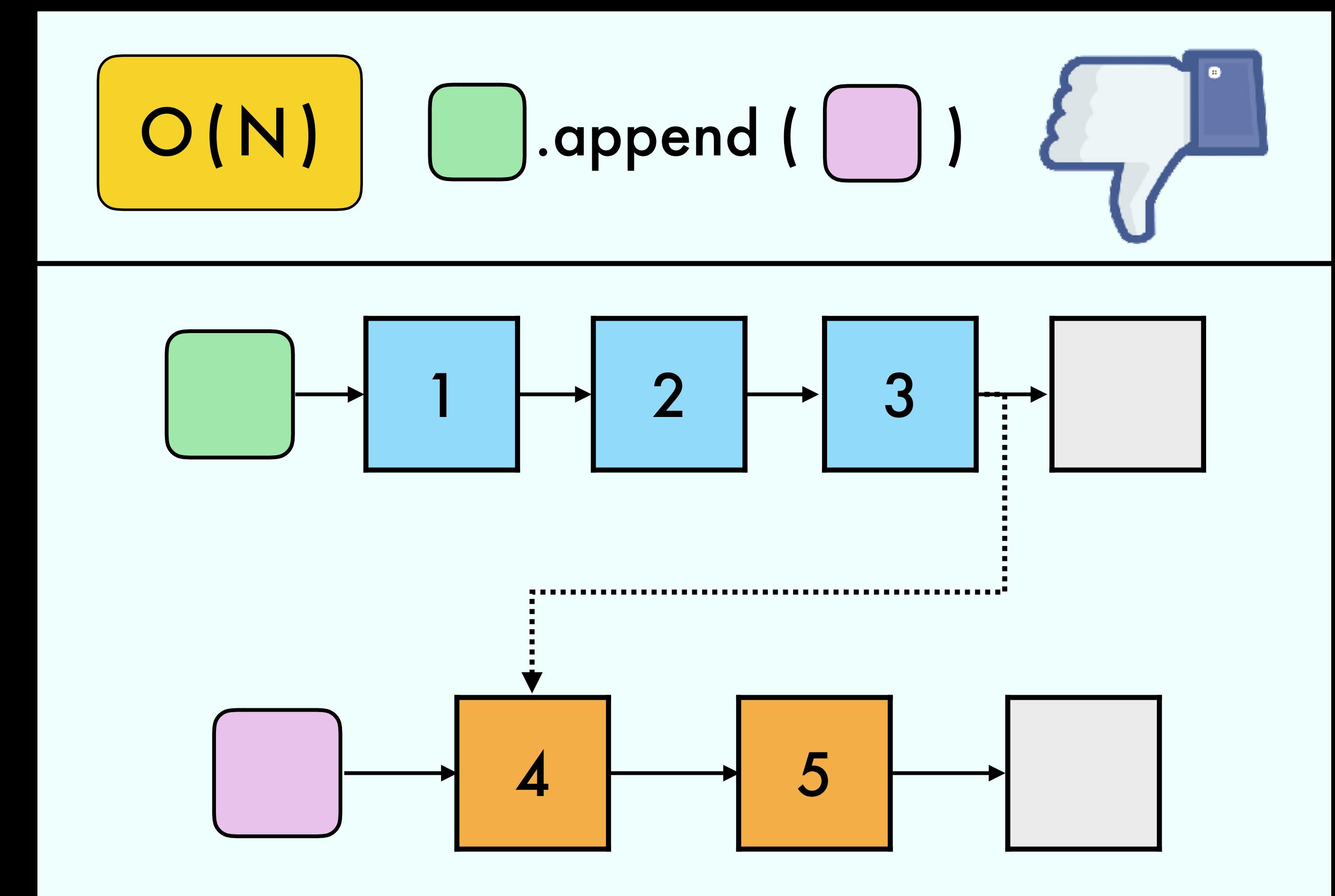

## Linked List with pointer to last

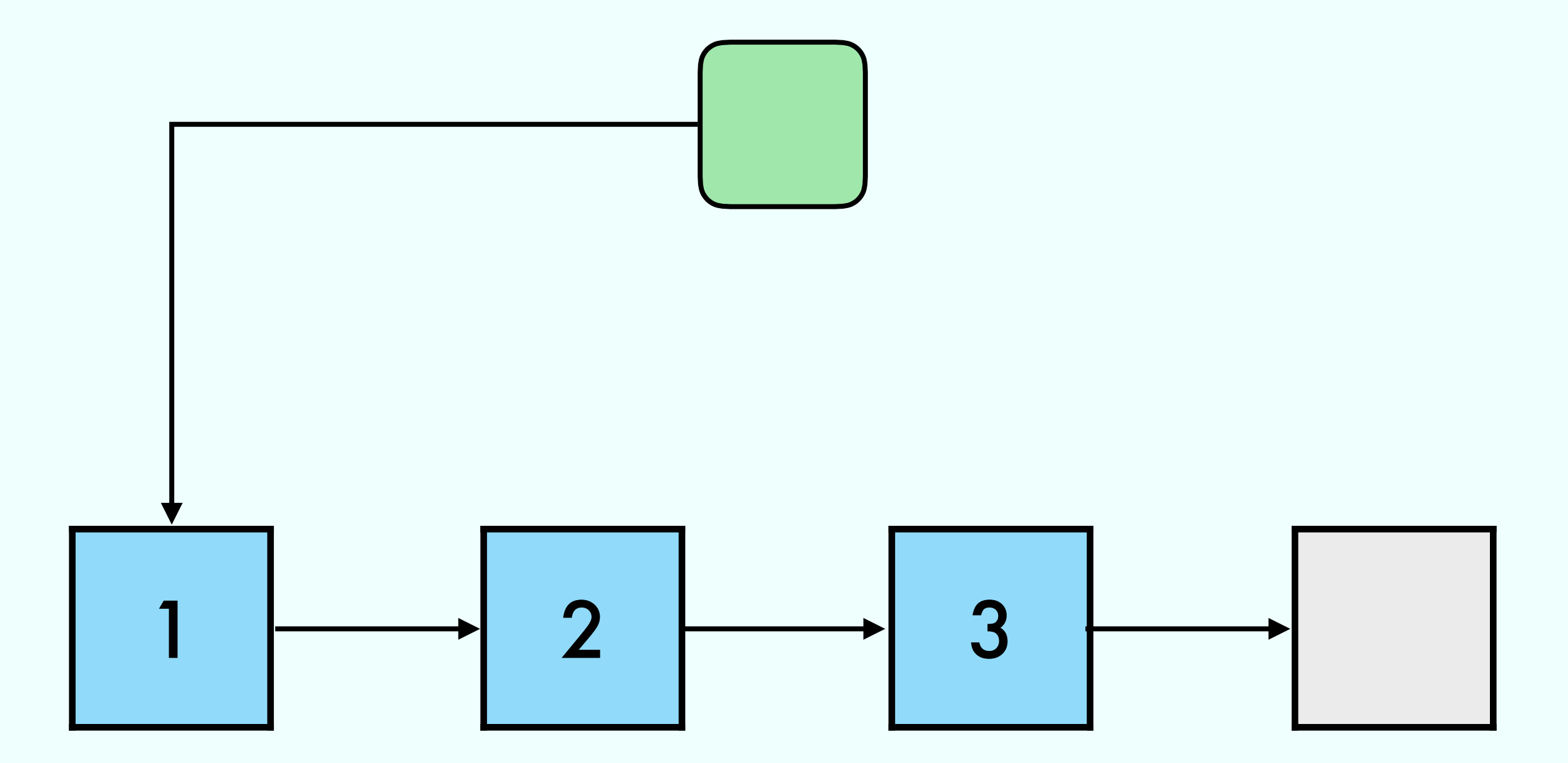

### Linked List with pointer to last

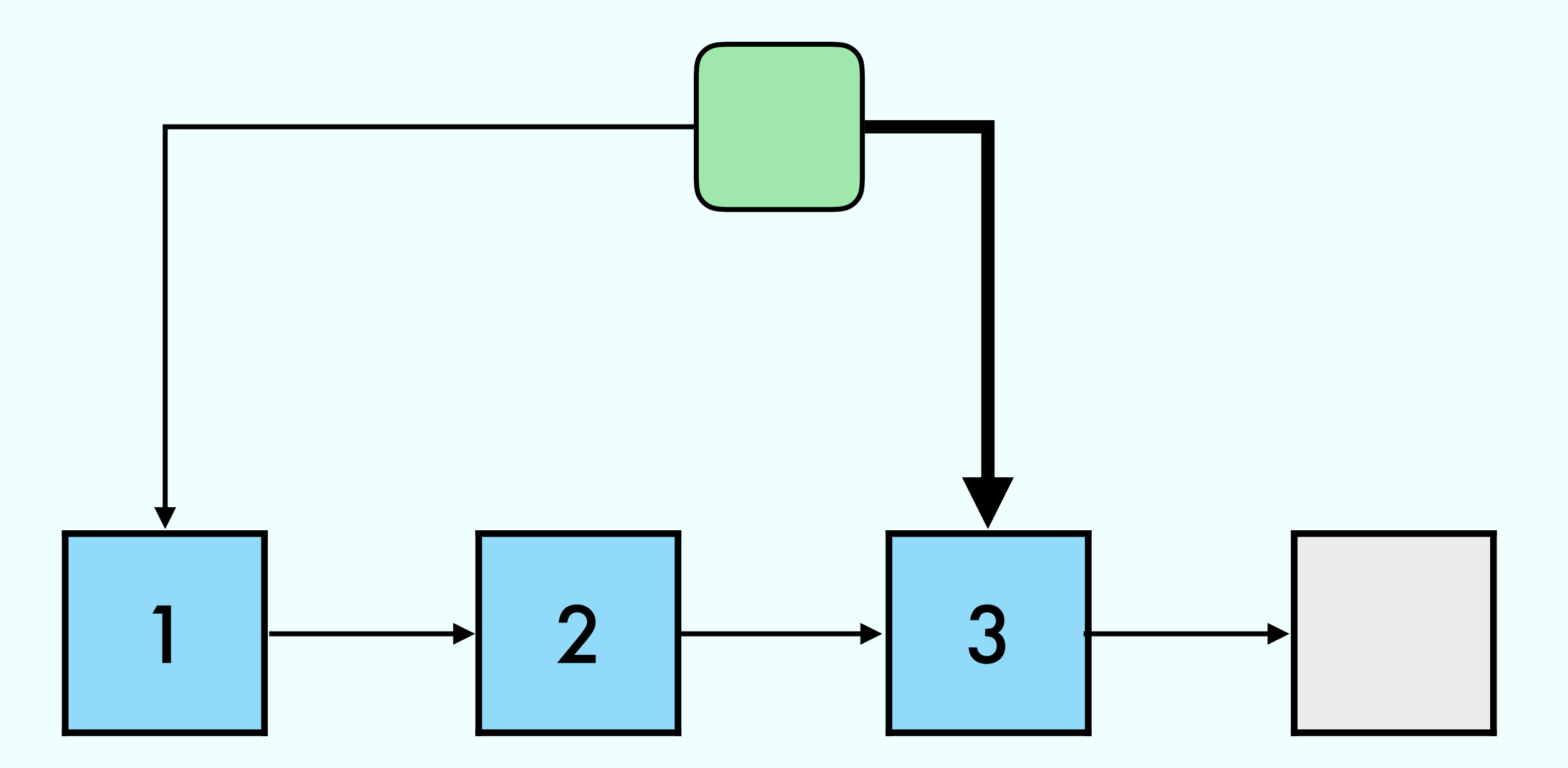

## Linked List with pointer to last

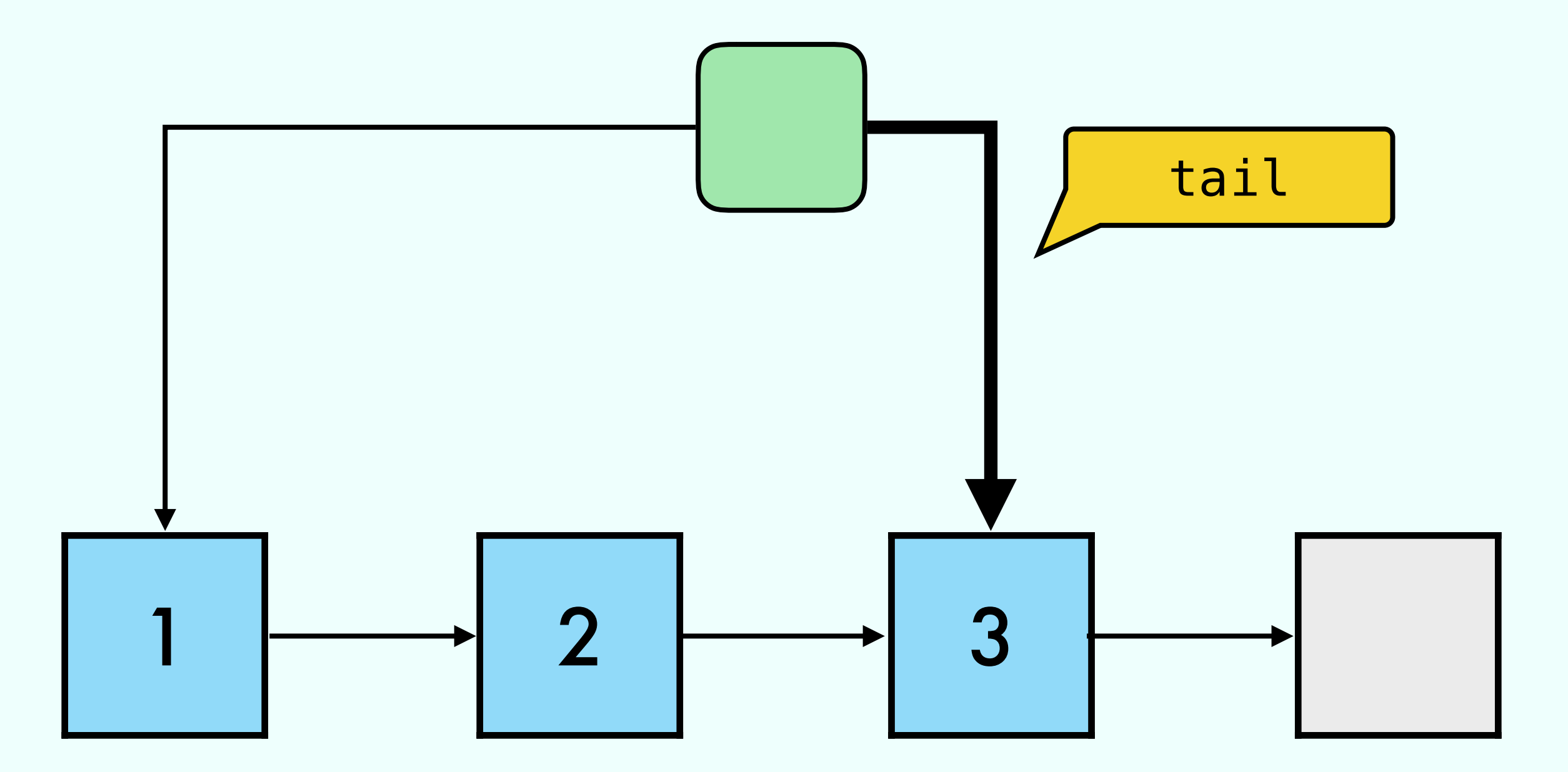

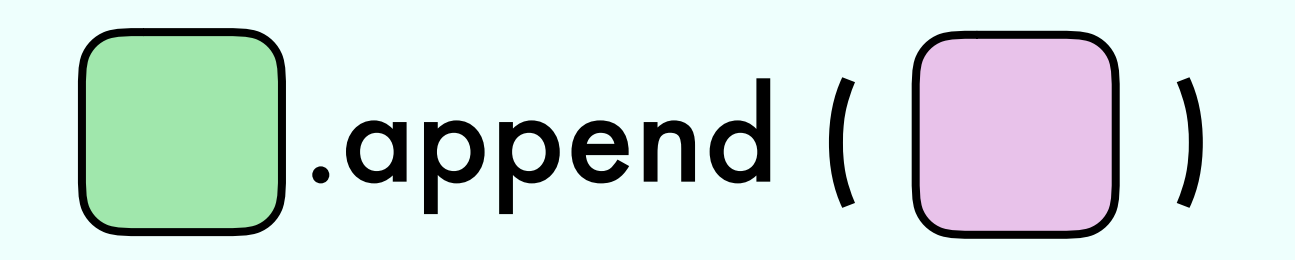

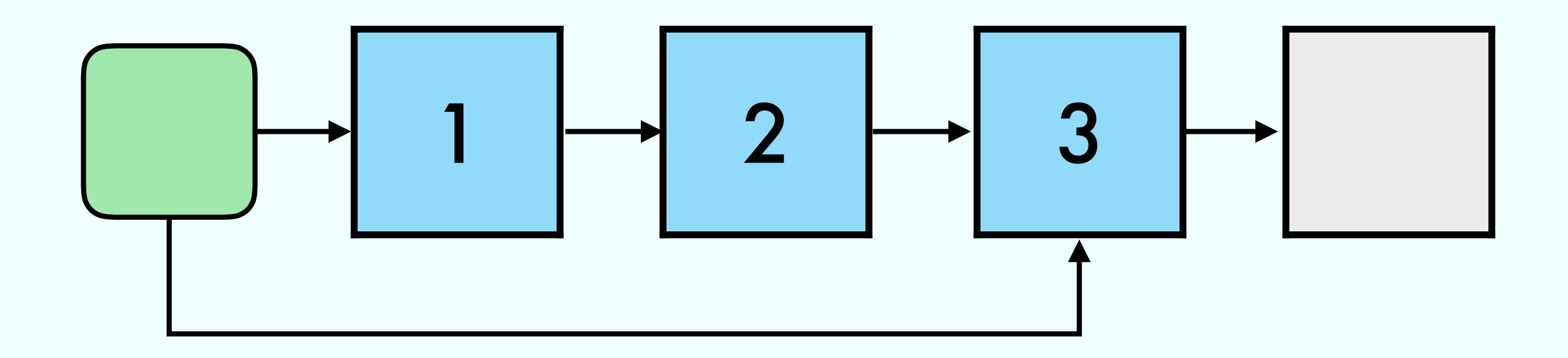

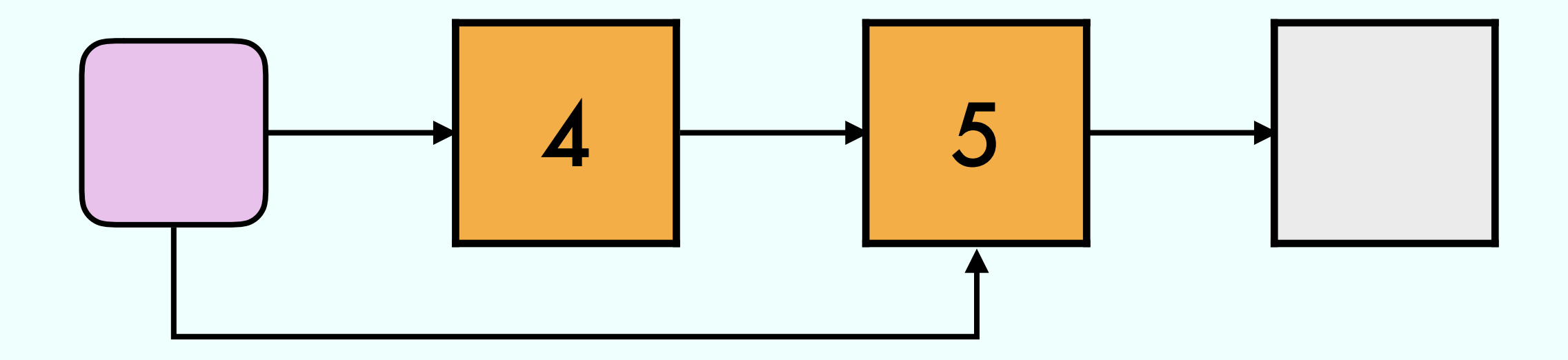

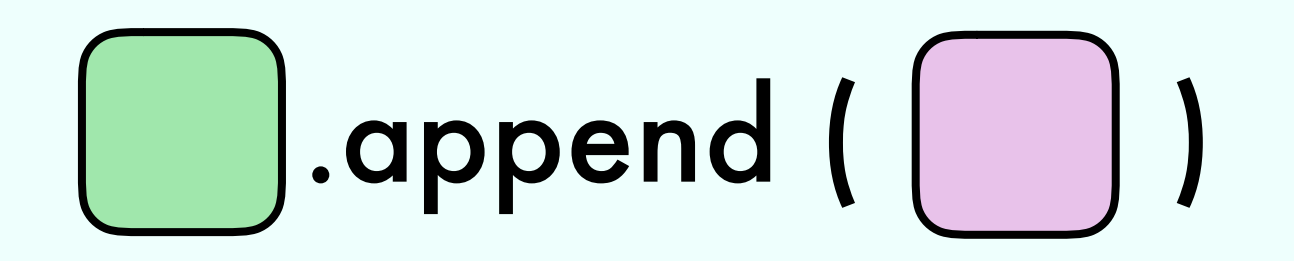

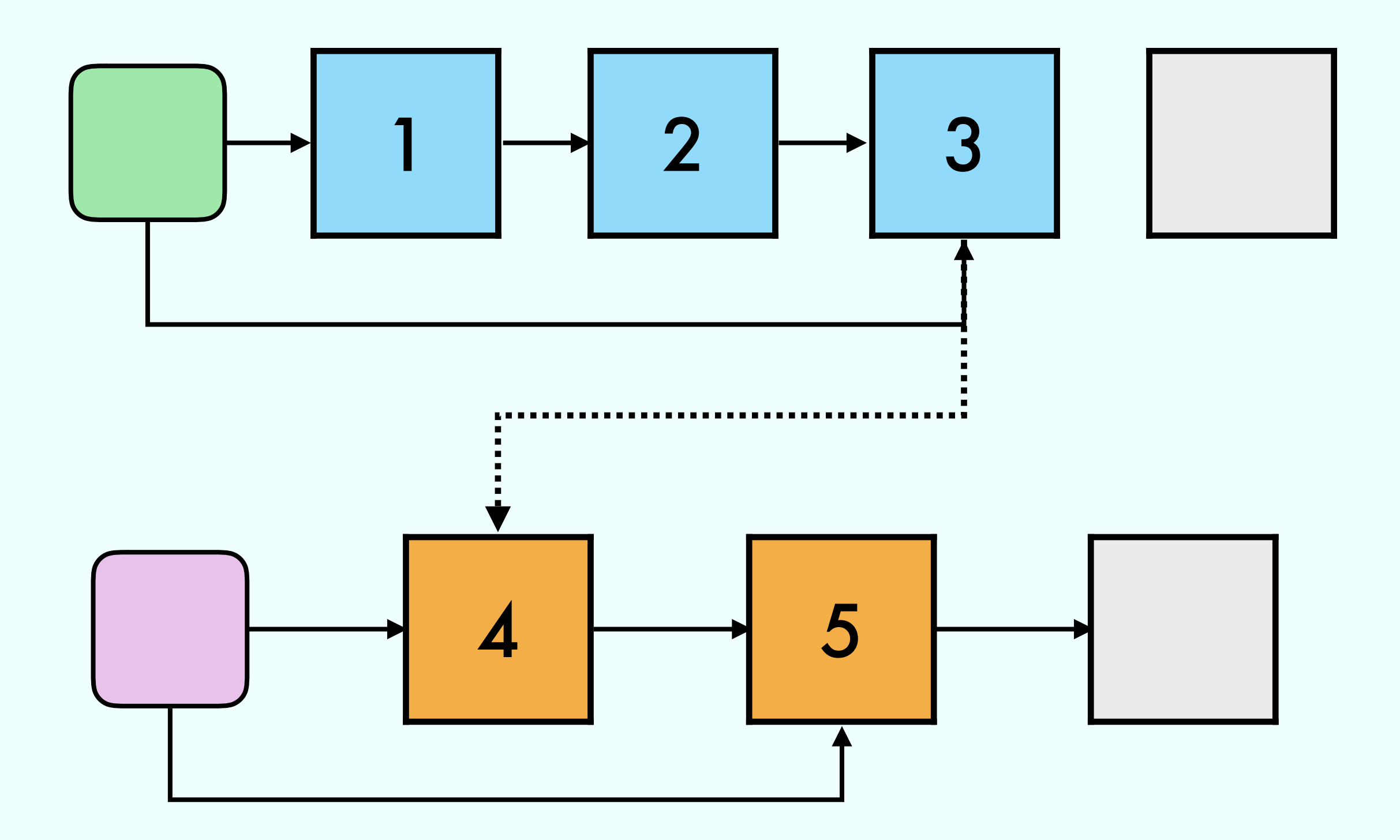

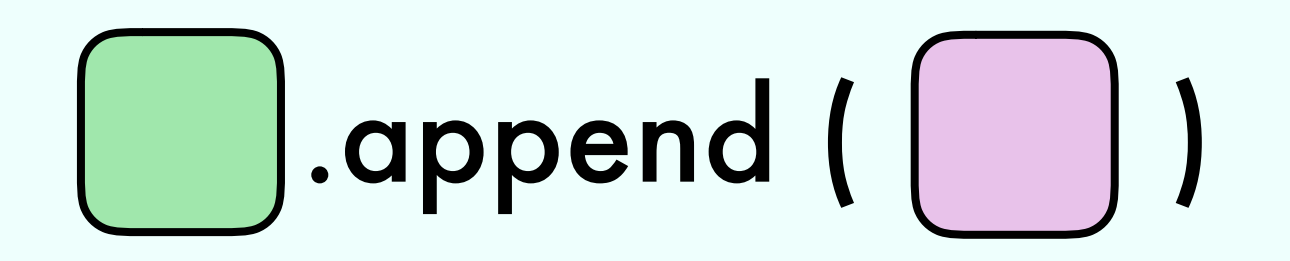

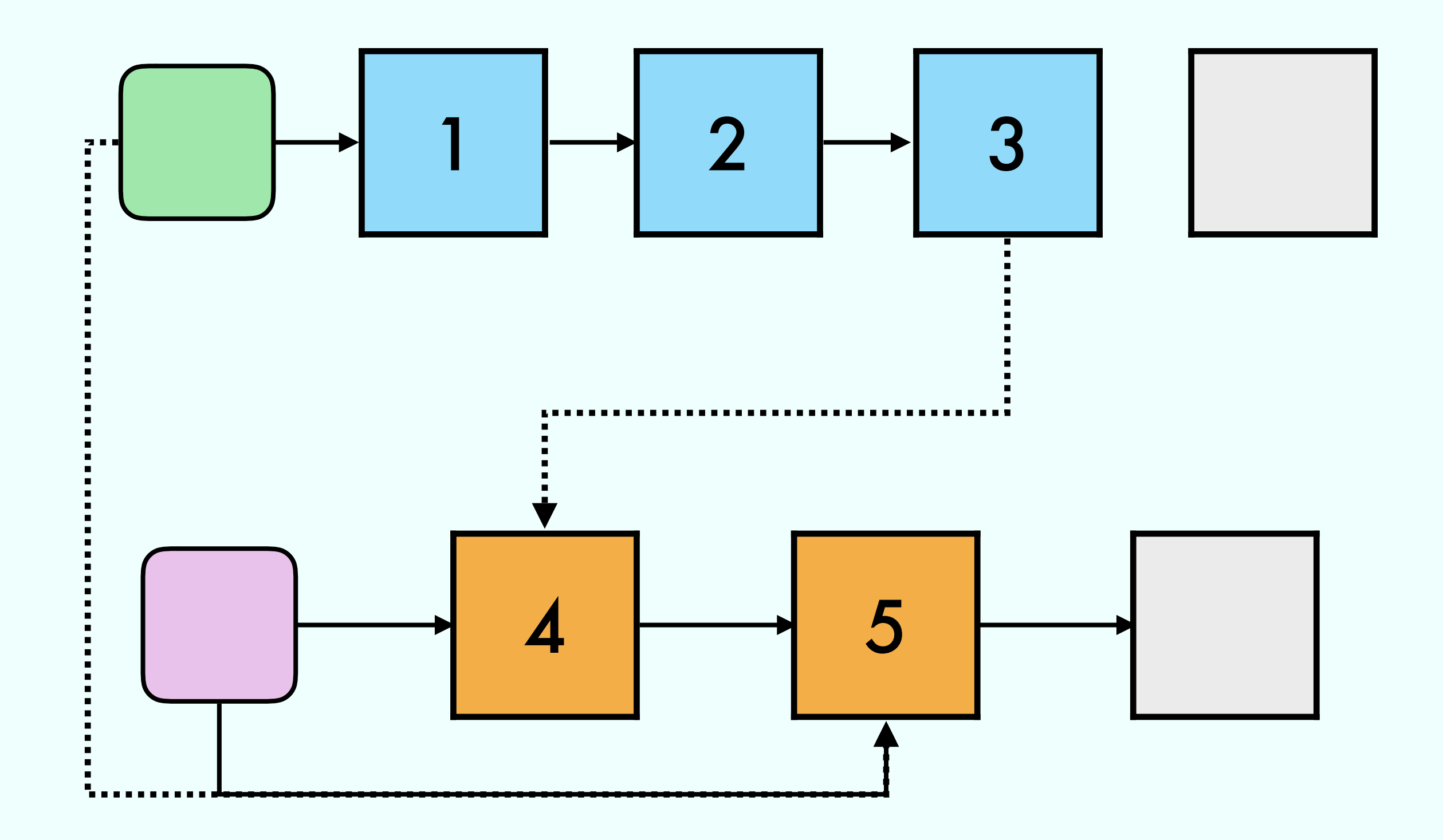

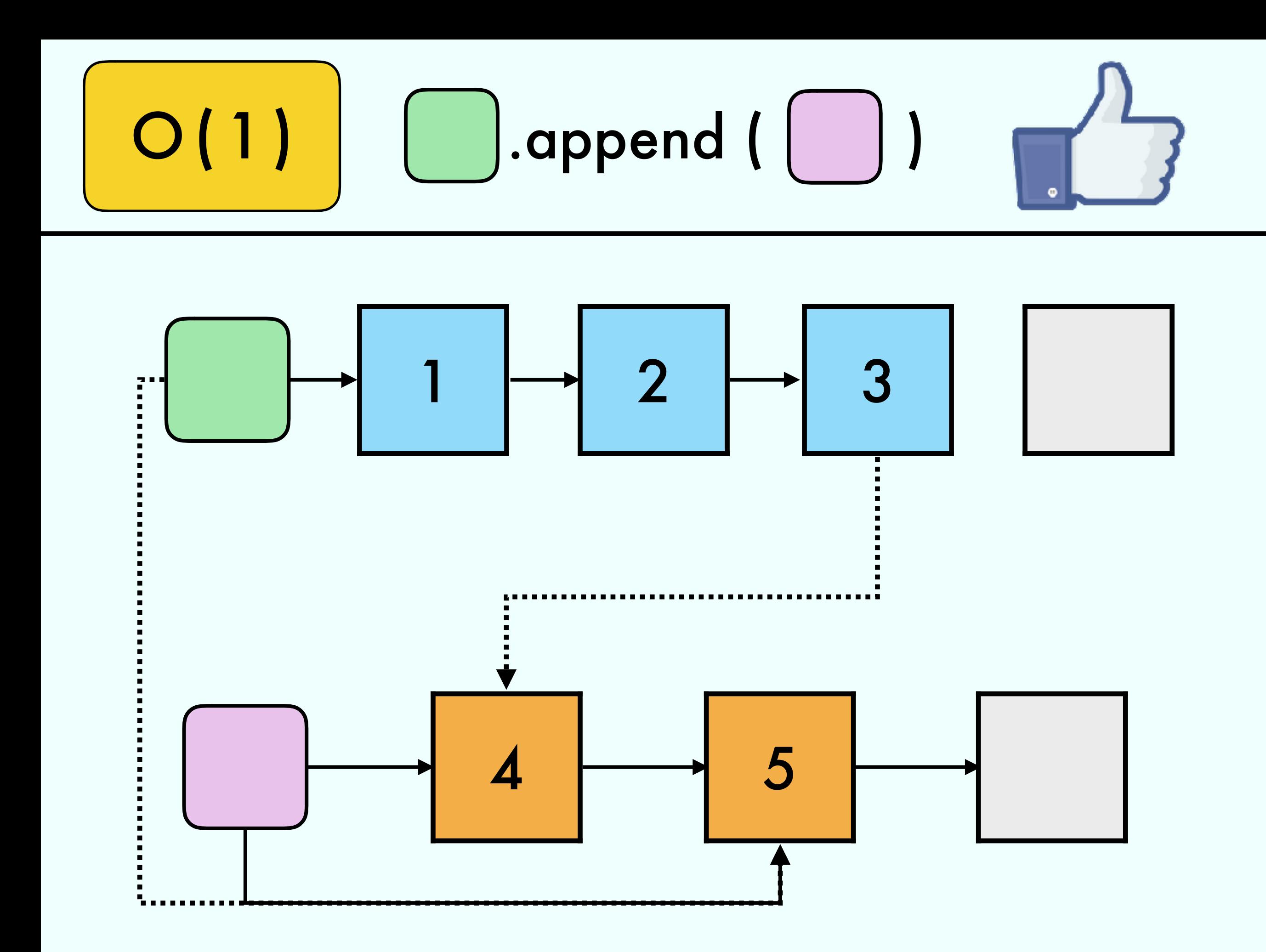

### Define a data structure with

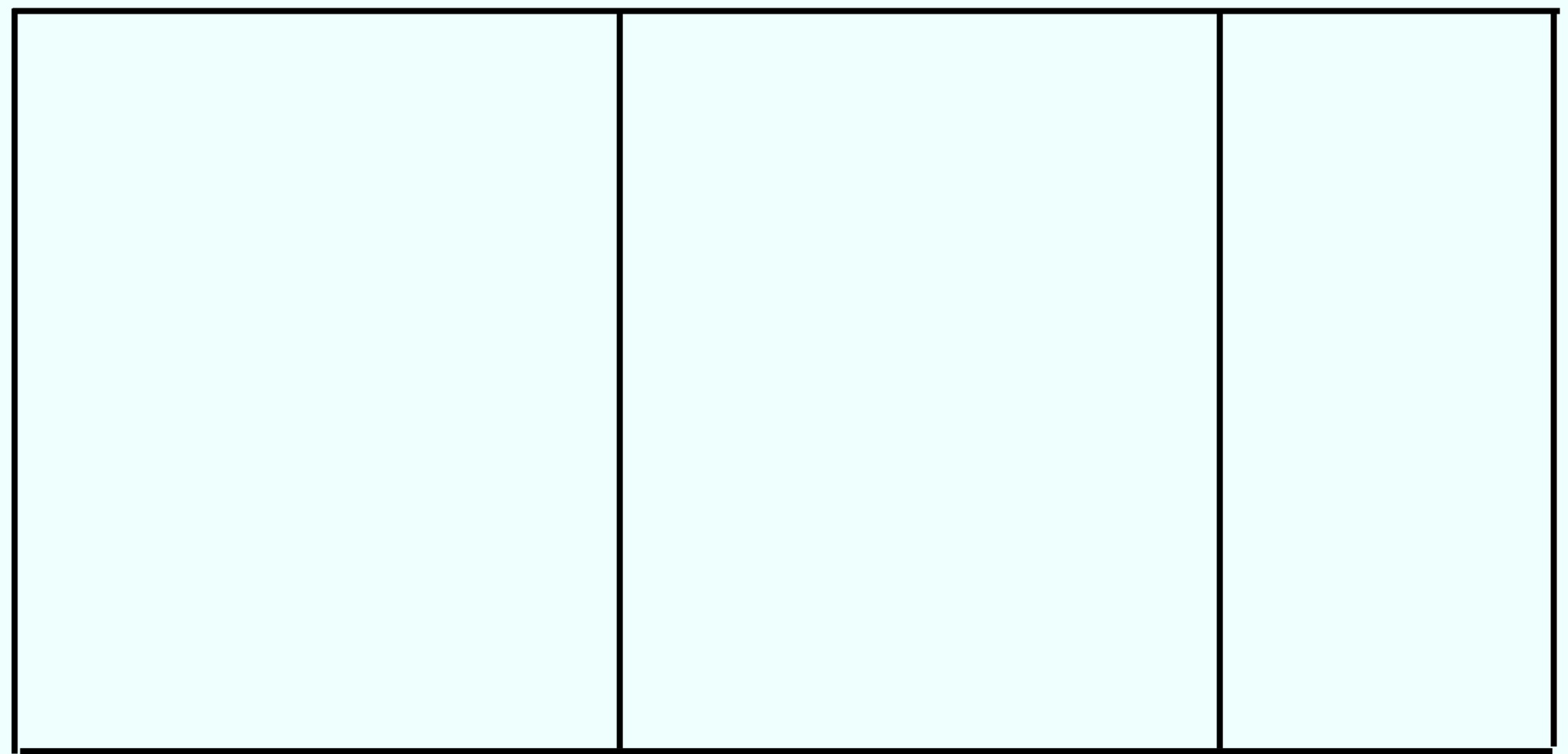

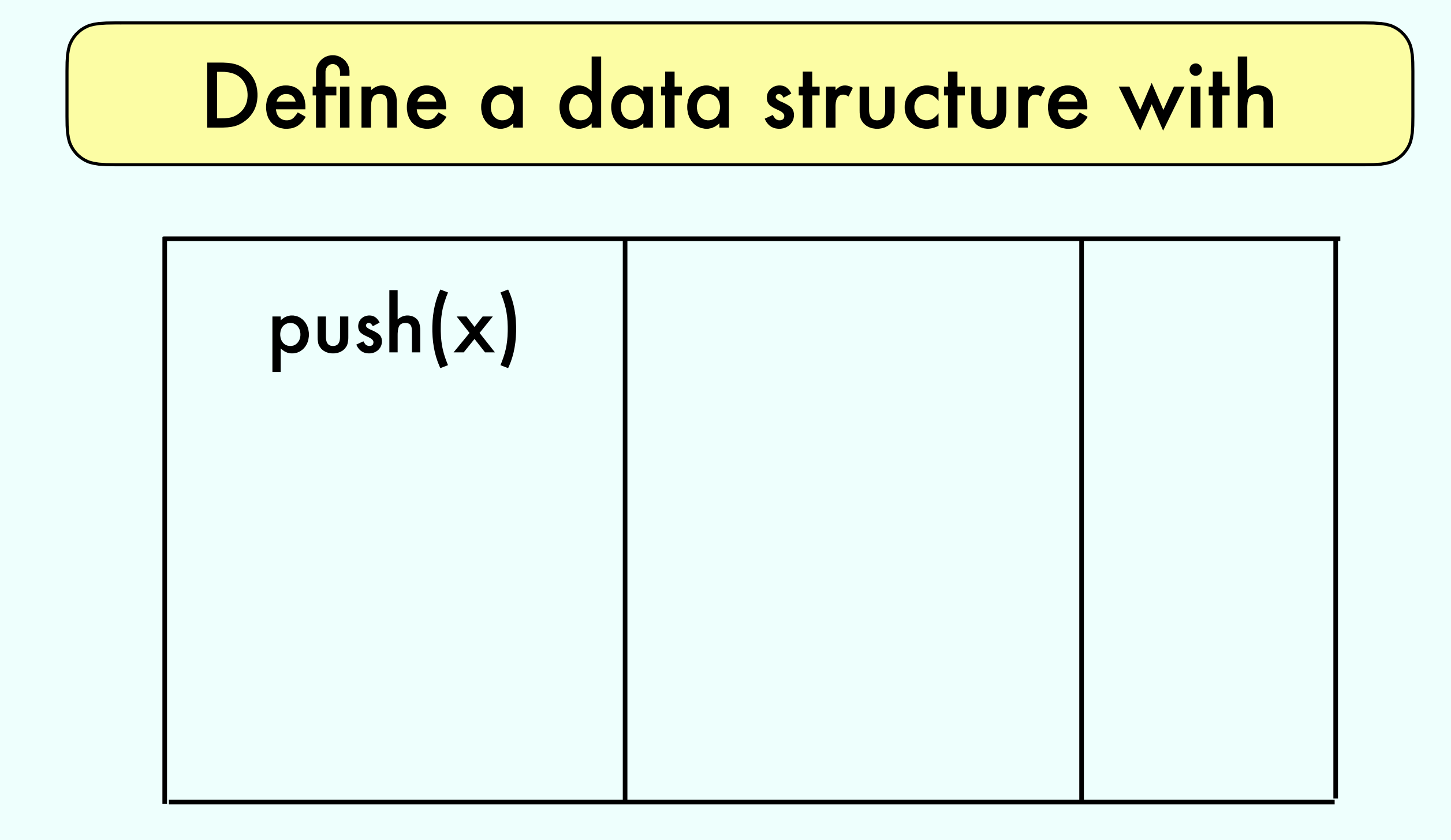

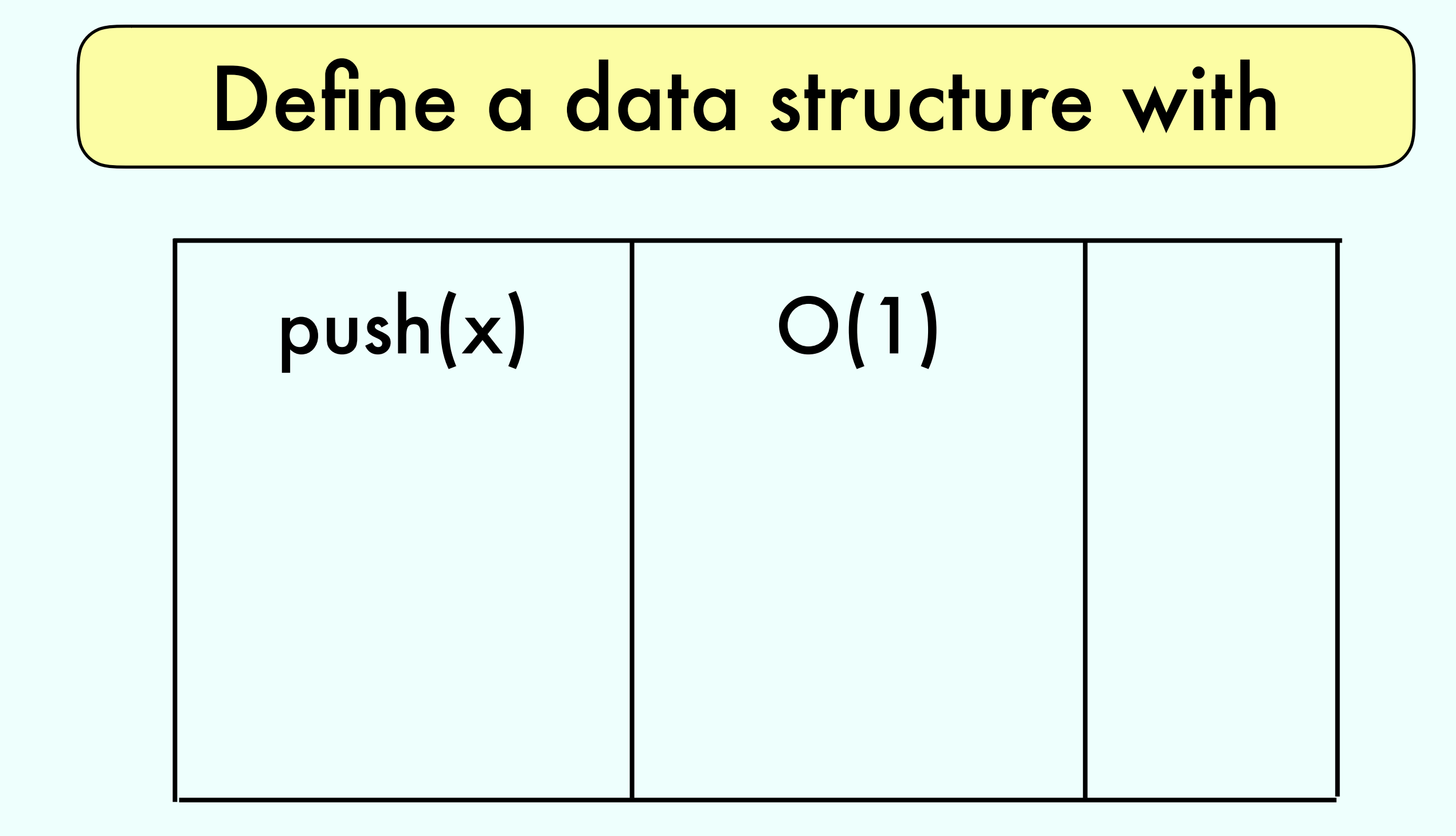

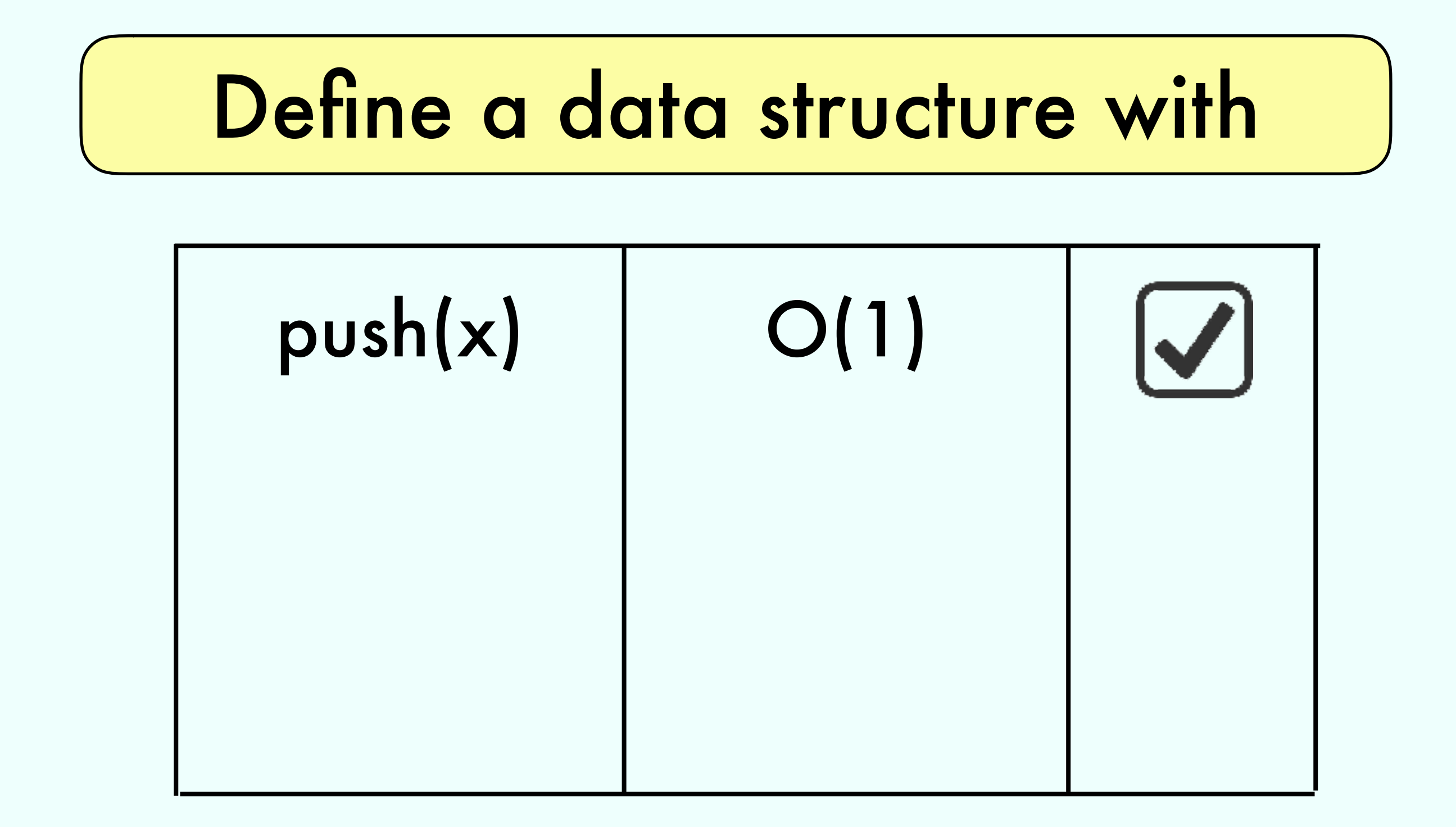

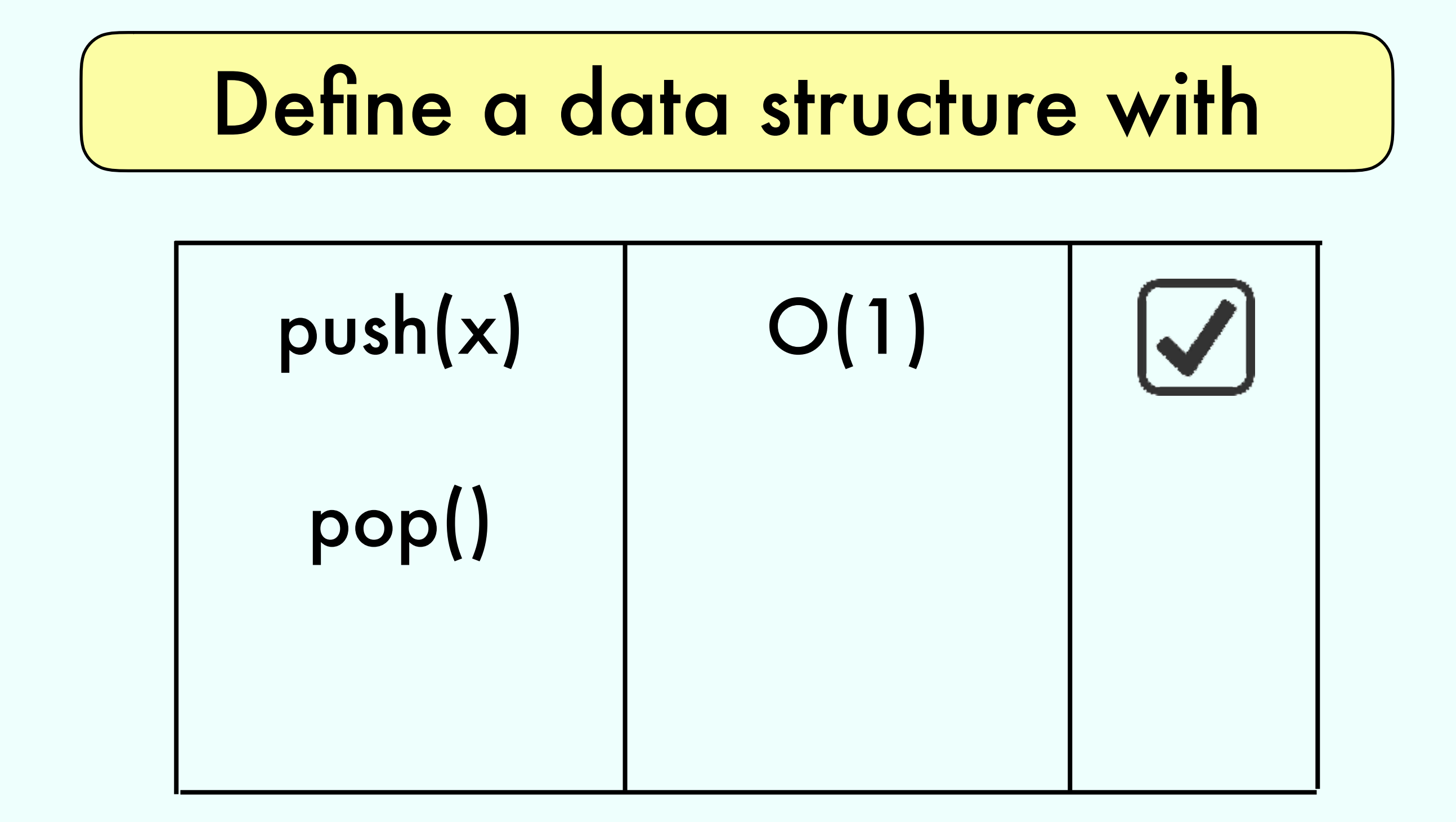

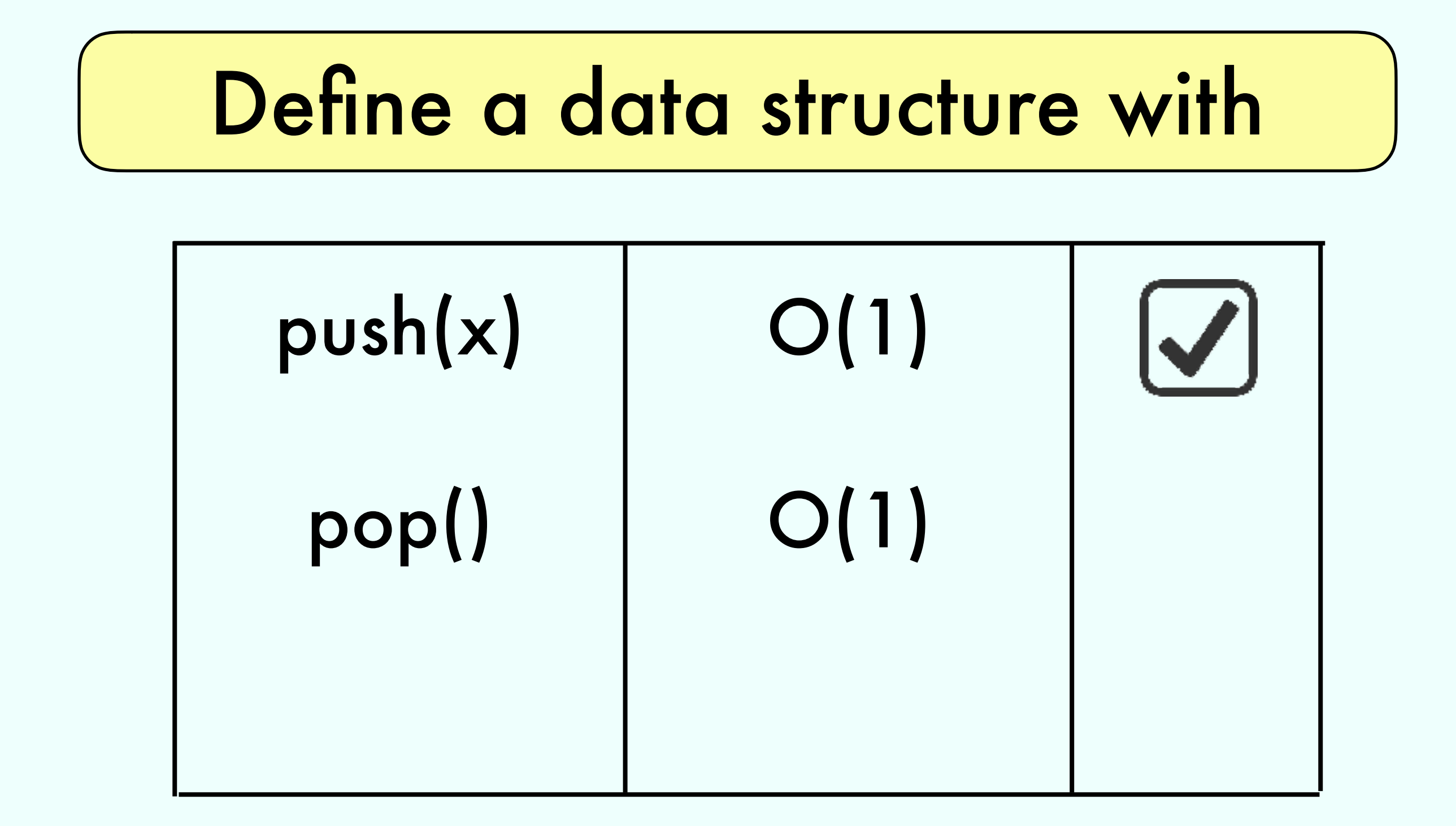

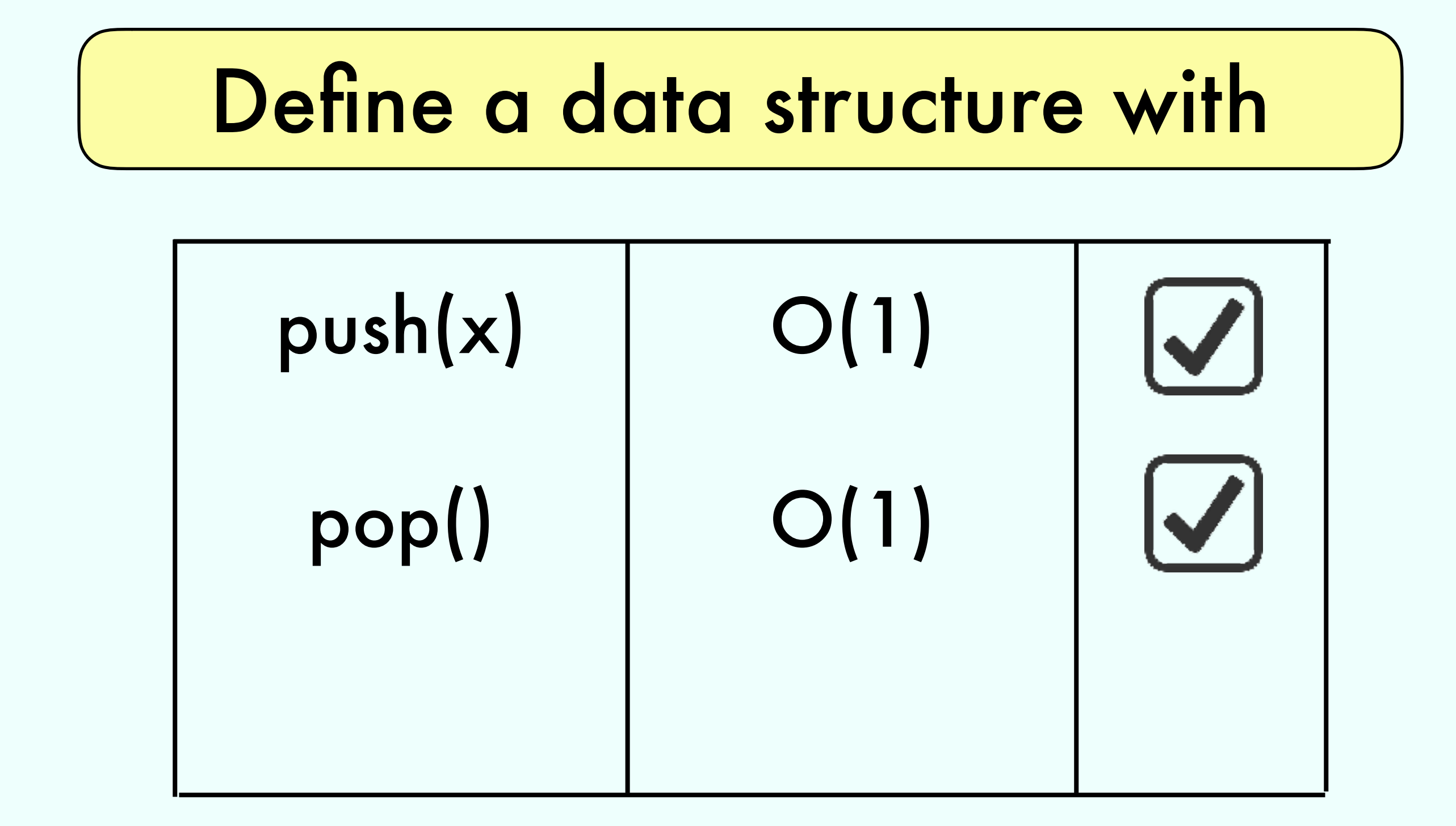

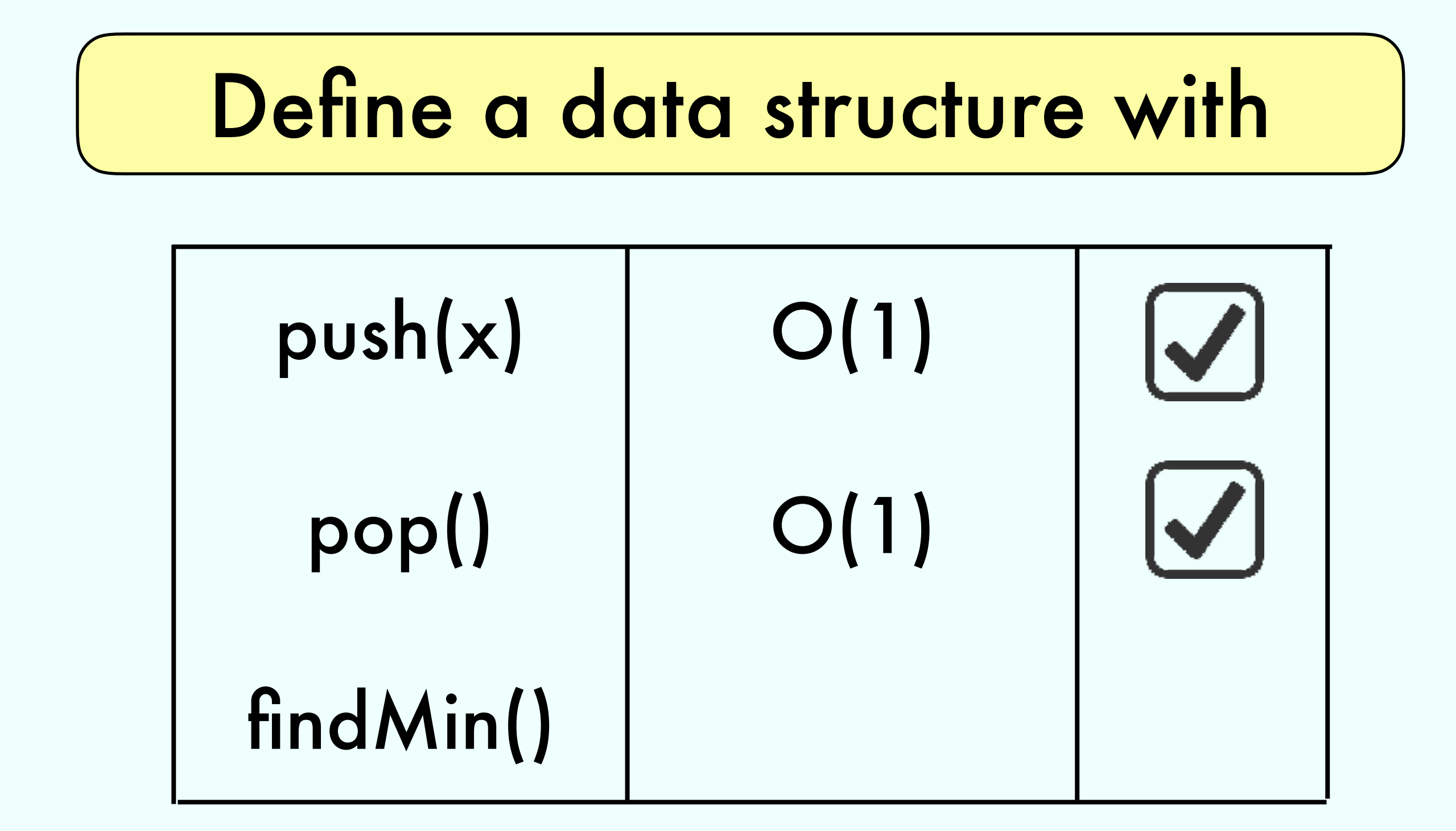

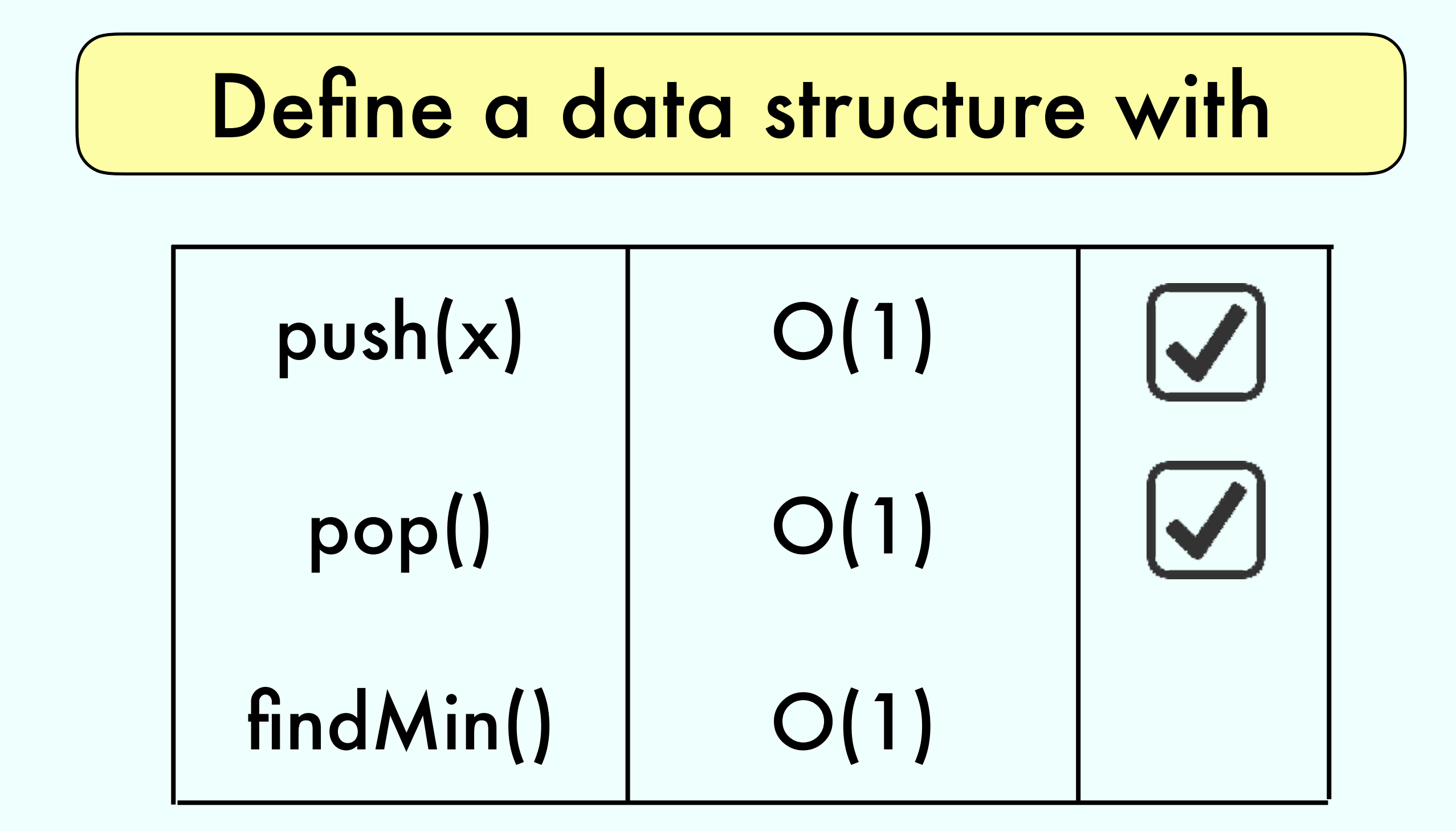
### Exercise 3.25a

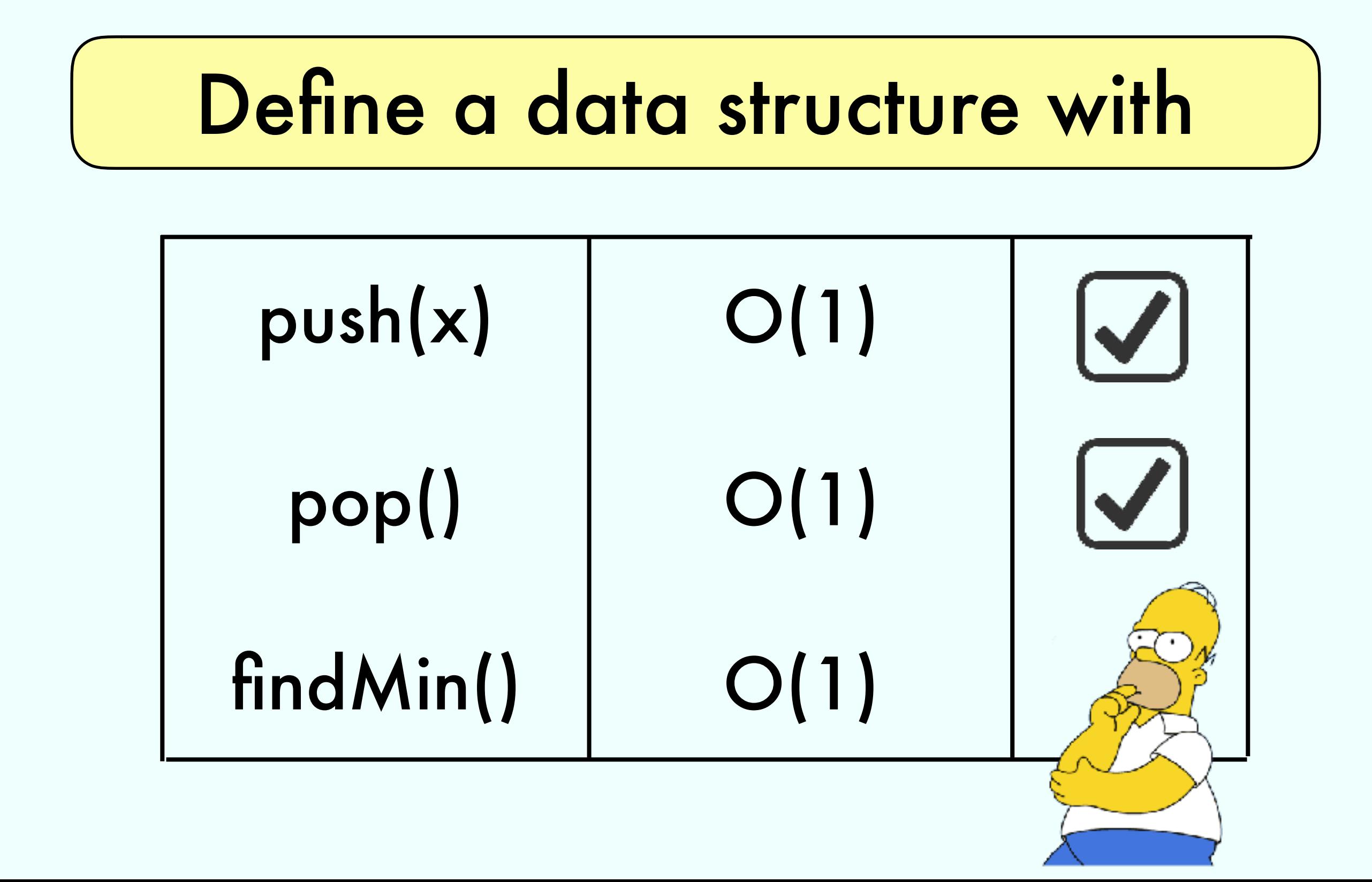

#### Print a singly linked list in reverse in constant space:

#### Print a singly linked list in reverse in constant space:

$$
1 \mid 2 \mid 3 \mid . \text{printRev}() \qquad // O(1) \text{ memory}
$$

#### Print a singly linked list in reverse in constant space:

$$
\boxed{1 \mid 2 \mid 3}
$$
 |.printRev() / / O(1) memory

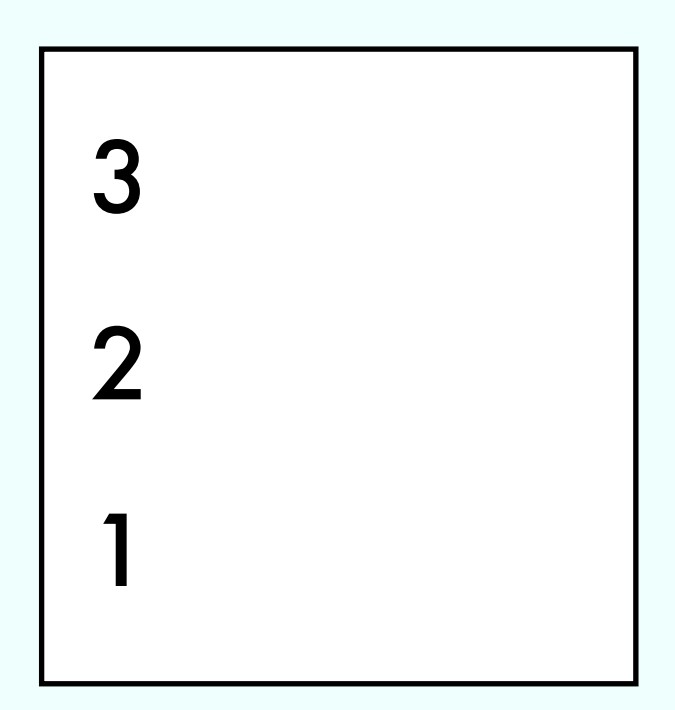

#### Print a singly linked list in reverse in constant space:

}

1 2 3 .printRev() // O(1) memory void printRev() {

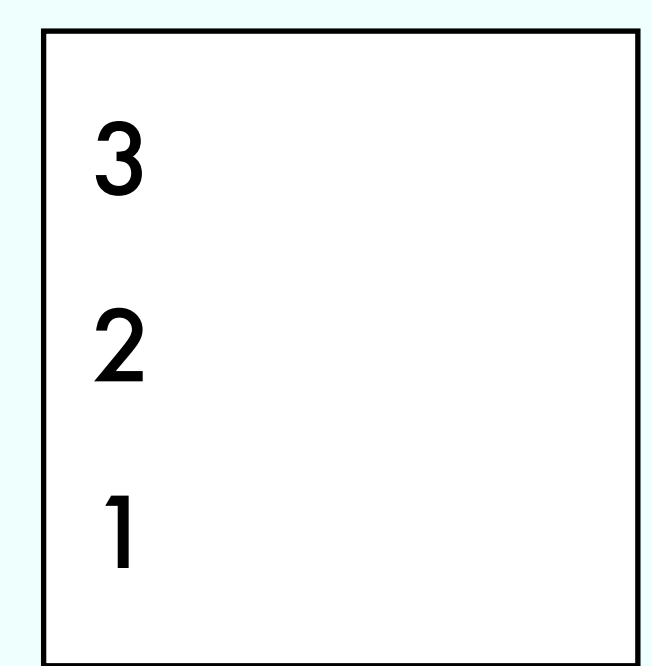

 list.reverse(); for (int x : list) print(x); list.reverse();

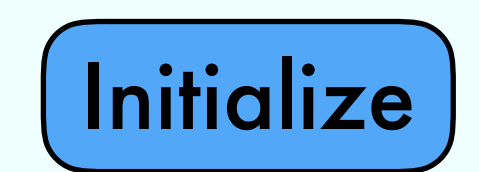

$$
here = list {head}
$$
  
prev = null

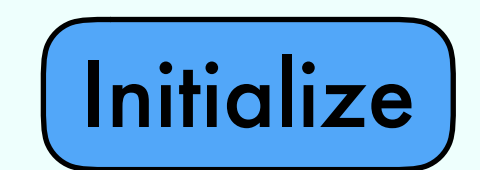

prev = null First node processed

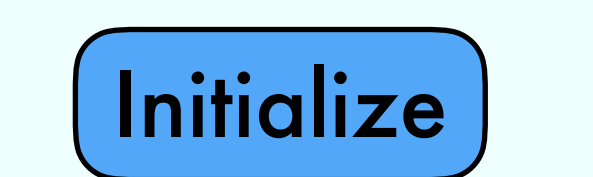

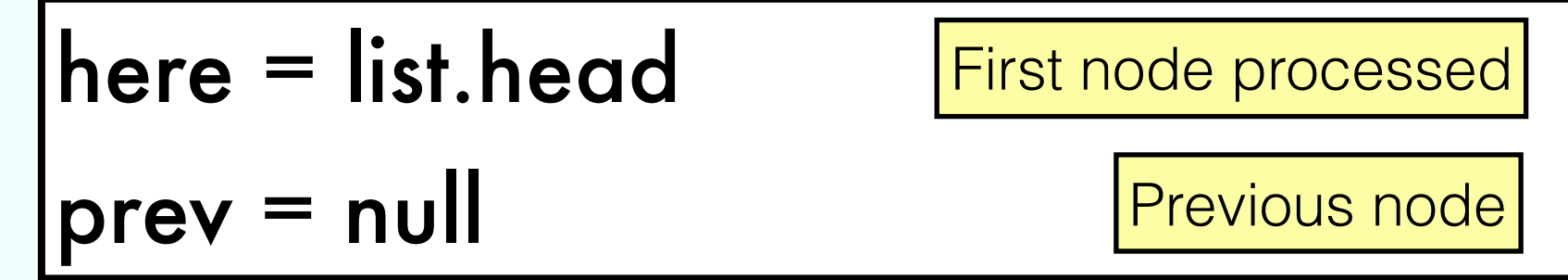

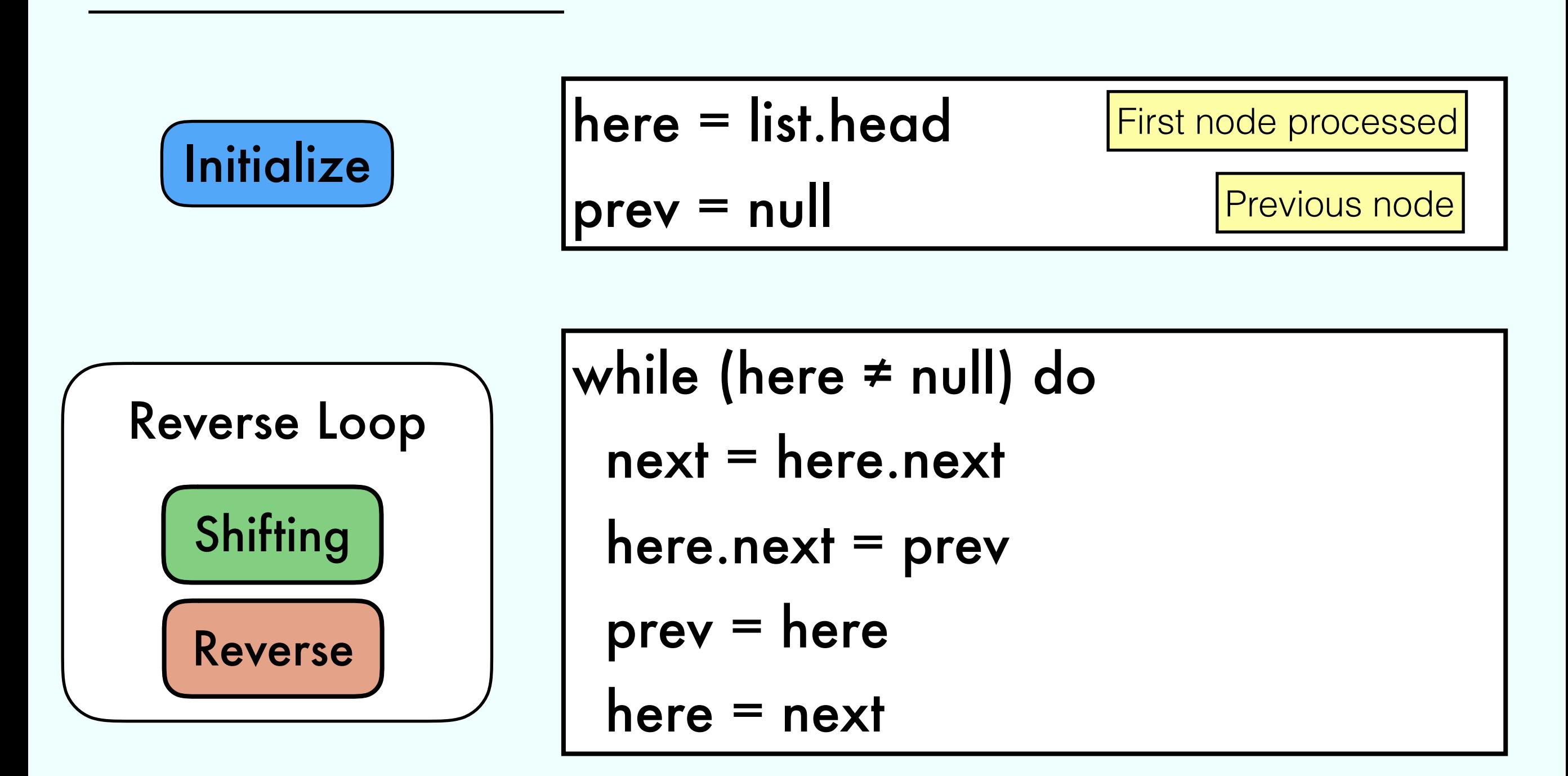

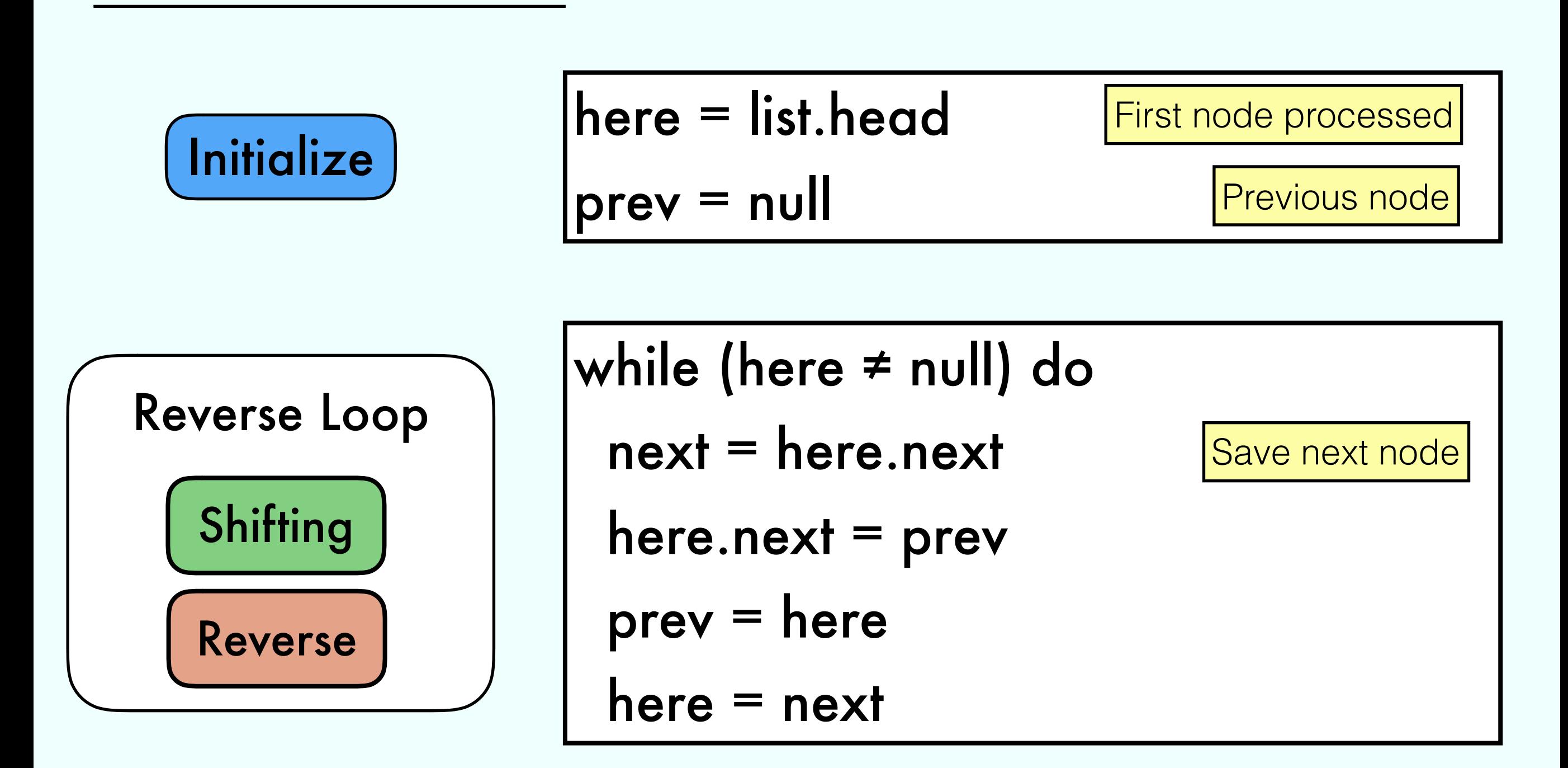

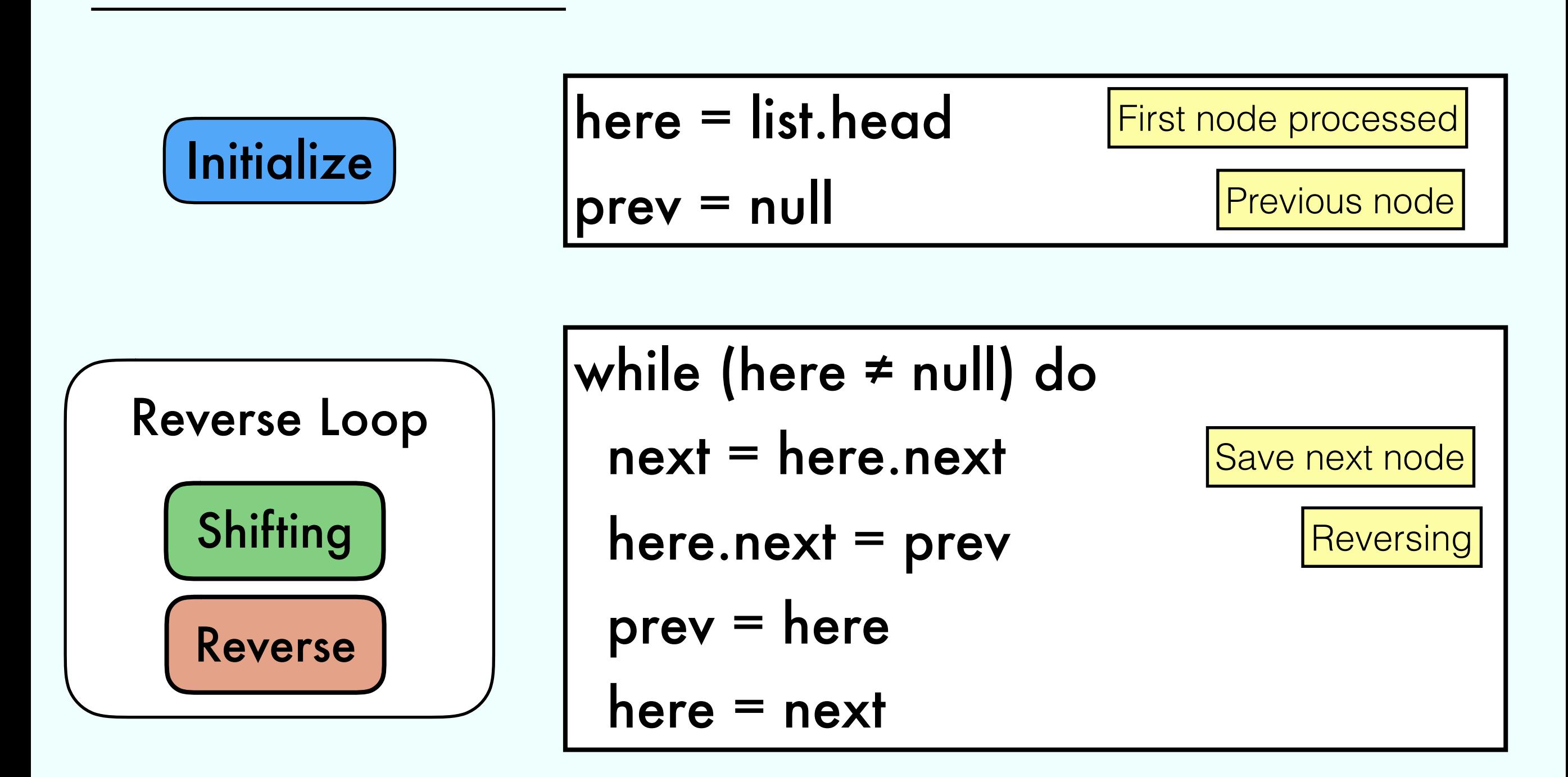

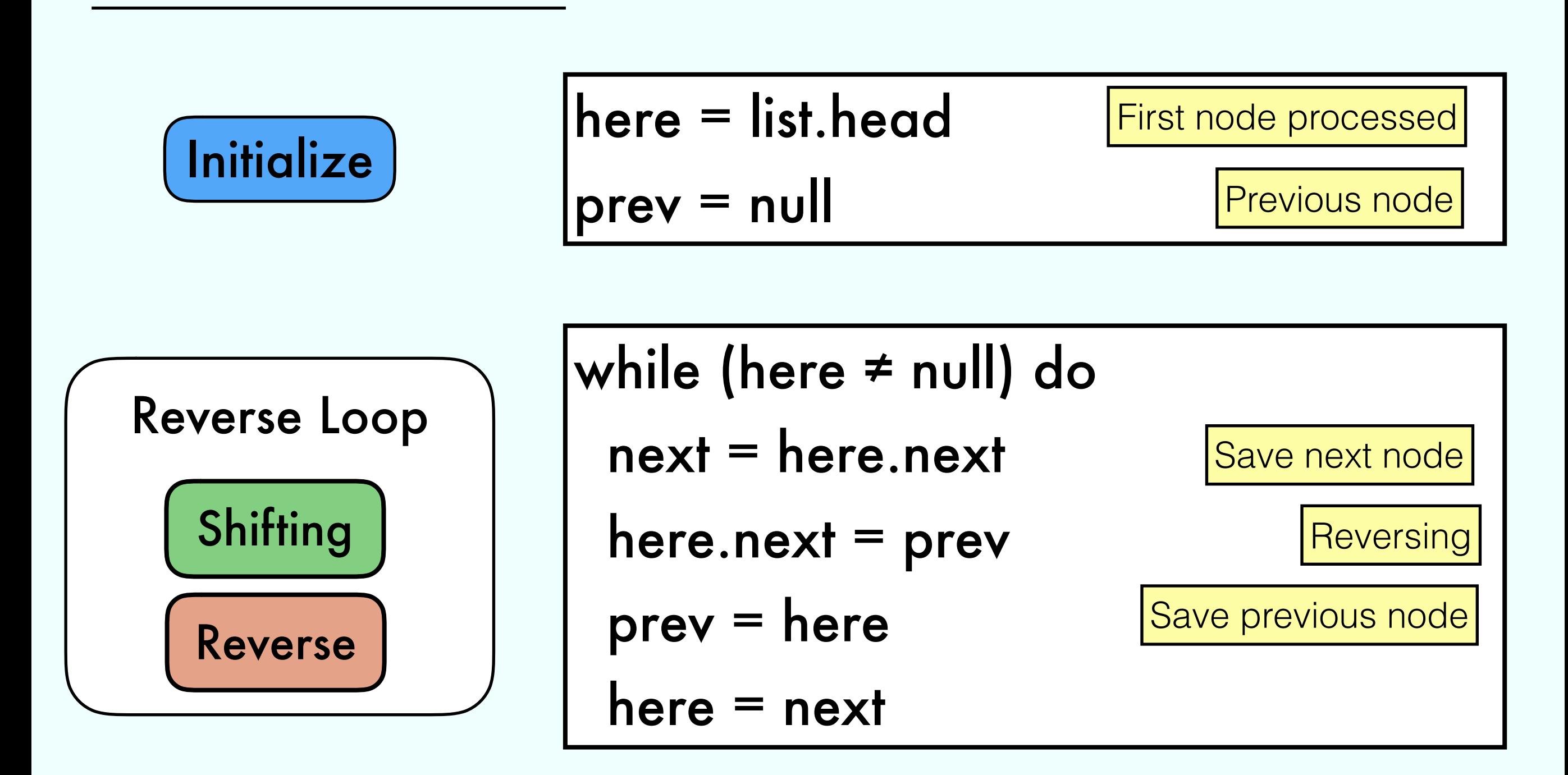

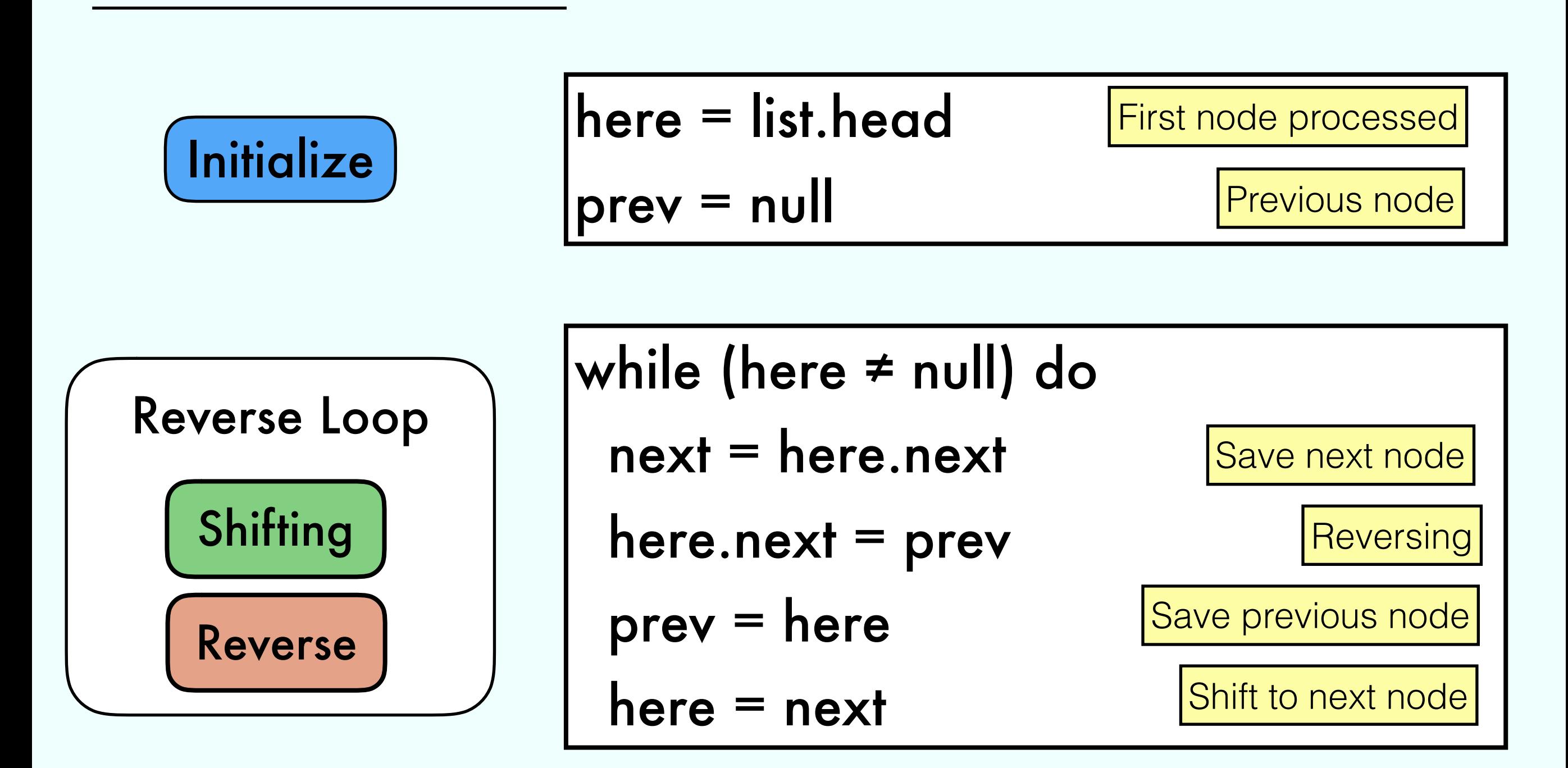

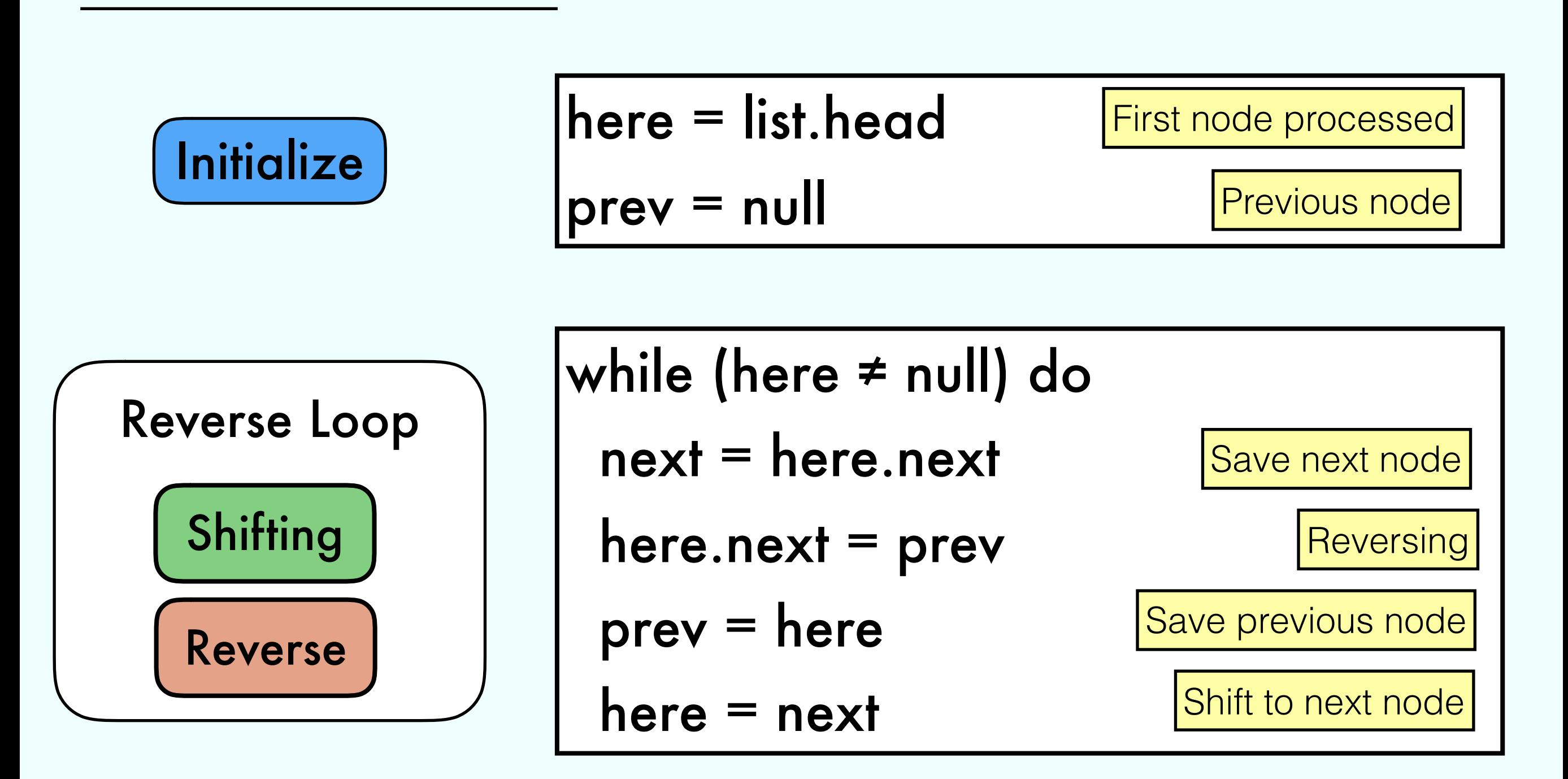

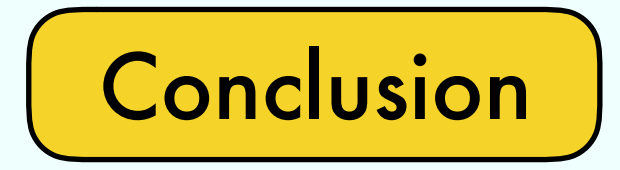

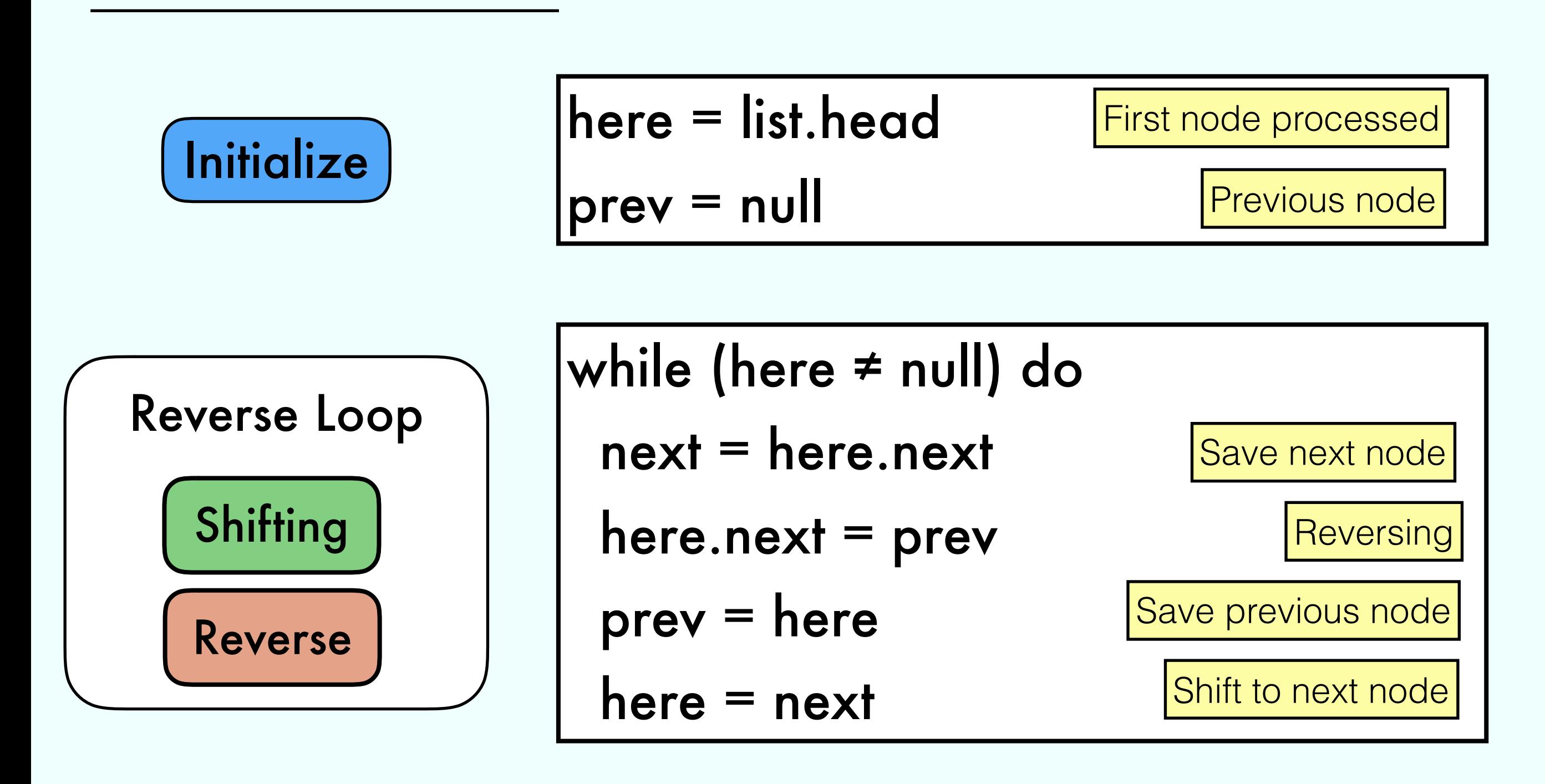

Conclusion | list.head = prev

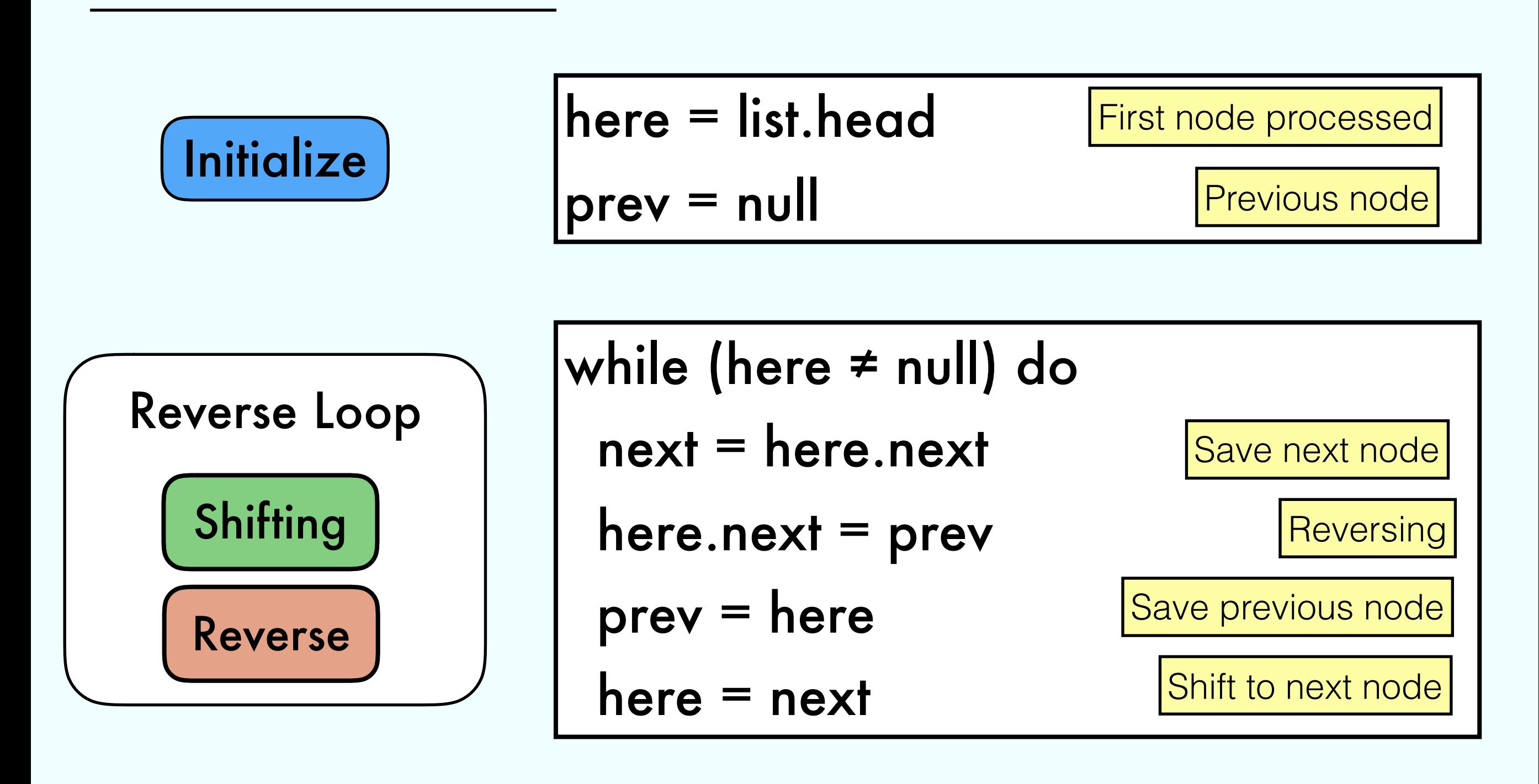

Conclusion | list.head = prev last node becomes the head

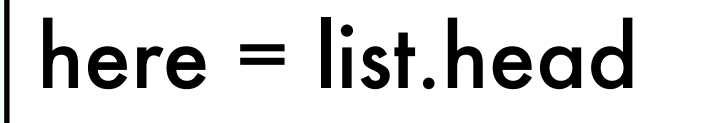

prev = null

while (here ≠ null) do

 $next = here.next$ 

here.next  $=$  prev

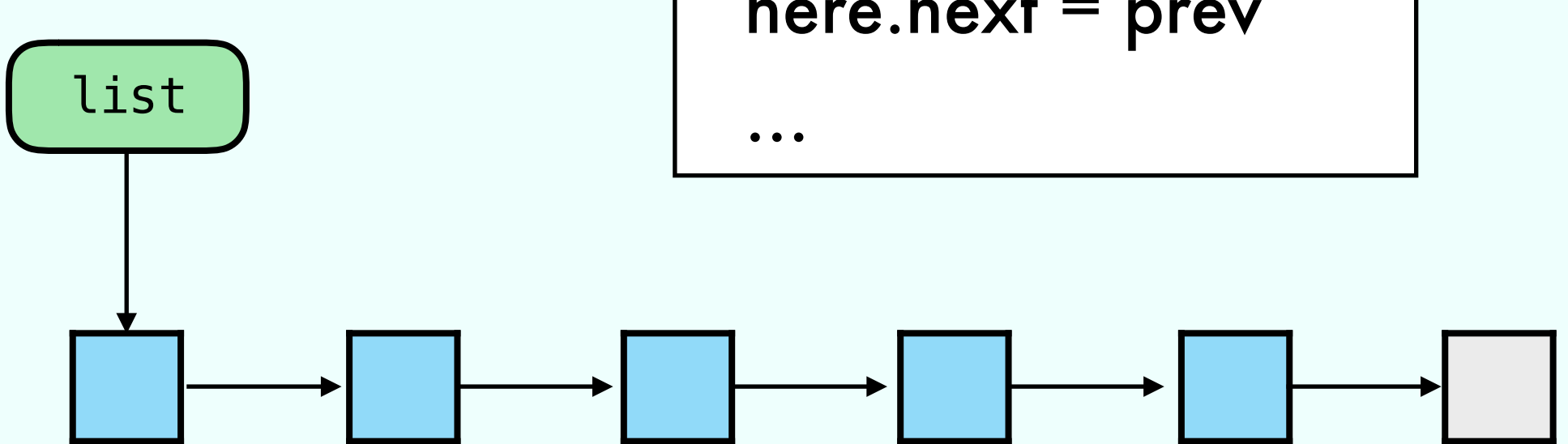

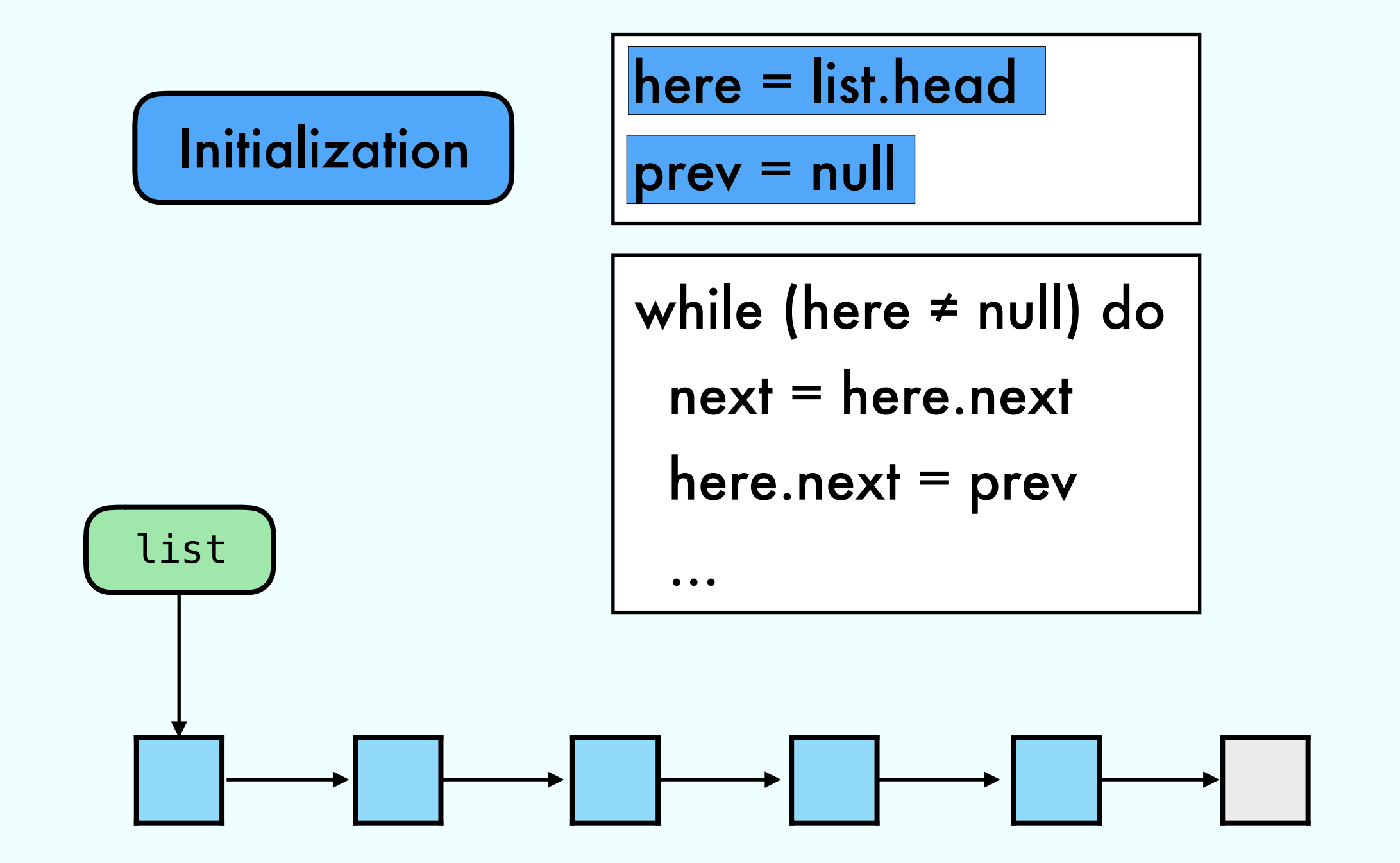

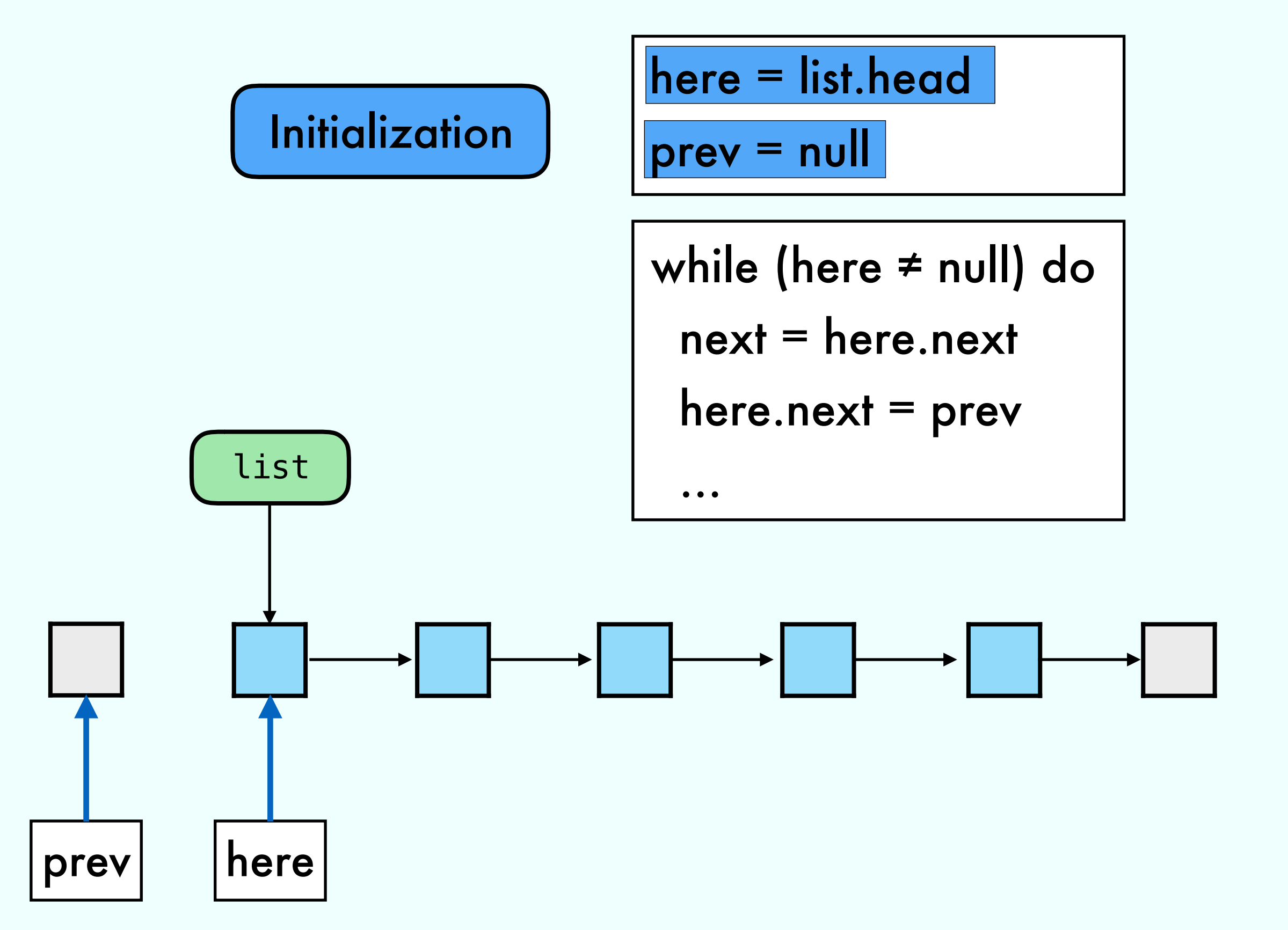

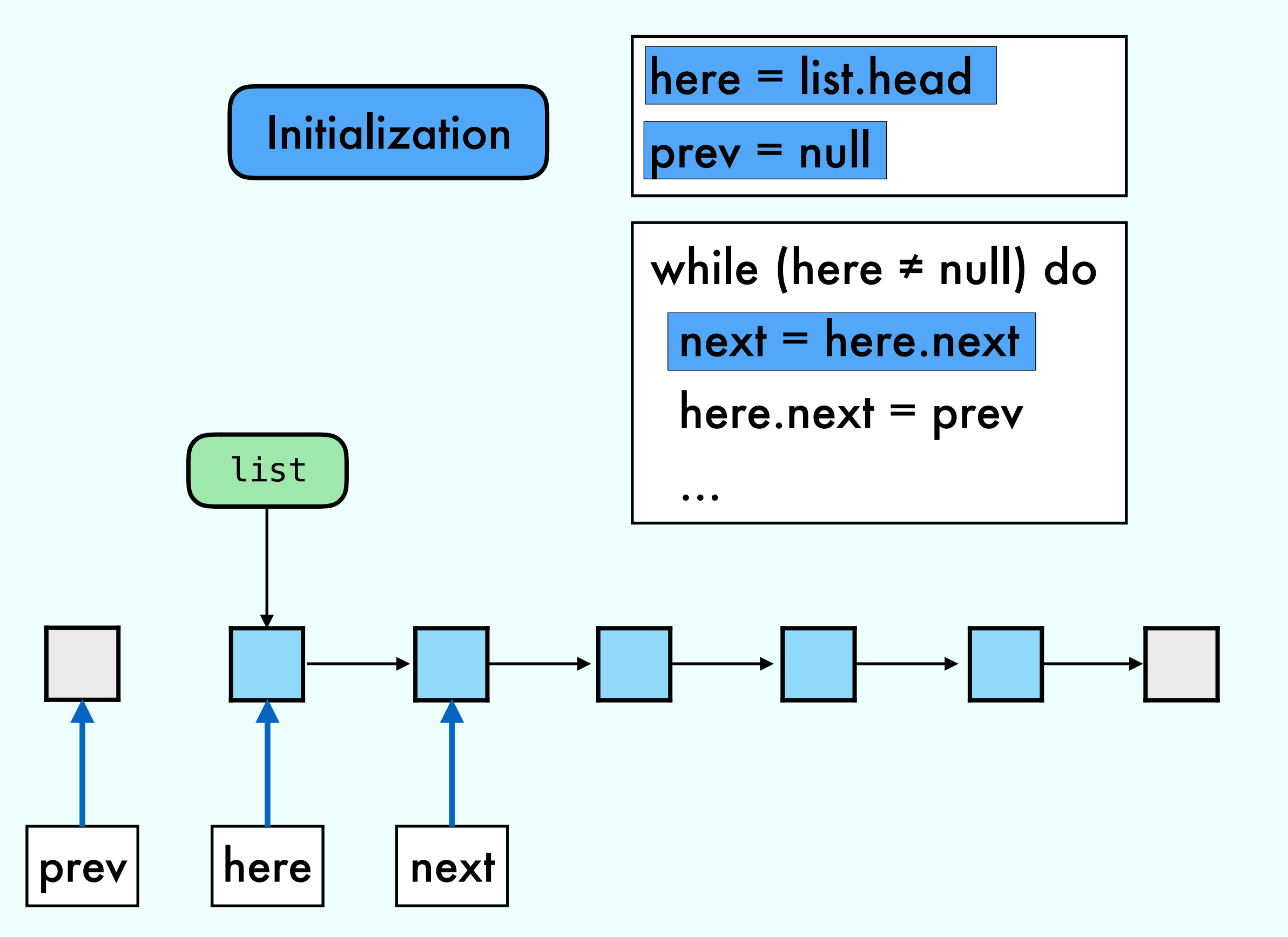

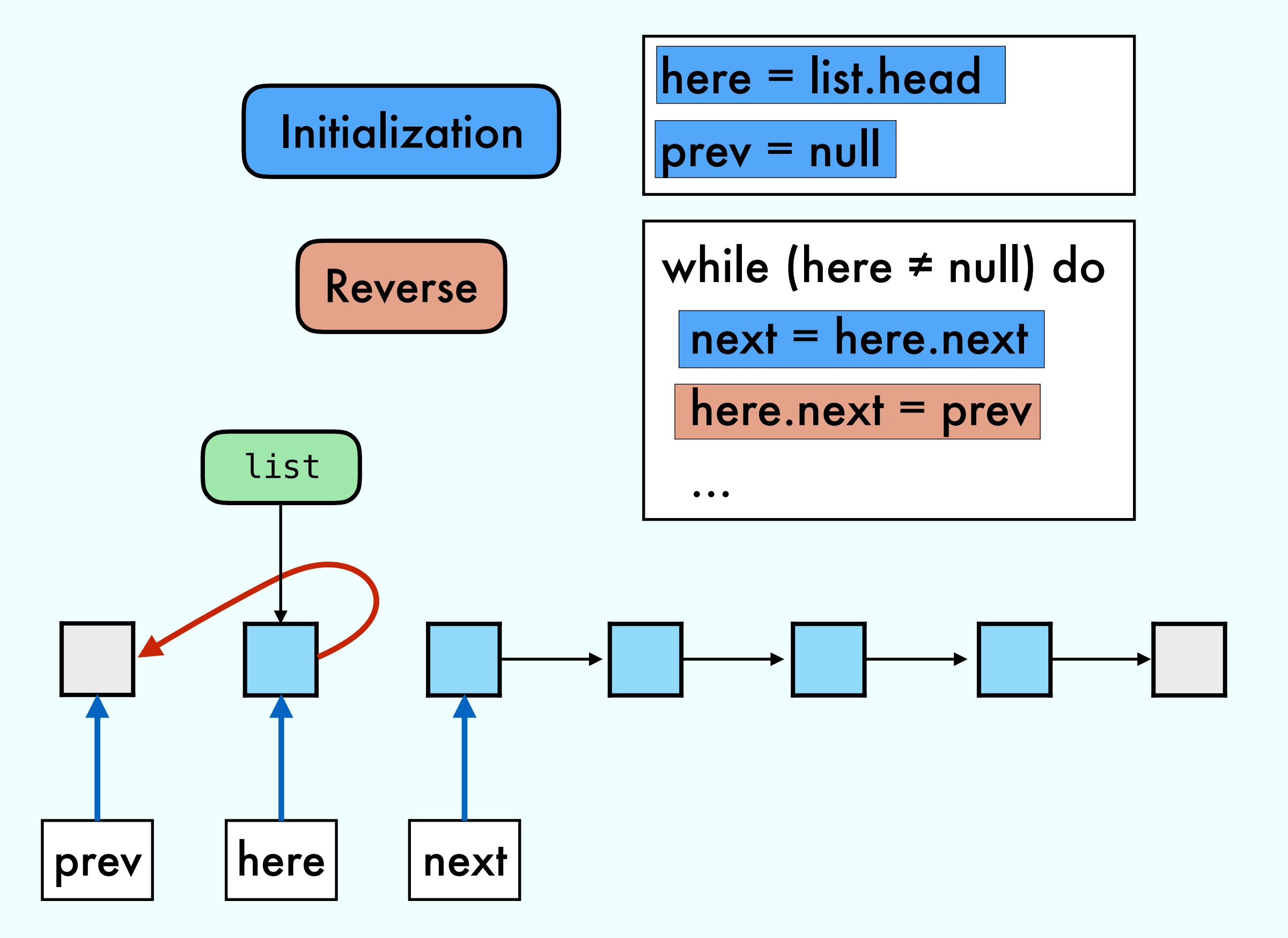

## Reverse Loop

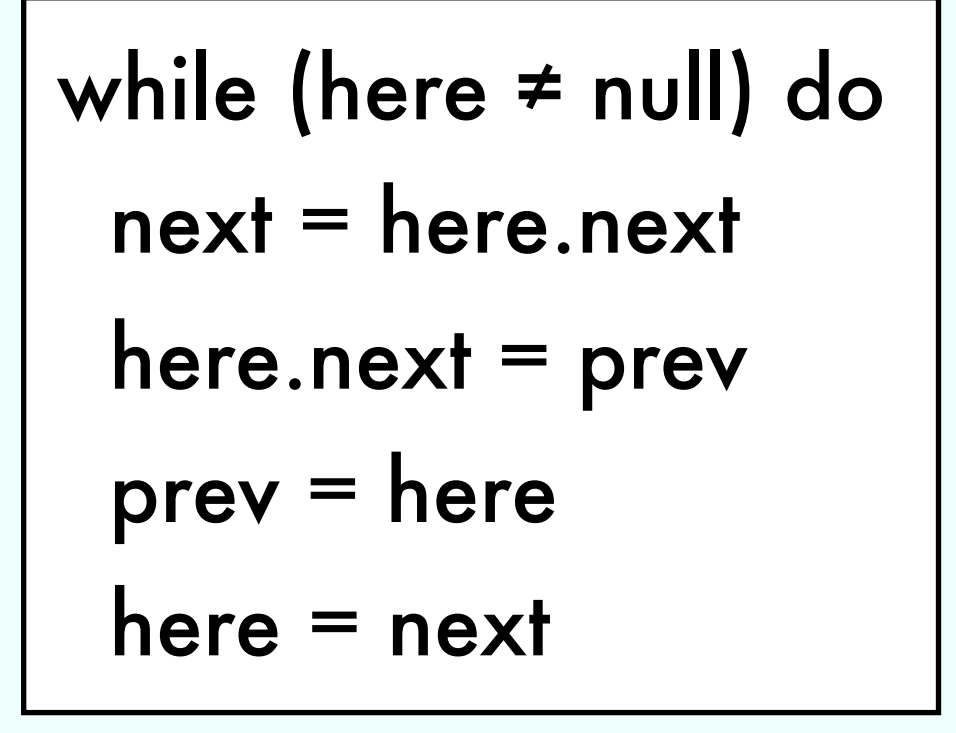

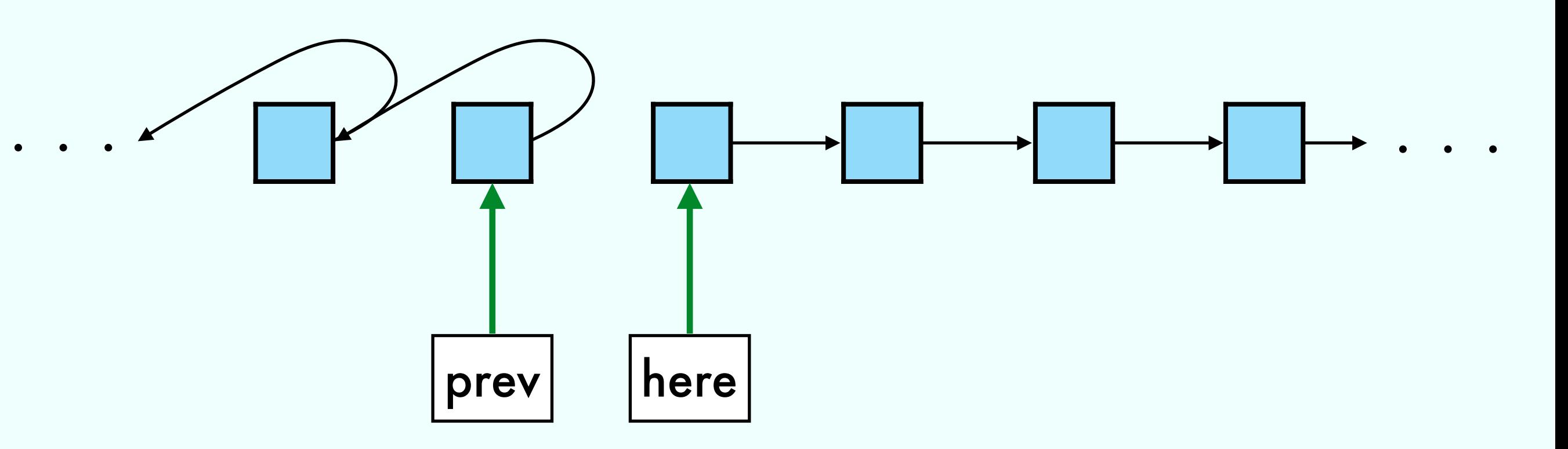

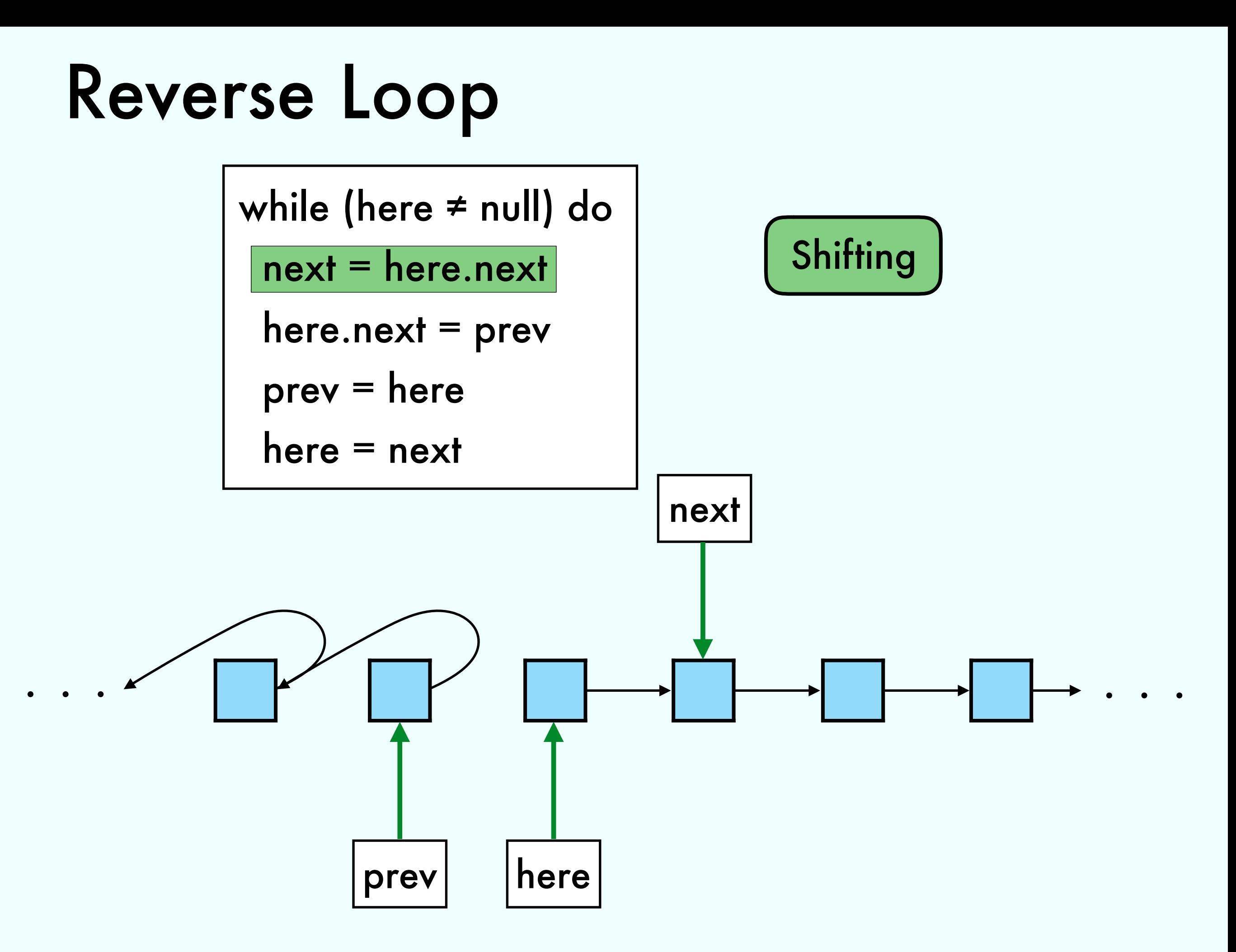

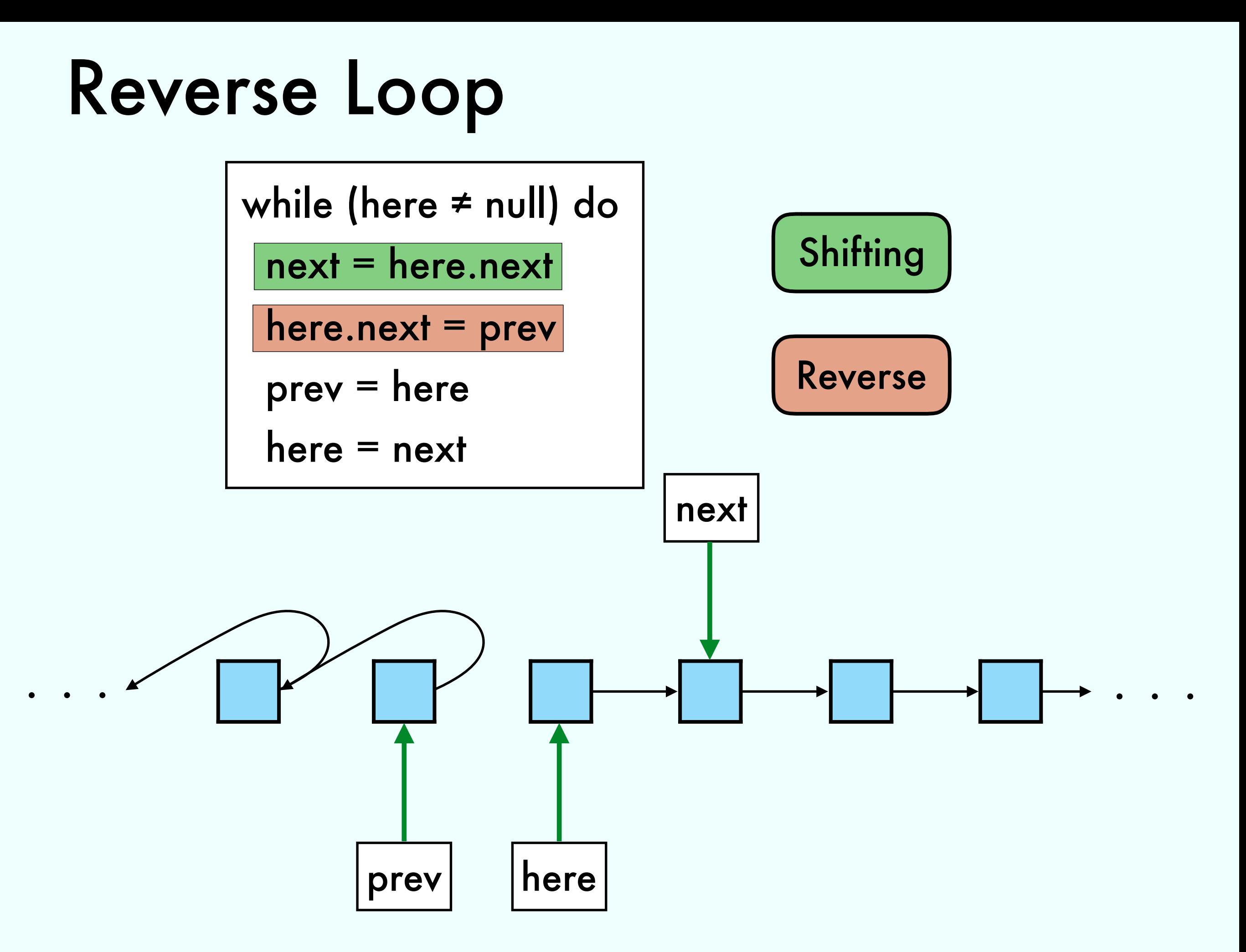

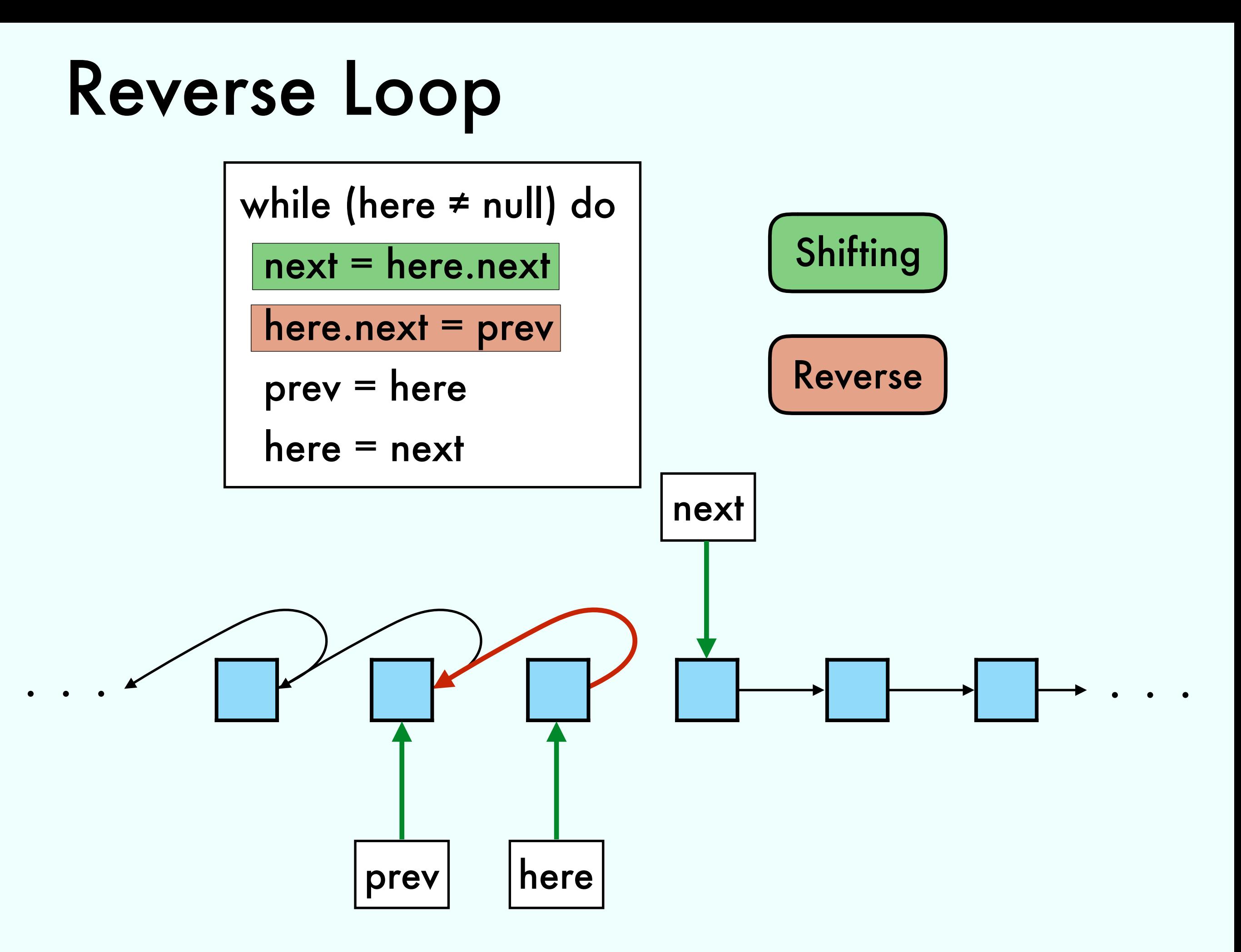

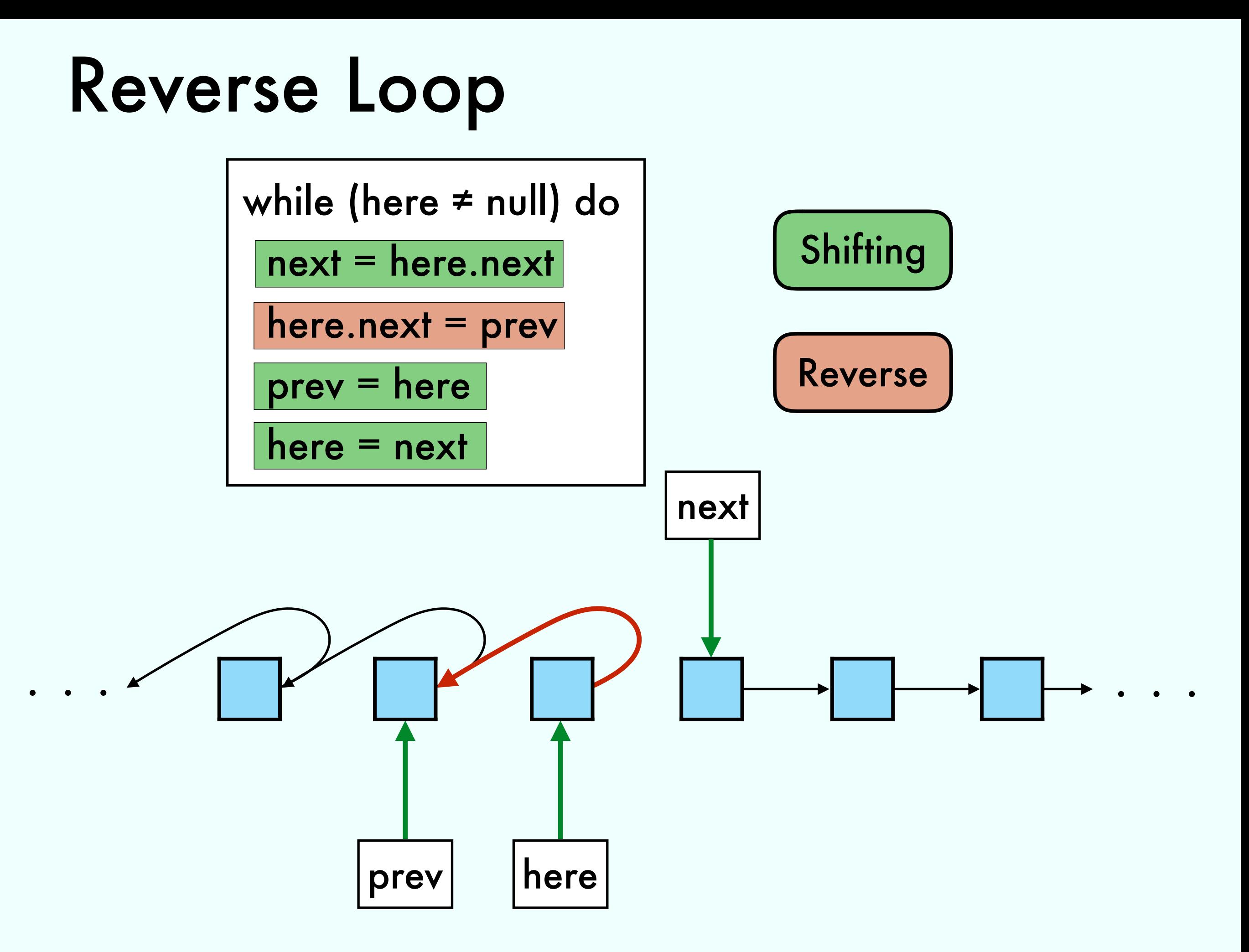

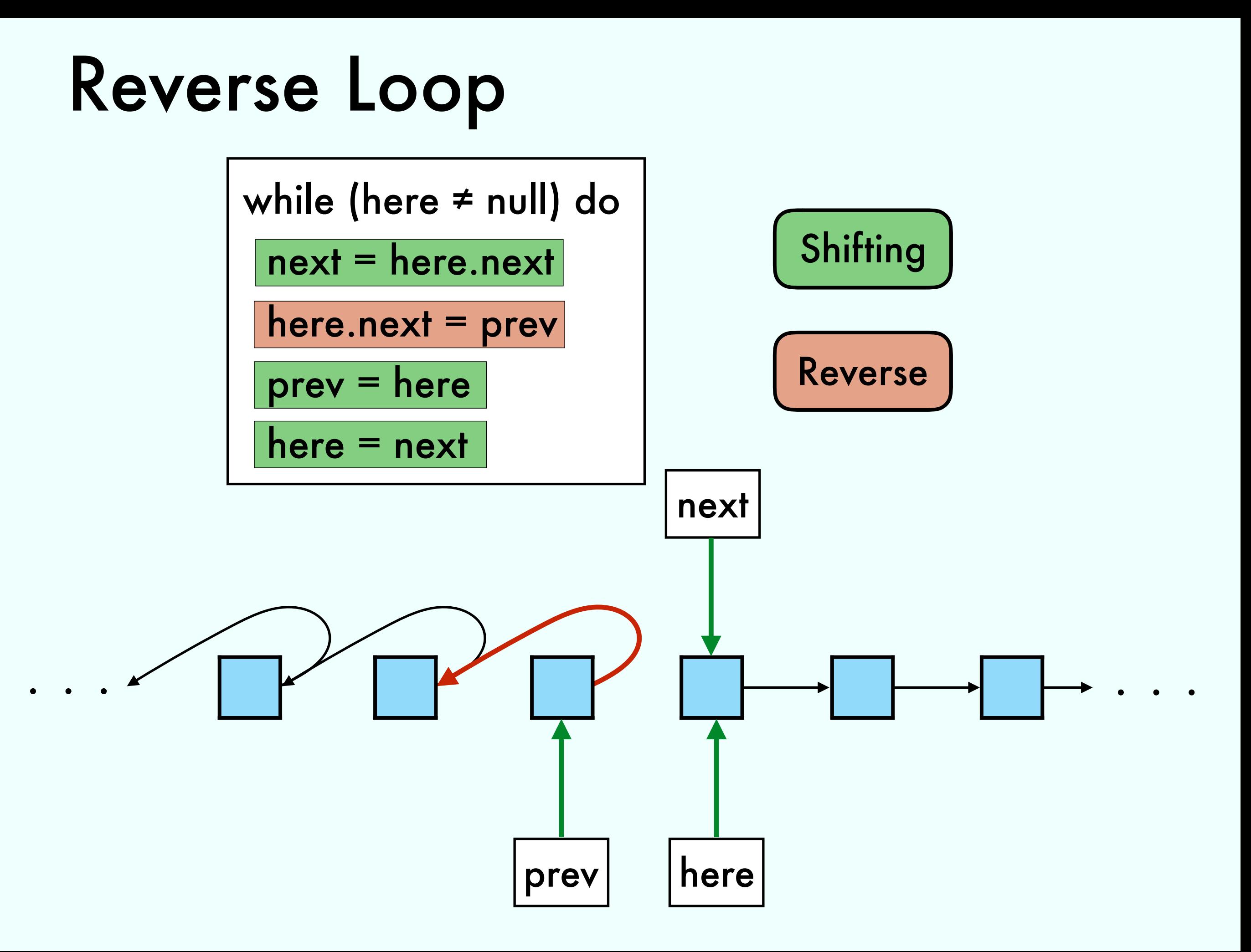

## prev here next ... ... **Shifting** Reverse while (here ≠ null) do next = here.next  $here.next = prev$  prev = here  $here = next$ Reverse Loop

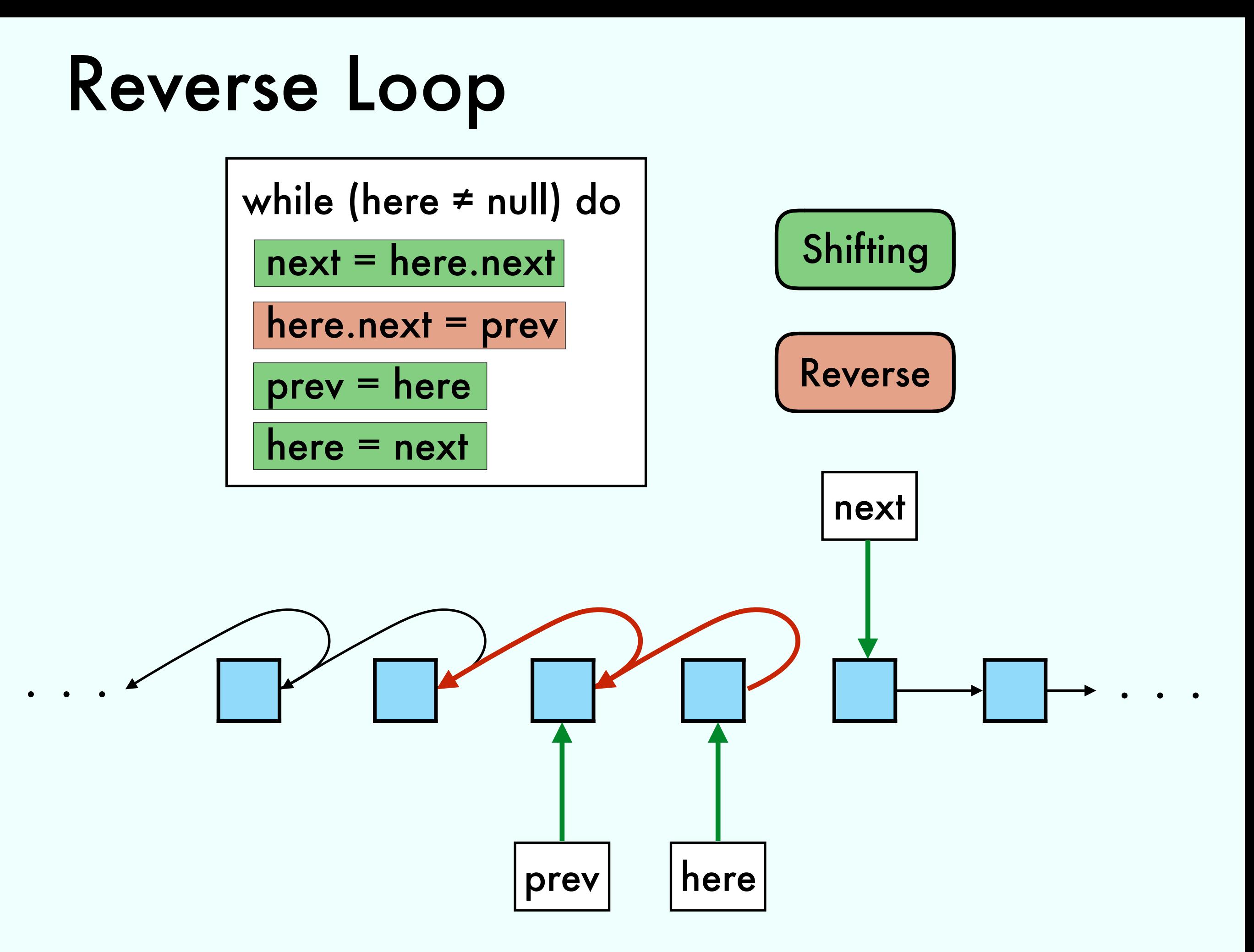

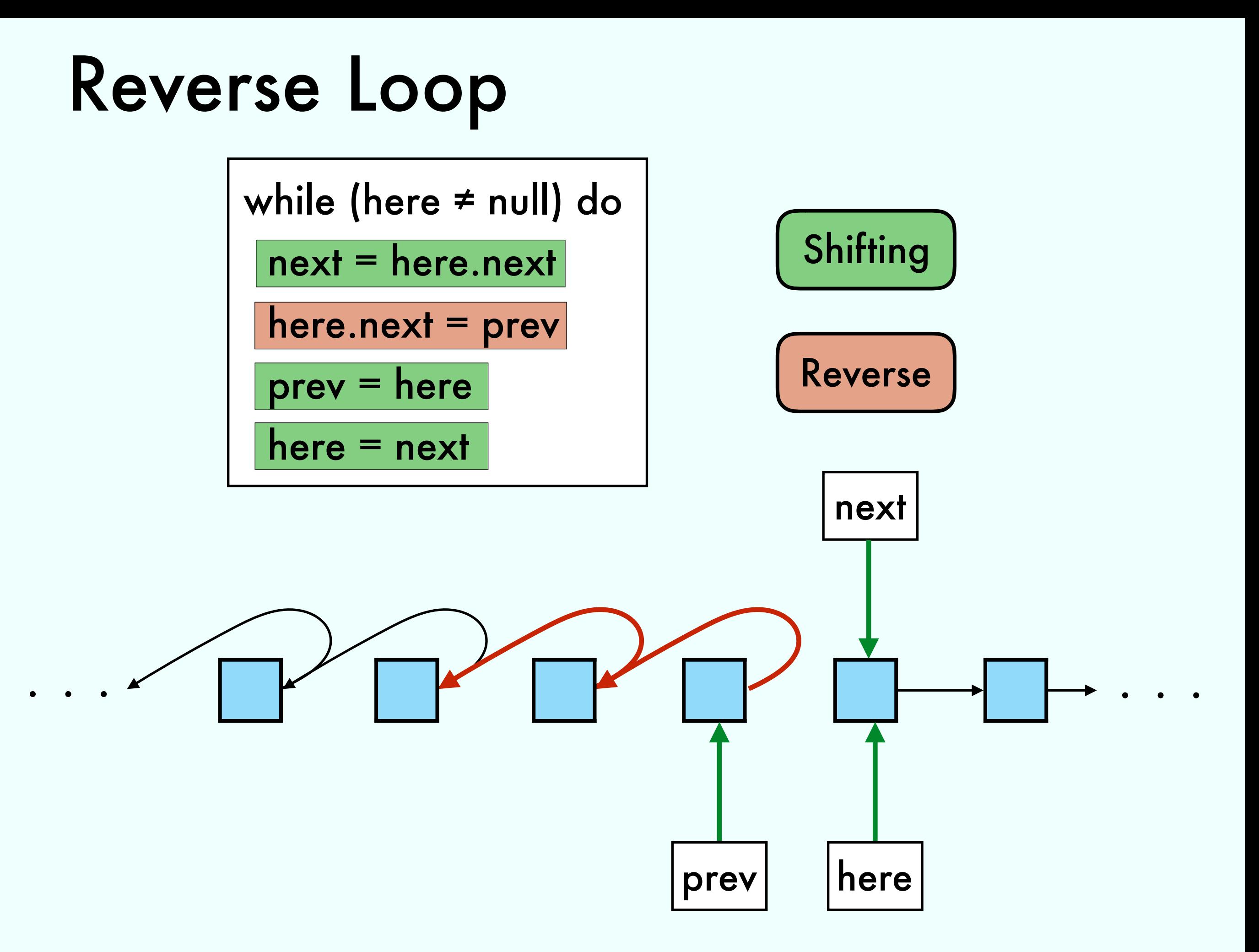

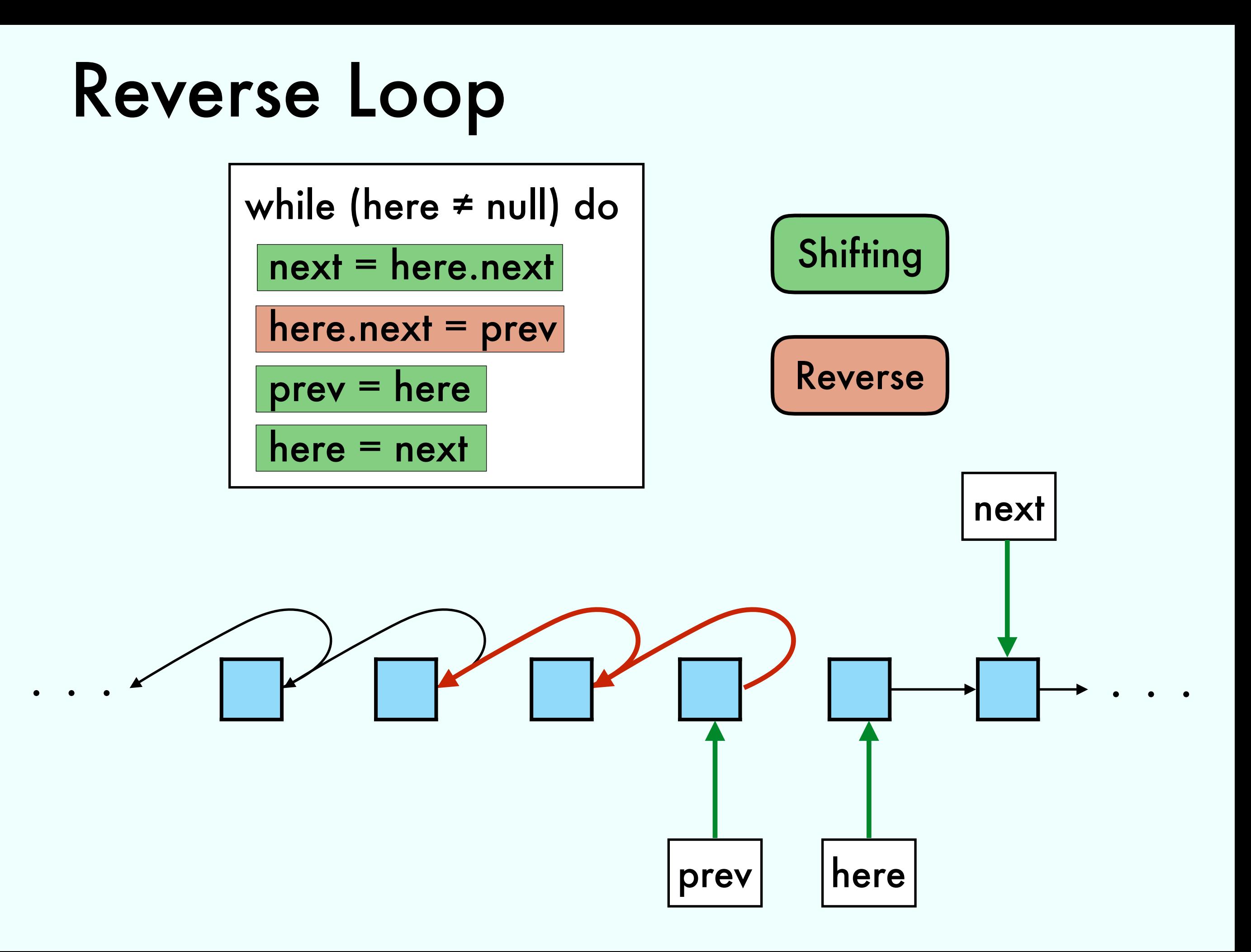

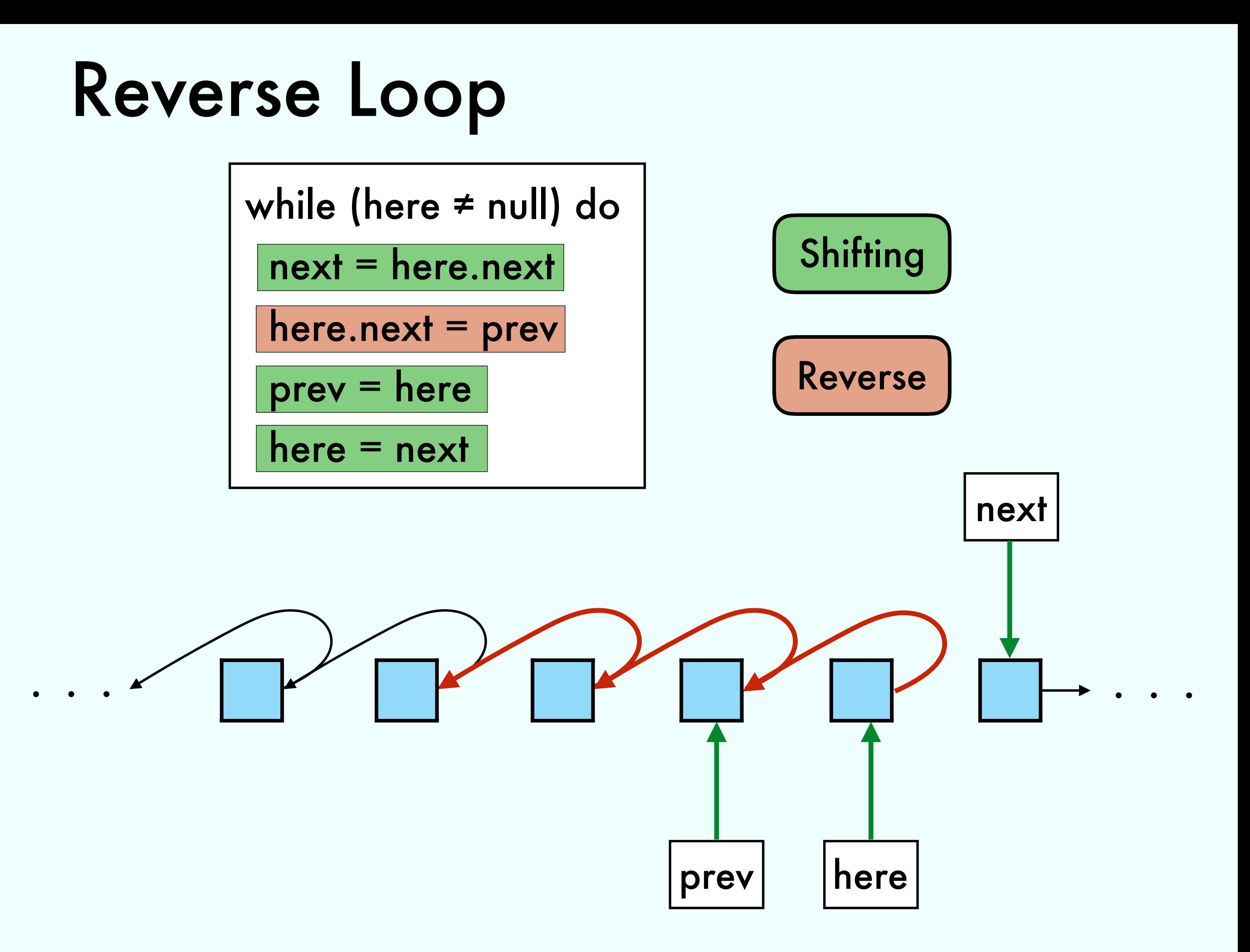

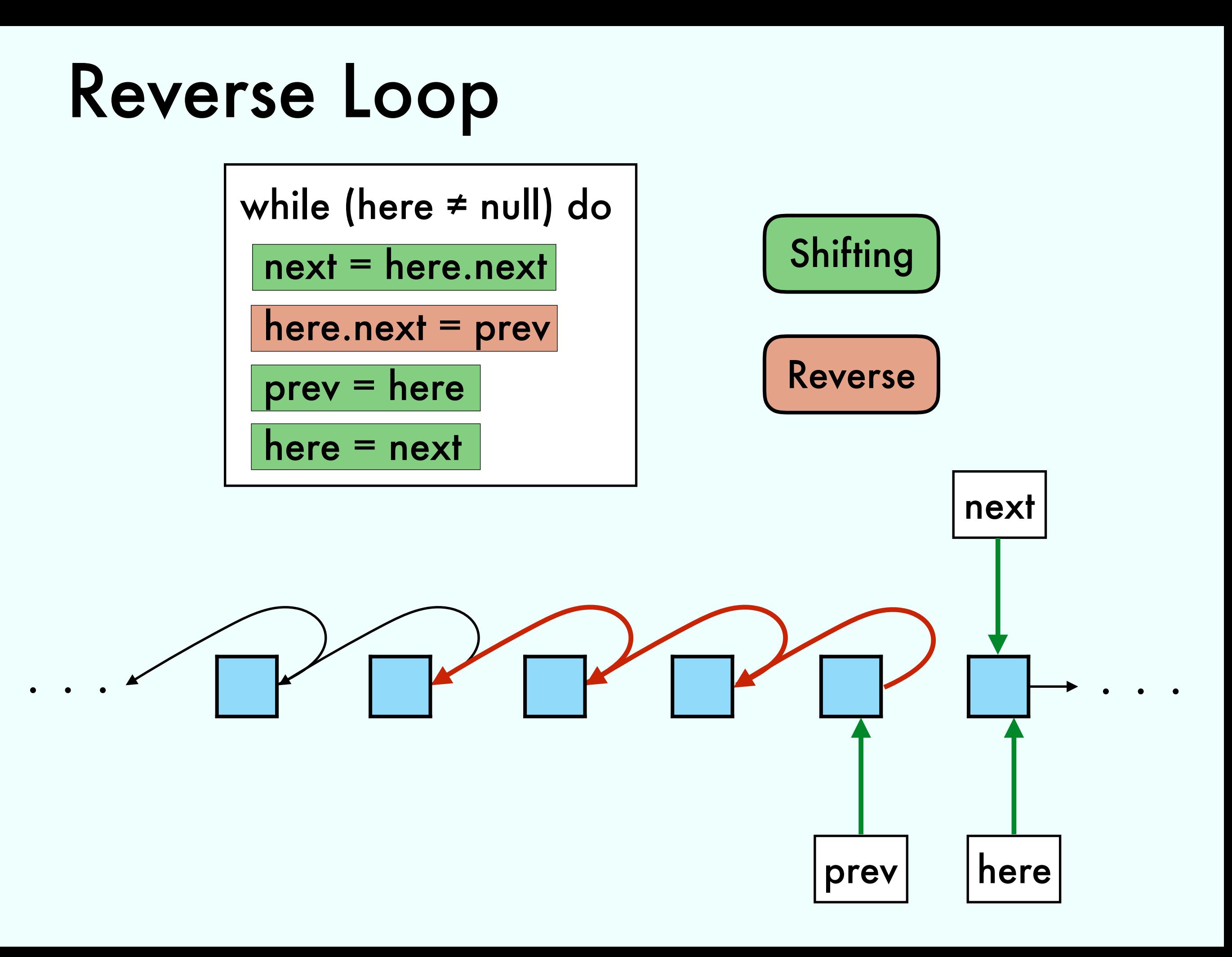

## Last Iteration and Conclusion

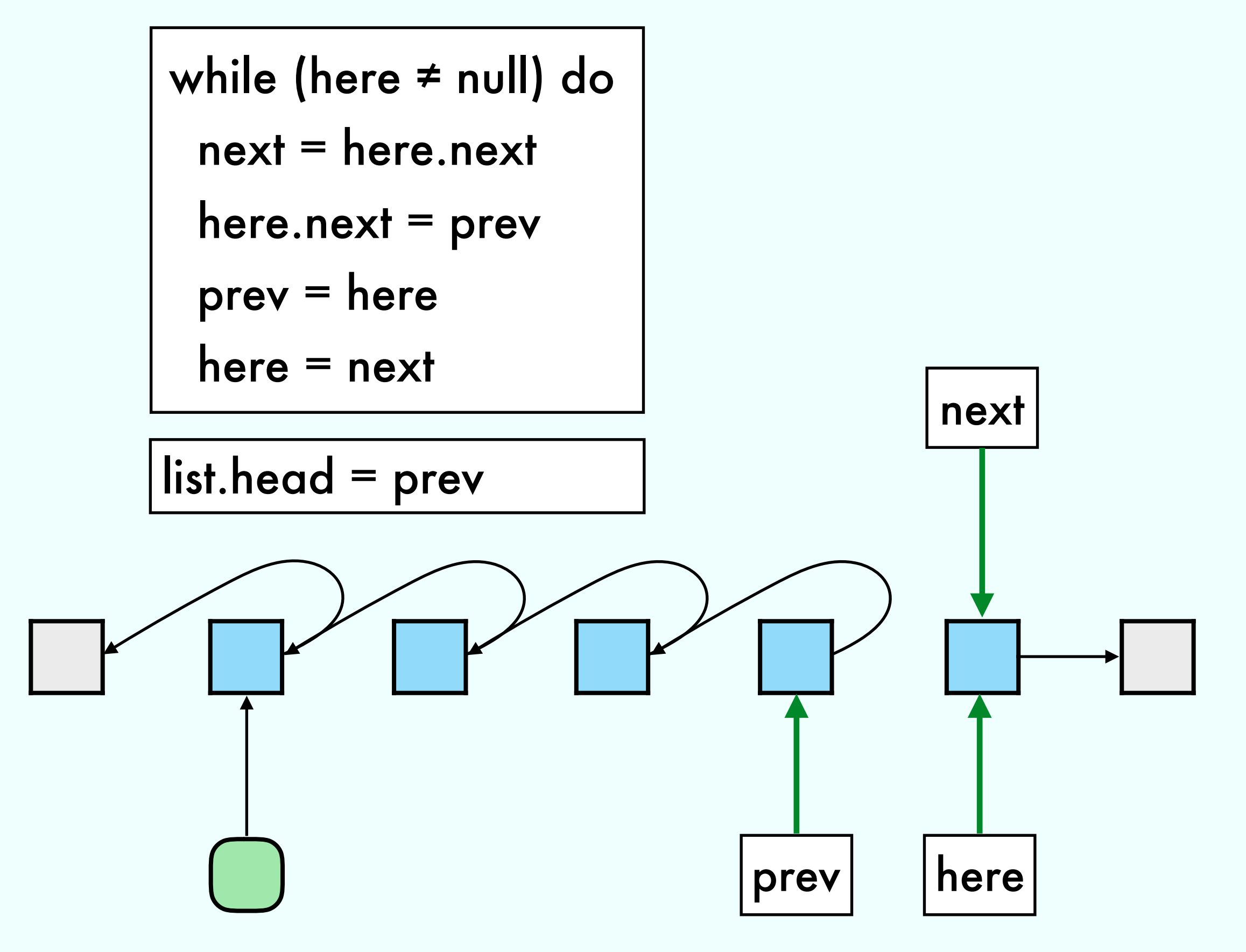

## Last Iteration and Conclusion

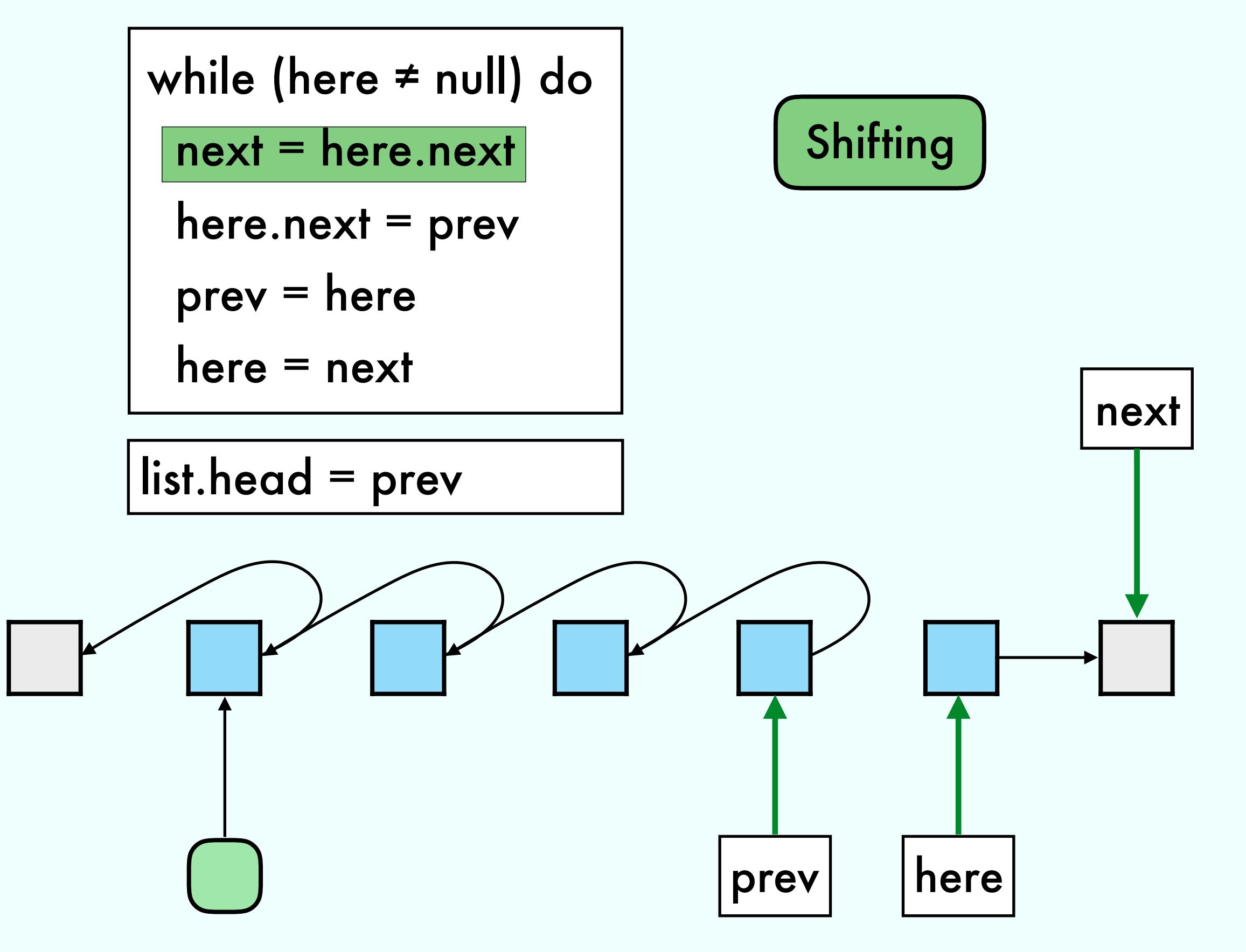
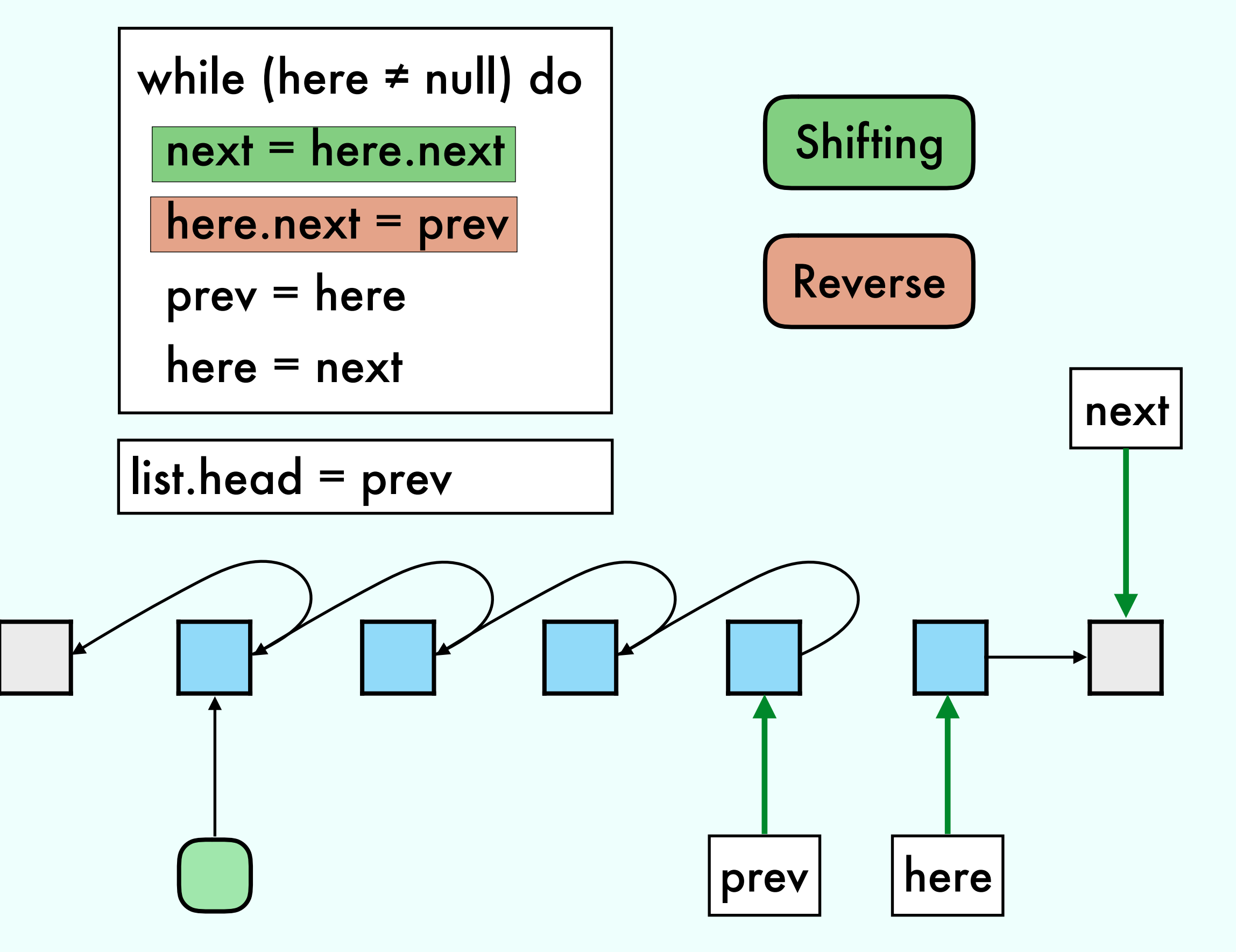

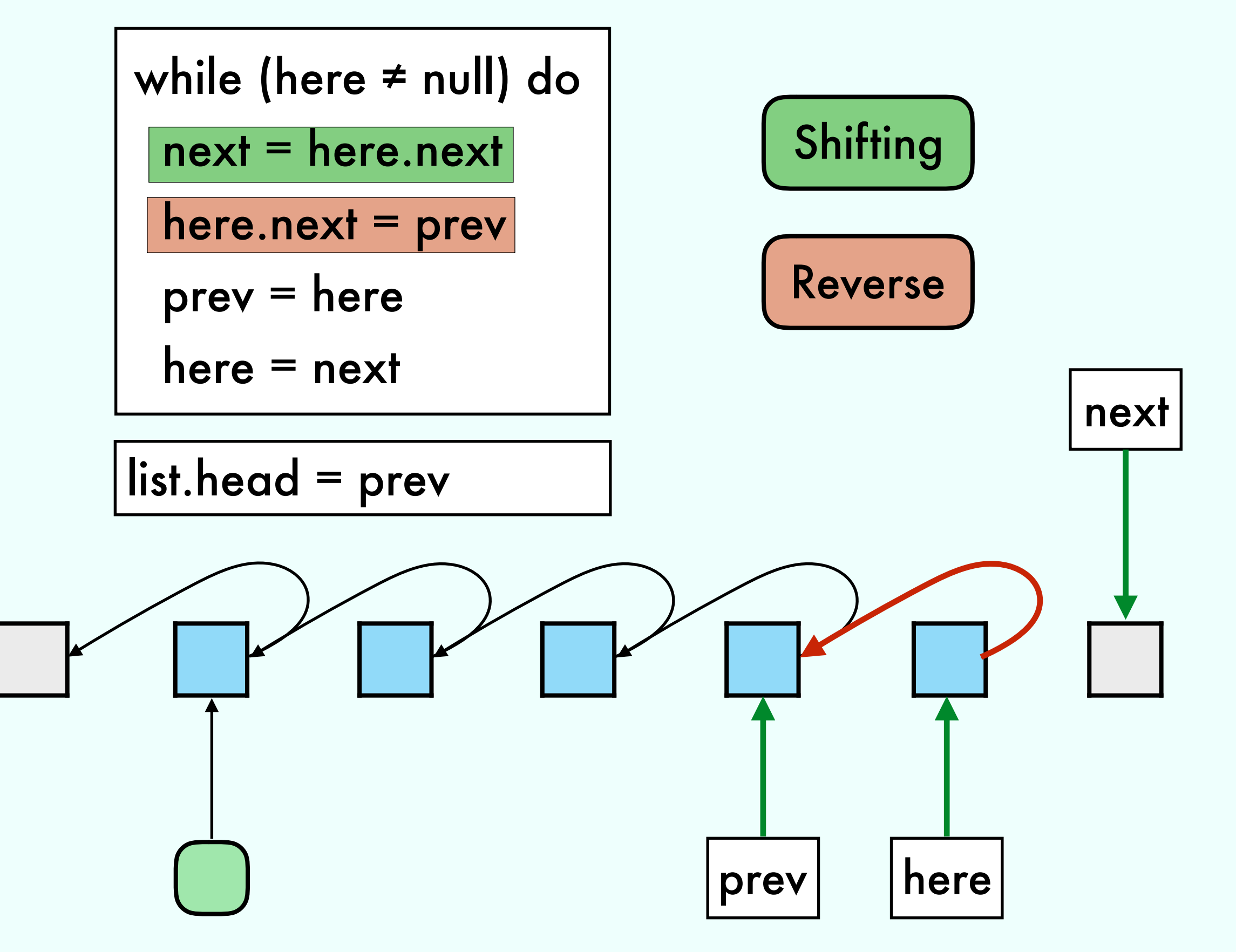

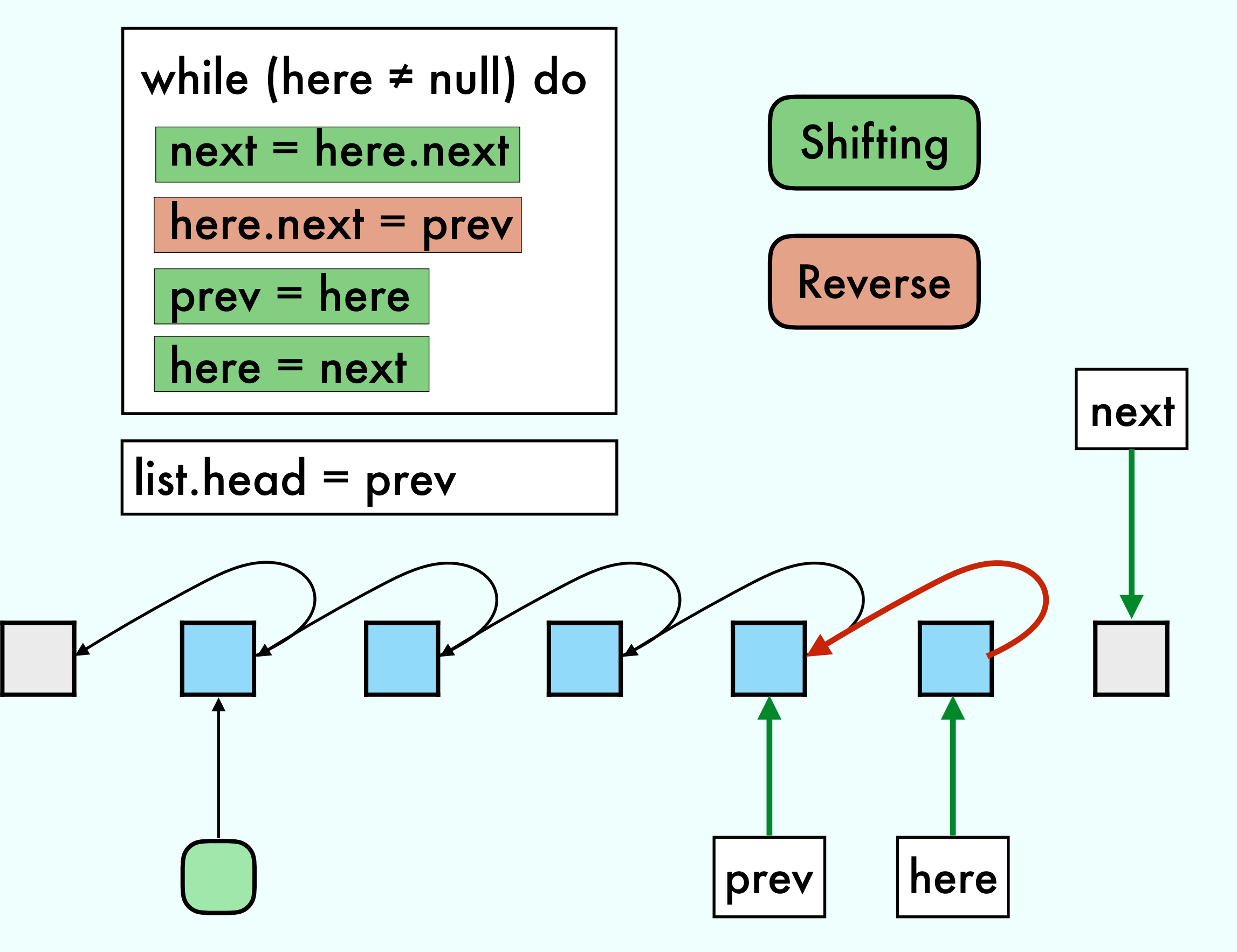

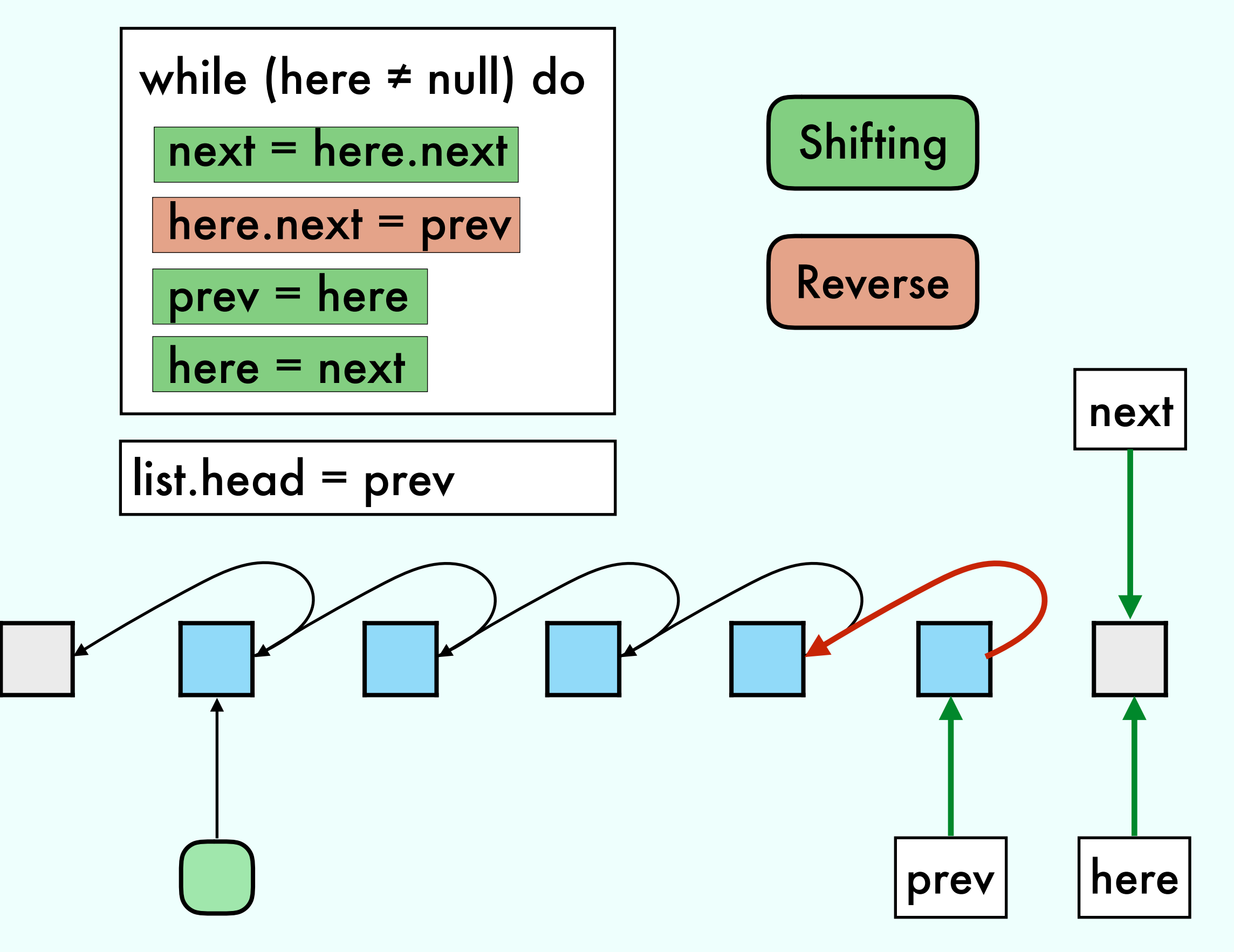

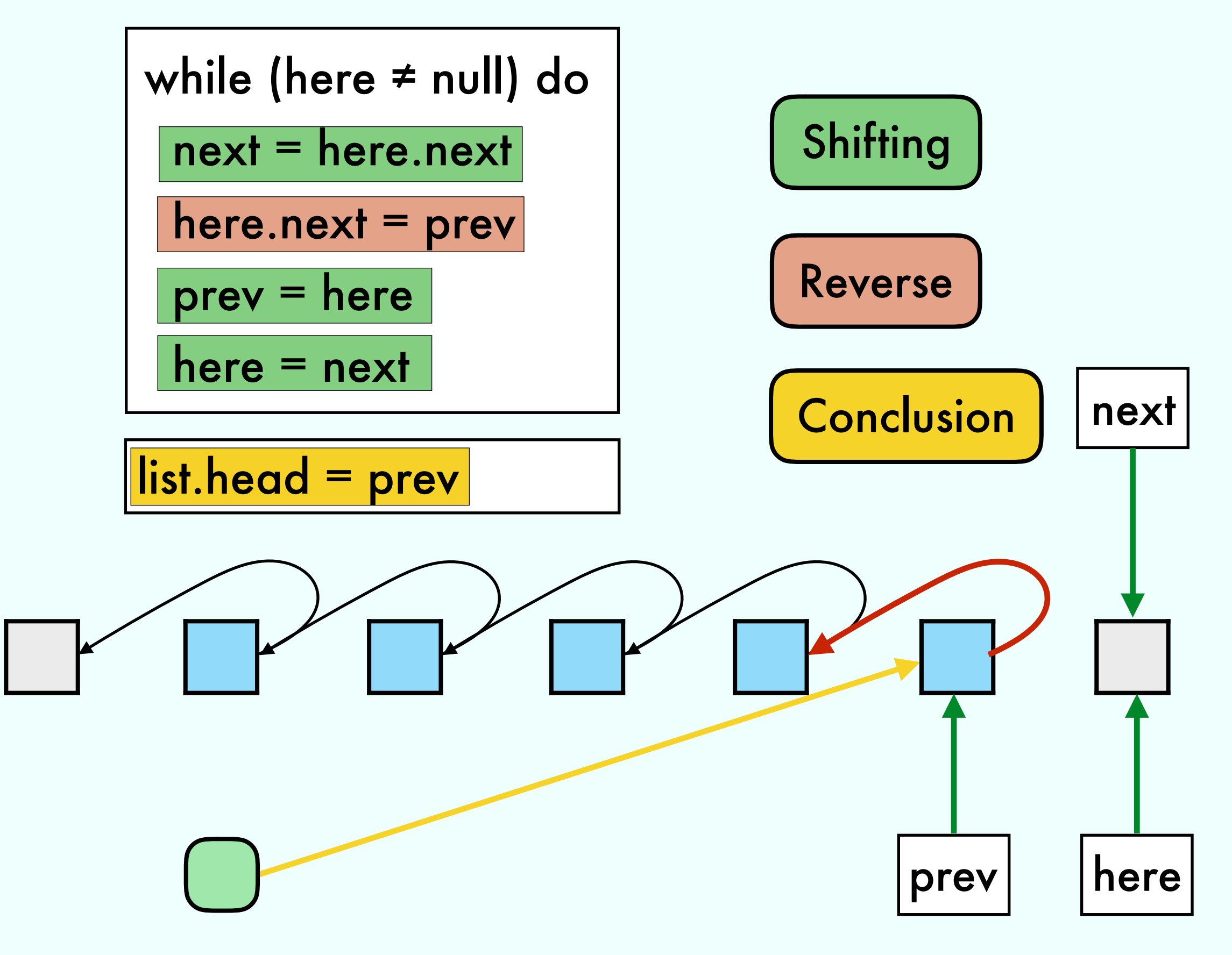

# Exercise 5 from 13/04

#### Dynamic Array with operations:

- new () // Create empty array with length 1
- $ins(x)$  // Insert in first empty position
- del() // Remove last element

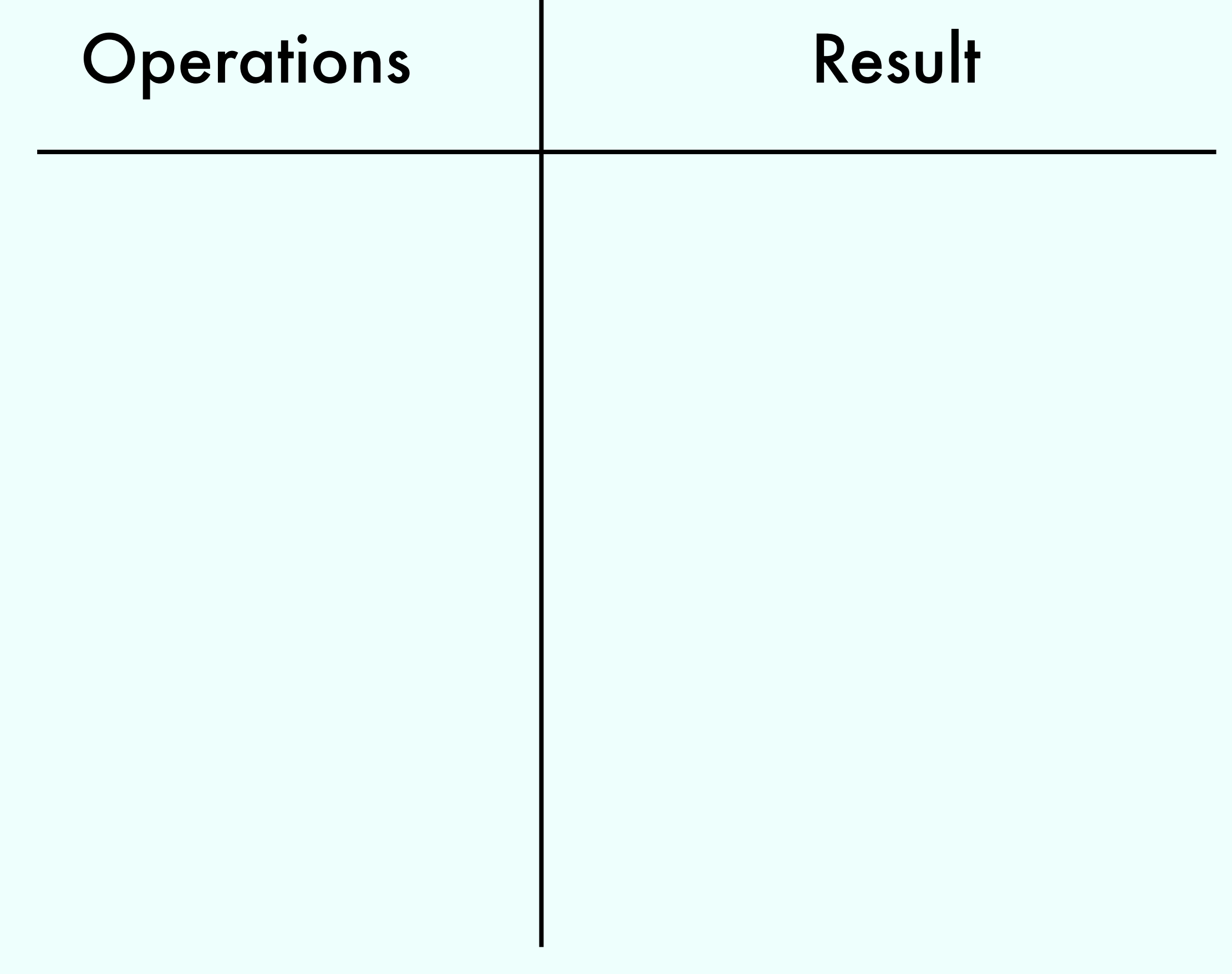

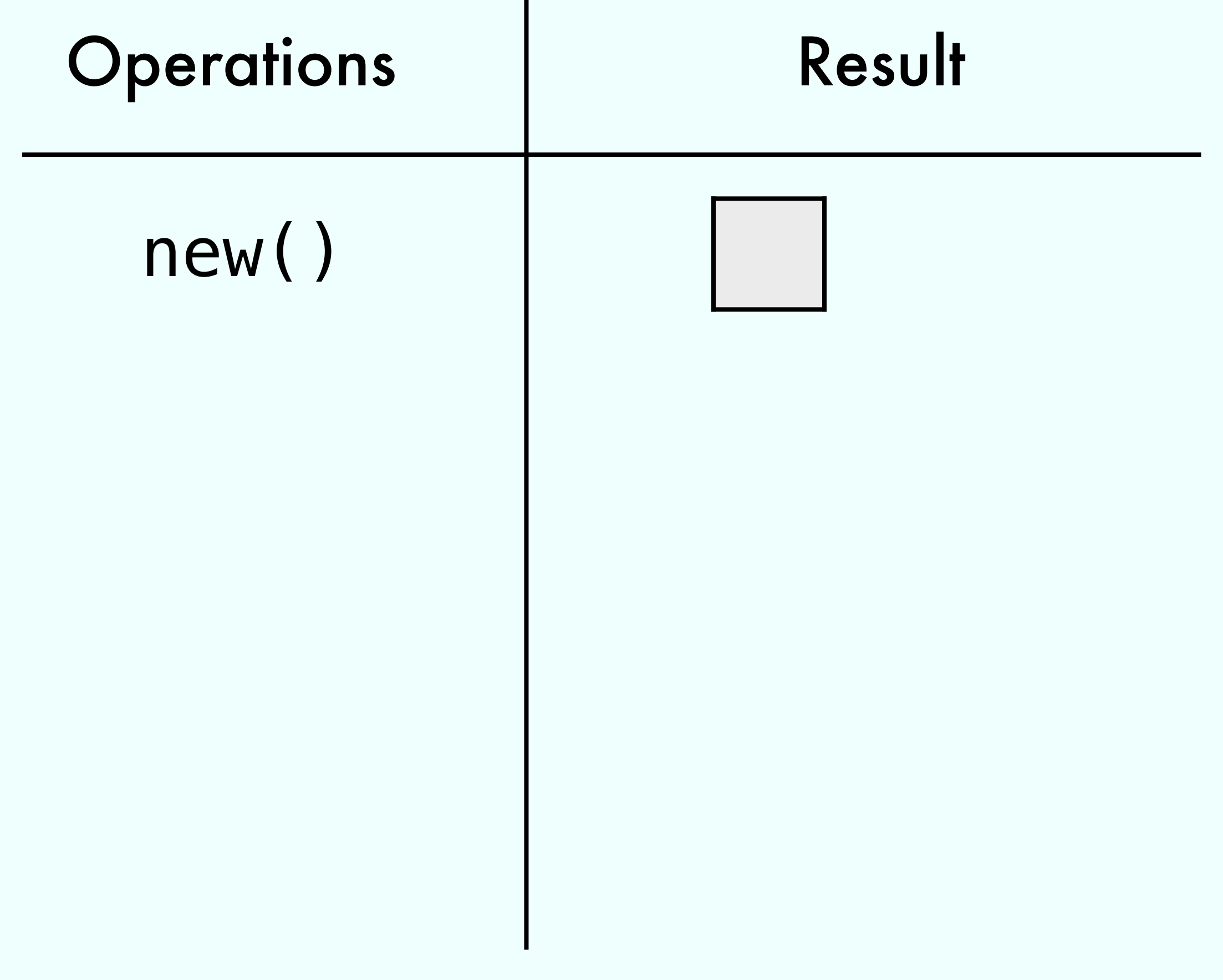

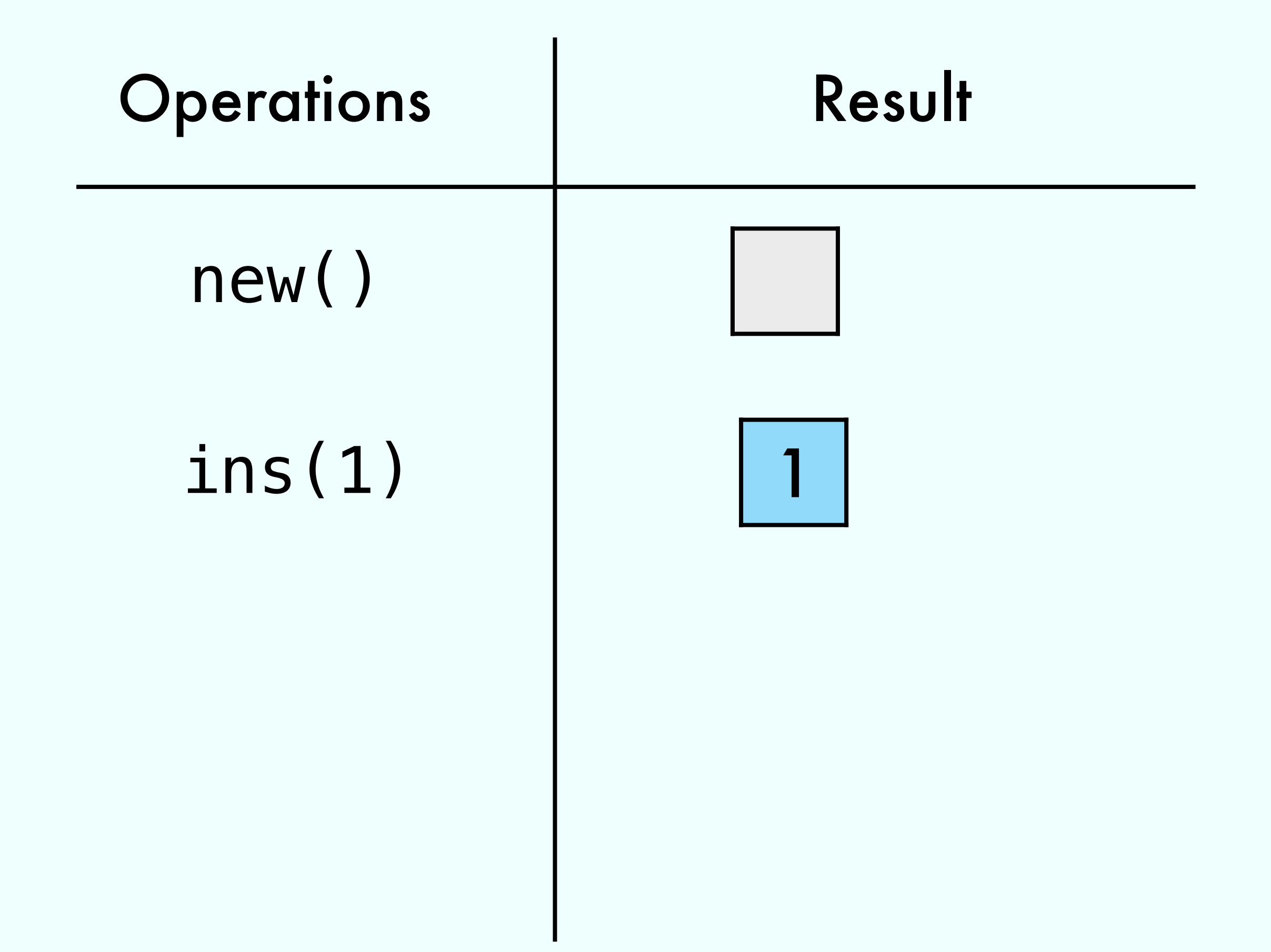

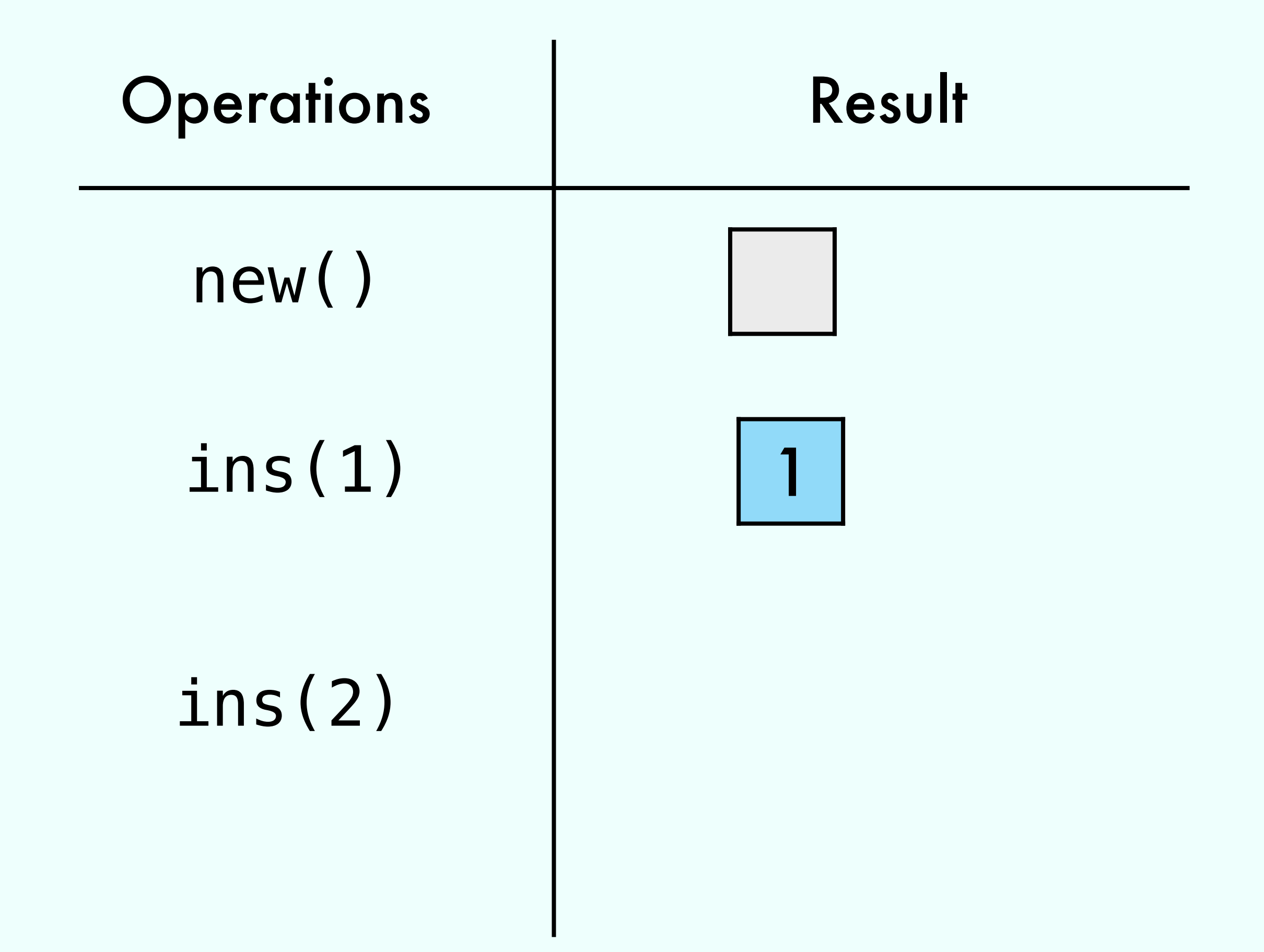

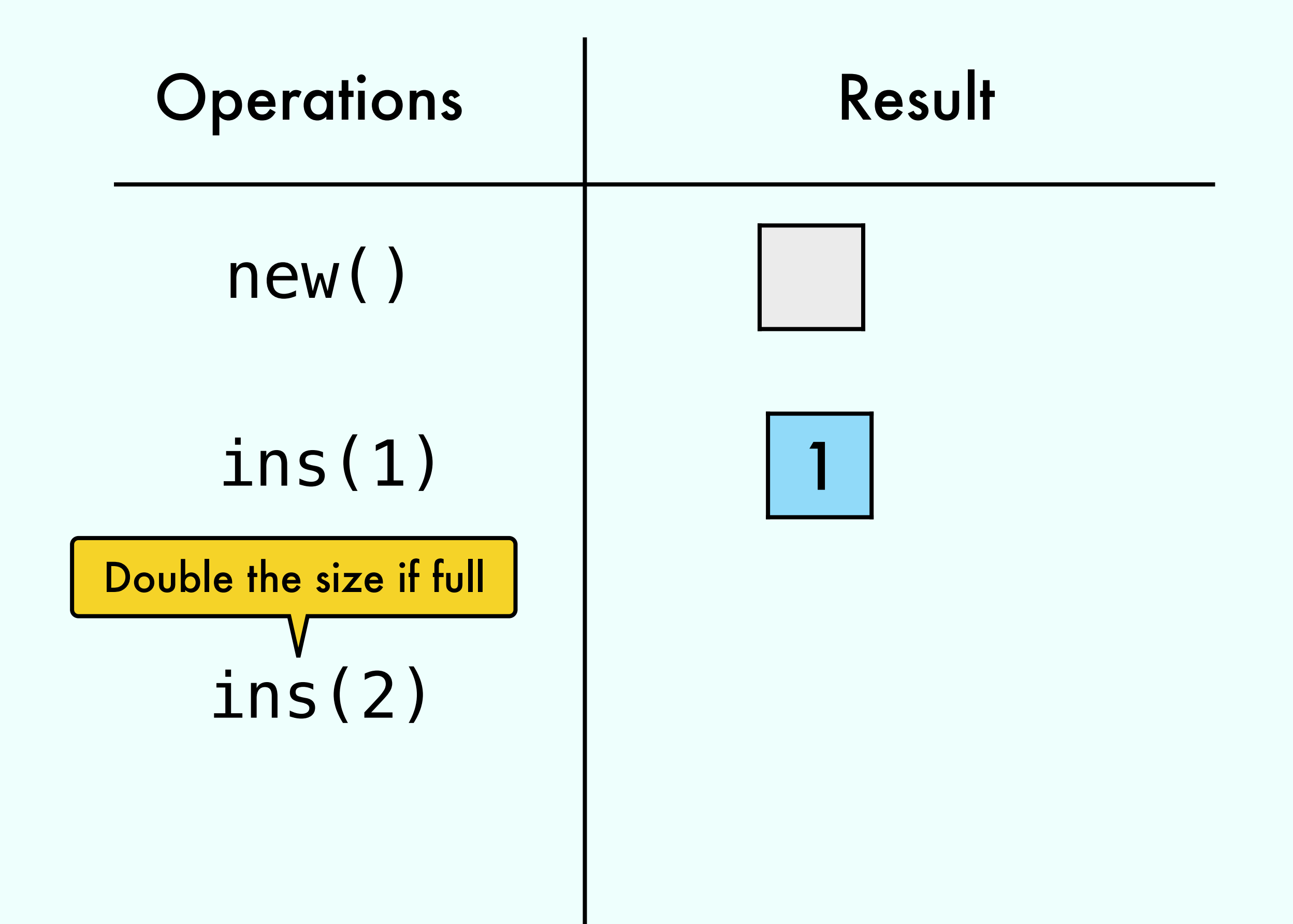

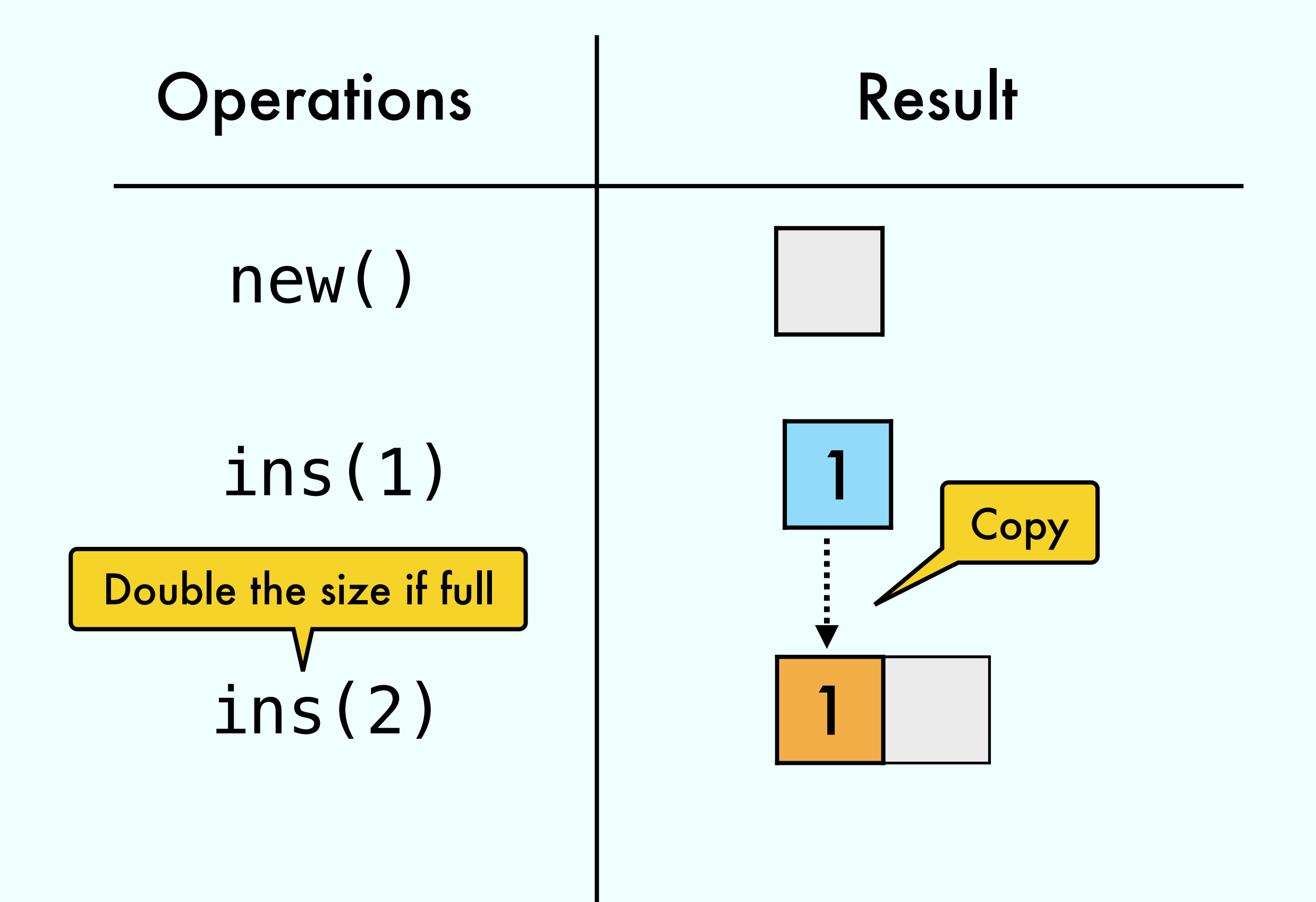

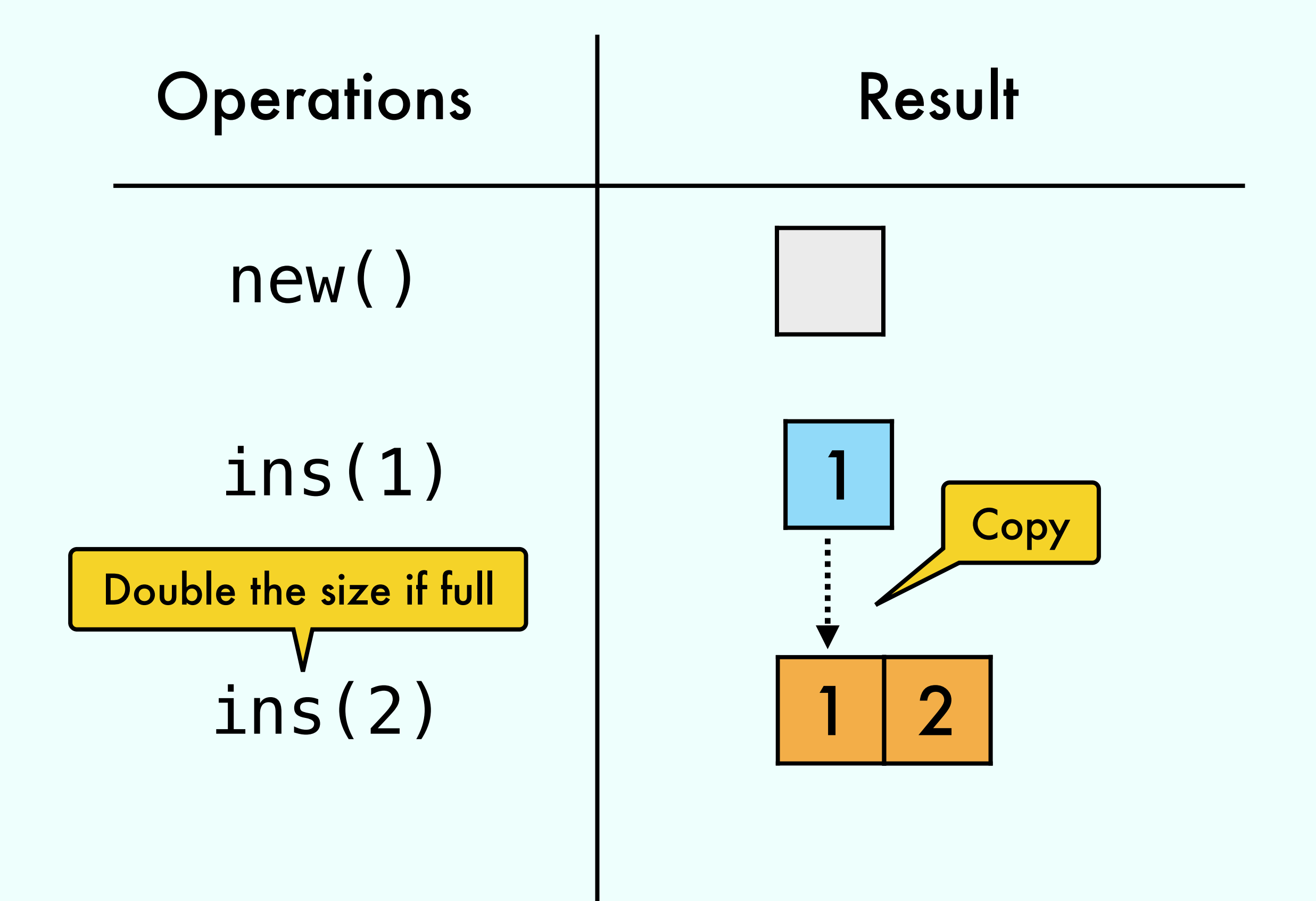

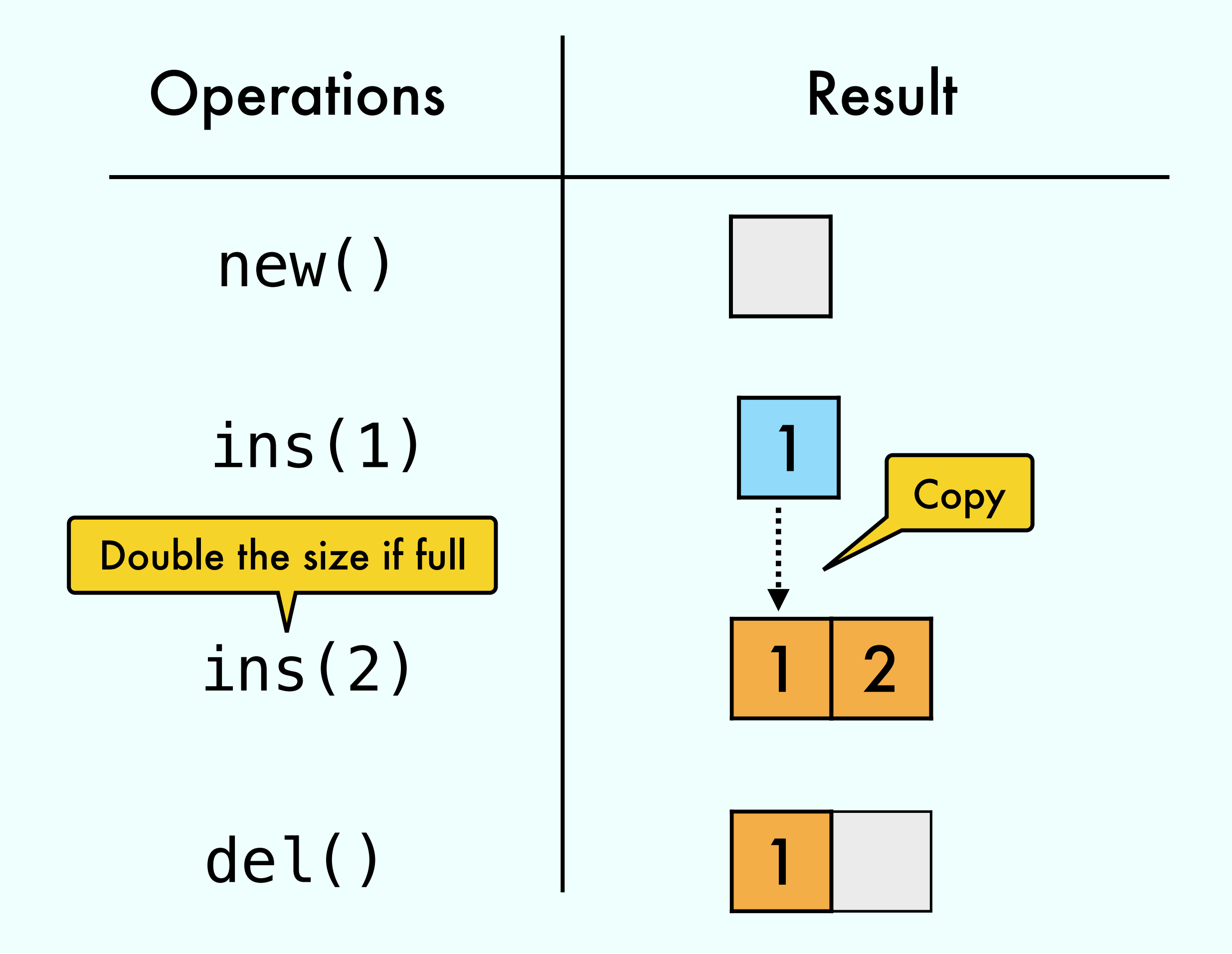

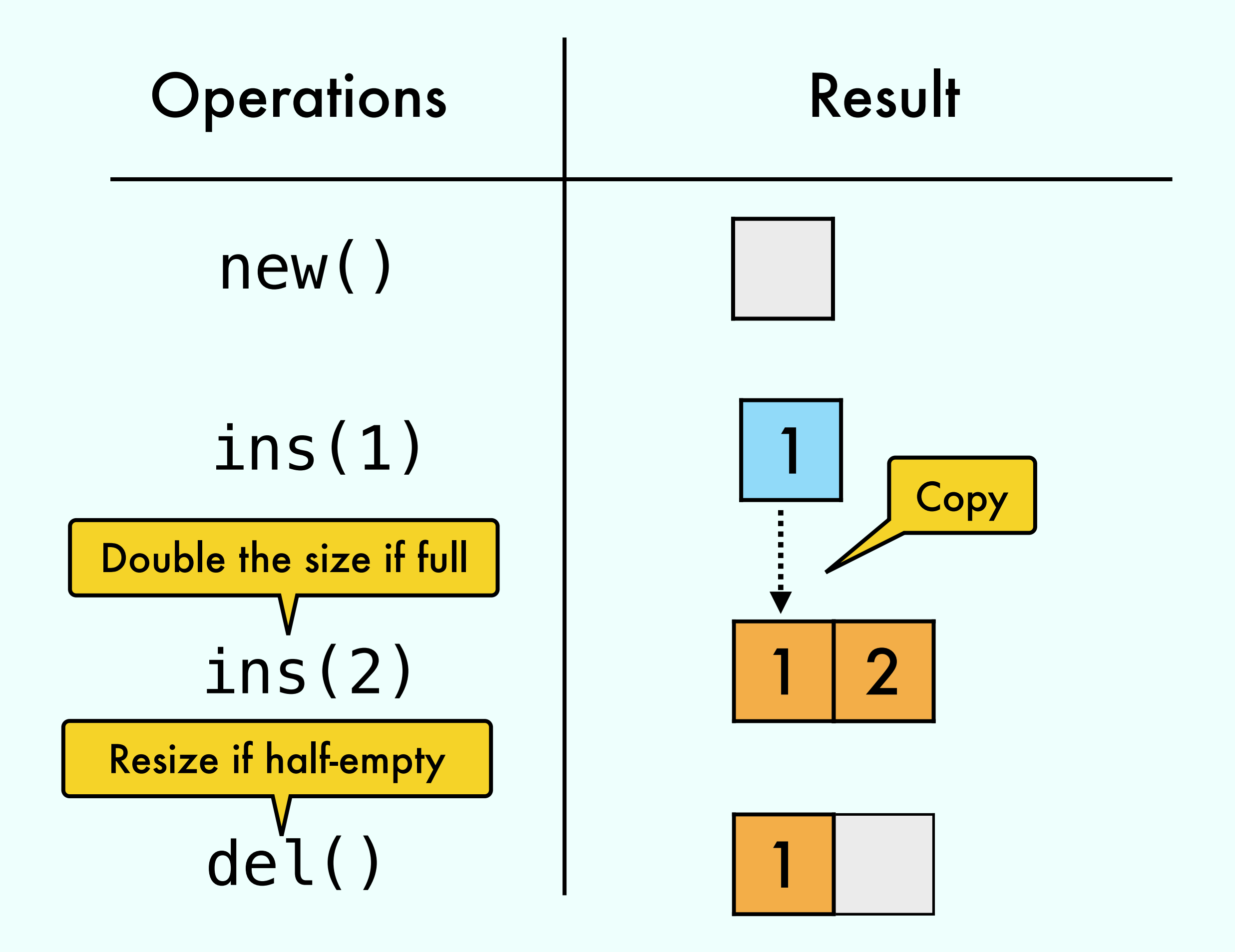

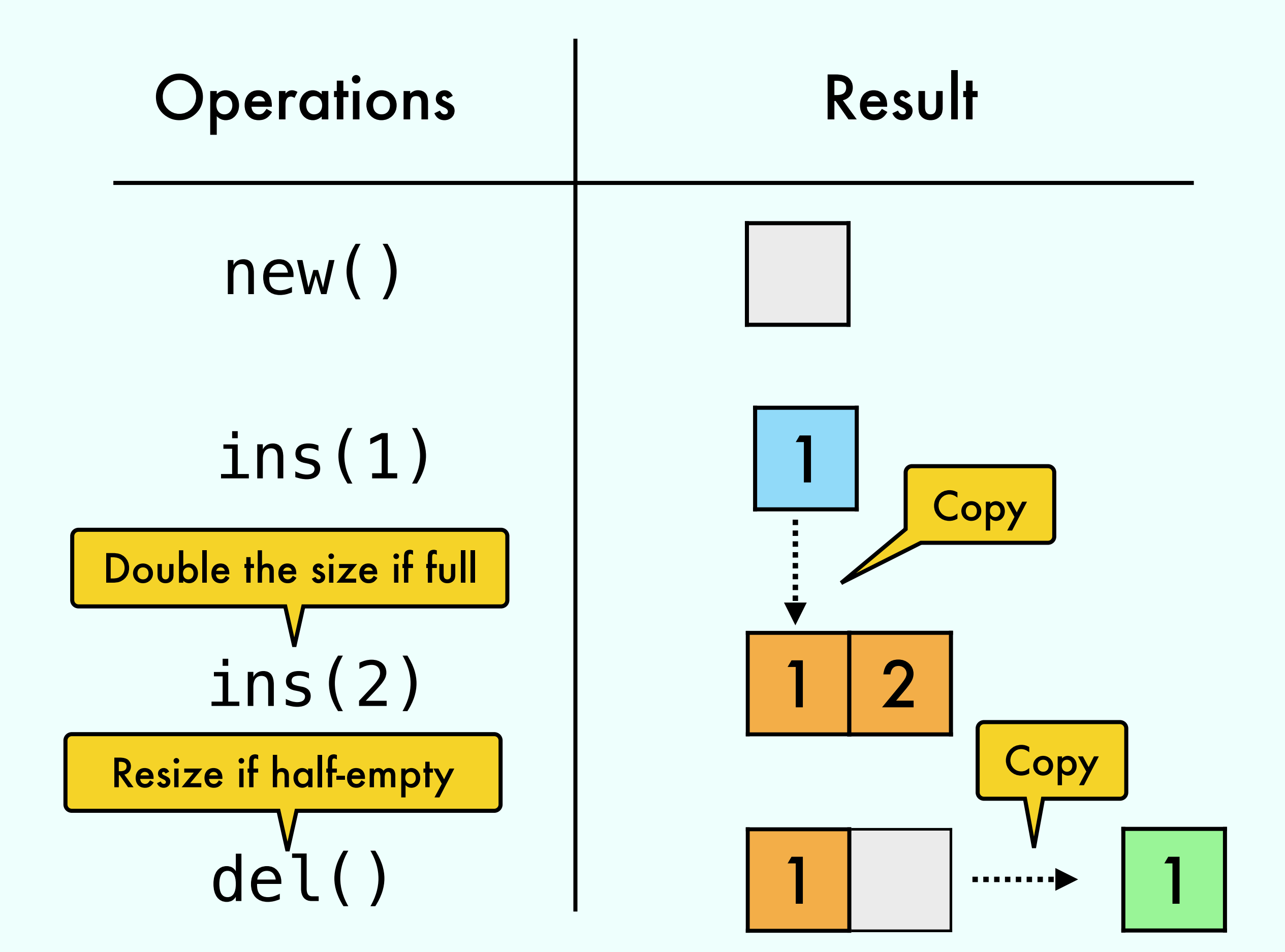

## Exercise 5 from 13/04

# a sequence of N operations SN  $T(S_N) = \Omega(N^2)$ For every N exists such that